**AGENCIA DE COOPERACION INTERNACIONAL DEL JAPON(JICA) SECRETARIA DE COMERCIO Y FOMENTO INDUSTRIAL DE LOS ESTADOS UNIDOS MEXICANOS(SECOFI)**

### **REPORTE DE SEGUIMIENTO DEL ESTUDIO DE TRANSFERENCIA DE TECNOLOGIAS ESENCIALES EN LOS ESTADOS UNIDOS MEXICANOS**

### **MANUAL DE SERVICIOS DE EXTENSION(3)**

### **TECNOLOGIA DE PRODUCCION ADMINISTRACION DE PRODUCCION**

**MARZO DE 2000**

### **CENTRO DE INVESTIGACION EN QUIMICA APLICADA(CIQA) UNICO INTERNATIONAL CORPORATION**

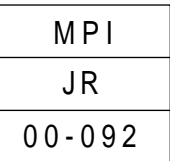

No.

La difusión o reproducción parcial o total de la información contenida en este documento, requiere la autorización previa por escrito de la Secretaría de Comercio y Fomento Industrial (SECOFI), la Agencia Japonesa de Cooperación Internacional (JICA) y el Centro de Investigación en Química Aplicada (CIQA).

**CONTENIDO GENERAL**

## **TECNOLOGIA DE PRODUCCION**

### **ADMINISTRACION DE PRODUCCION**

### TECNOLOGIA DE PRODUCCION

MOLDEO DE PLASTICOS Y MOLDES

### **CONTENIDO**

### **Medidas contra defectos**

- No.A Línea de plata y venteo de gas
- No.B Rechupe, burbujas, moldeo de baja distorsión, moldeo de baja expansión
- No.C Material reciclado
- No.D A pesar de usar el mismo molde y la misma máquina, no se pueden moldear productos idénticos. (Moldeo de precisión, moldeo de pequeño producto, medidas contra la electricidad estática)
- No.E Se queda distorsionada la línea de partición. (La presión de cierre de molde)
- No.F Cambio de producto, expediente del molde y detergente para lavado
- No.G Moldes
- NoH Material
- No.I Propiedades físicas del material
- No.J Moldeo de PVC, Máquinas de moldeo especiales, Prevención de deformación, etc.
- No.K Otros

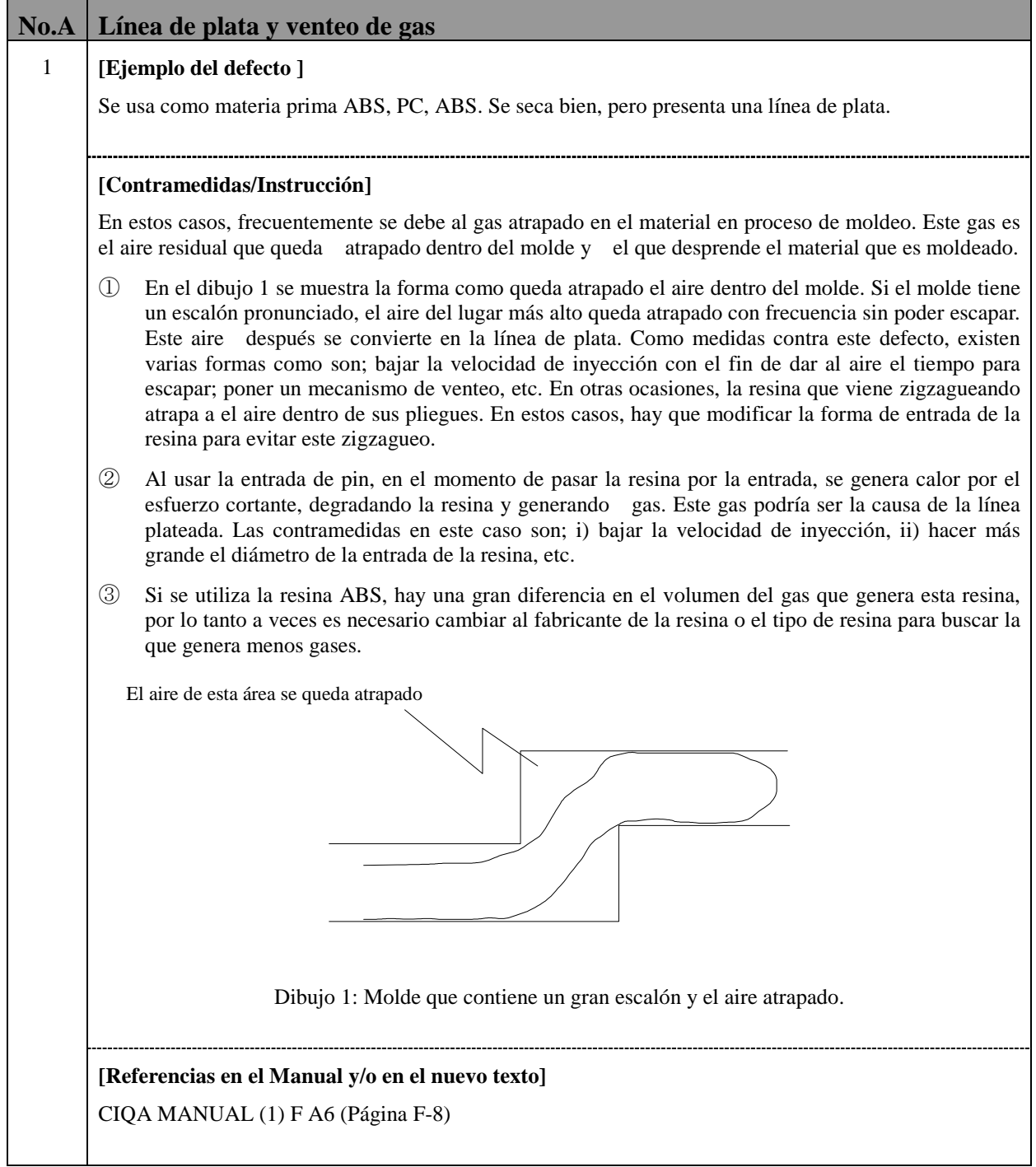

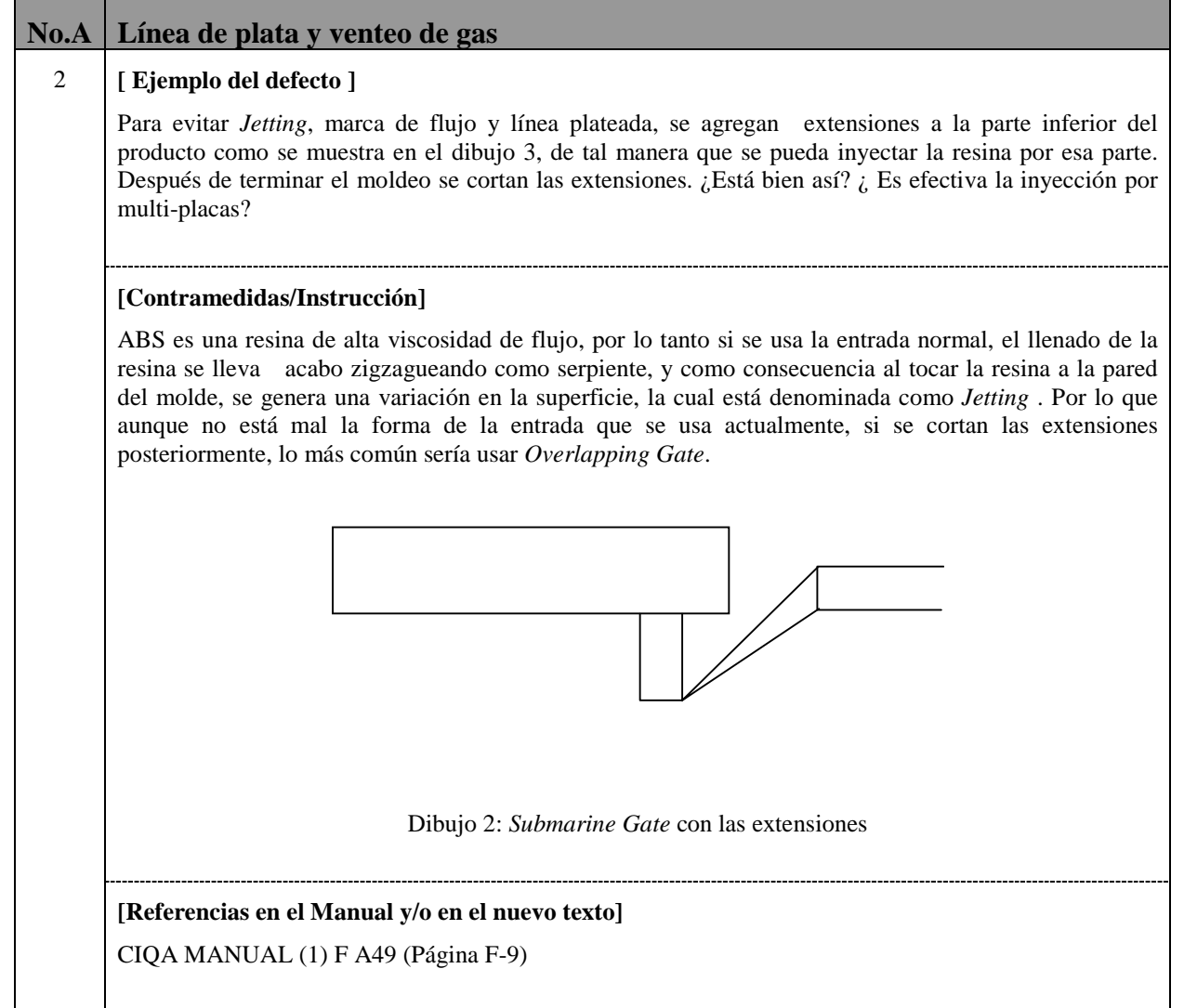

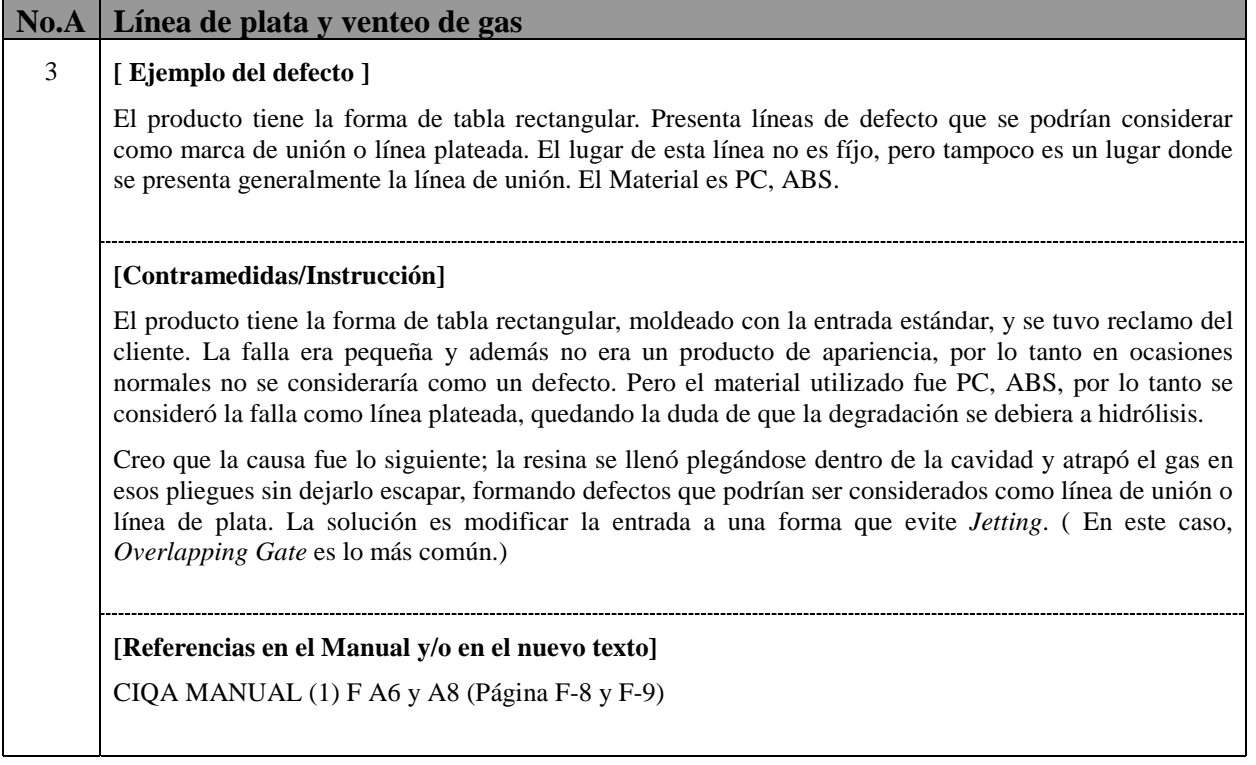

**The Committee of the Committee** 

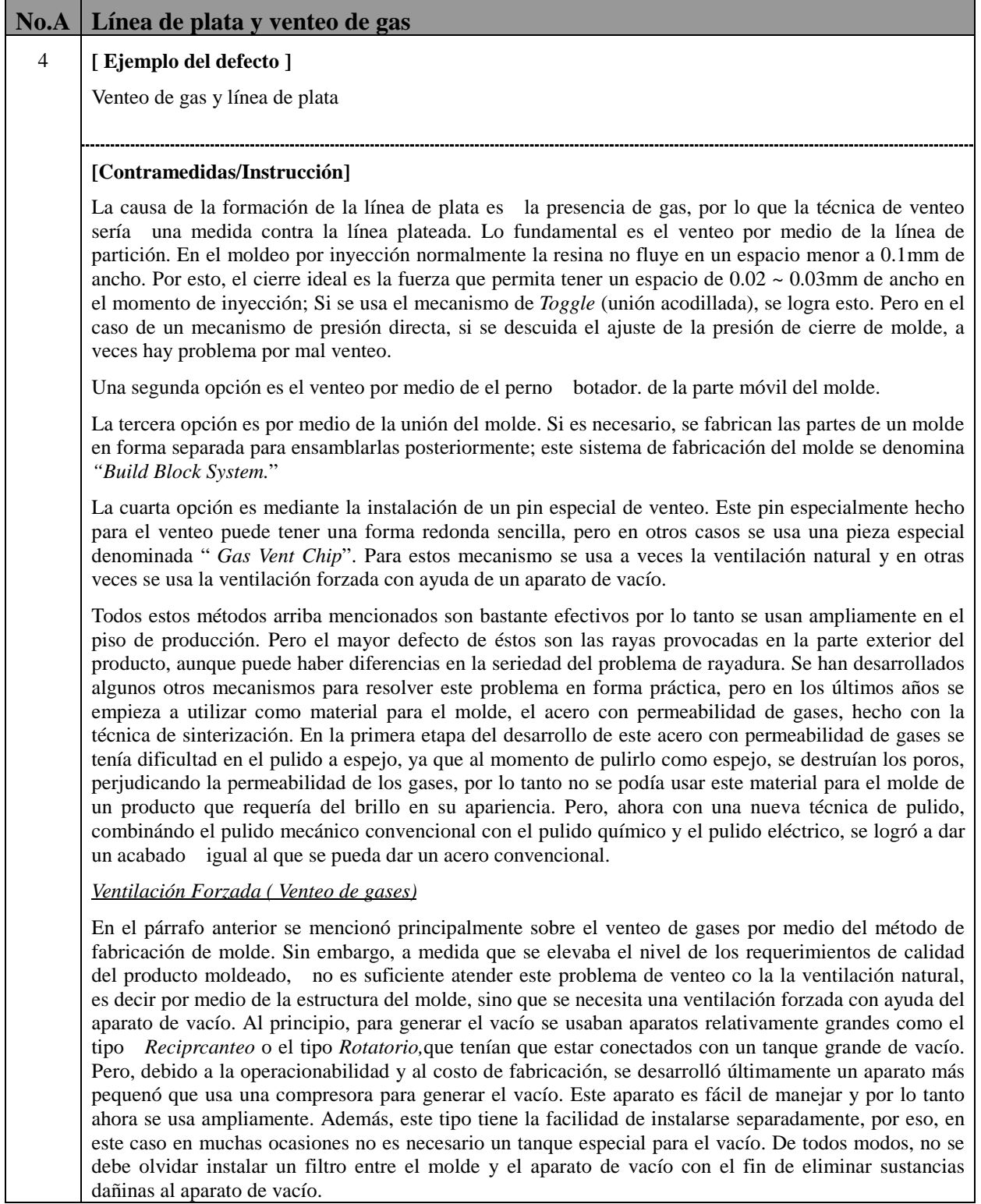

Hablando en forma concreta sobre el método de ventilación, el primer método que se menciona aquí es, cubrir todo el molde con la cámara para después vaciar el interior de la cámara y posteriormente entrar al proceso de inyección. Se utiliza este método ya que se tiene la idea de que la capa de aire que está pegada en la superficie del molde puede estar obstaculizando la transcripción fiel de la forma. Este método es usado por algunos fabricantes de discos compactos.

Existe otro método; el método en el que se conecta la parte inferior de *Vent Ch*ip y/o pin de venteo con el aparato de vacío.

Otro método consiste en ayudar un poco a la ventilación por medio de una línea de partición; se hace una ranura alrededor del entorno de la cavidad de la línea de partición y se conecta esta ranura con el aparato de vacío.

También existe el método en el que se usa un tipo de empaque en forma de O, hecho de material elástico, empaque que rodea la parte de partición de la cavidad del molde para aspirar después.

Otro método es usar el acero con permeabilidad a los gases para la parte de la cavidad e insertar esta parte en *Die Set* , y hacer la ventilación forzada mediante la parte trasera de dicha parte.

La ventilación forzada sirve no sólo para mejorar la apariencia del producto moldeado, sino también para mover la posición en donde se presenta la línea de unión de la resina, ya que aunque sea poco, la ventilación infuye en el flujo de la resina. Ya sea natural o forzado, el método de ventilación variaría dependiendo del molde y del producto, por lo tanto los métodos arriba mencionados no son más que unos ejemplos. Esto quiere decir que cada uno debe buscar y generar el mejor método que vaya de acuerdo con la realidad del problema.

#### **[Referencias en el Manual y/o en el nuevo texto]**

CIQA MANUAL (1) F A8 (Página F-9)

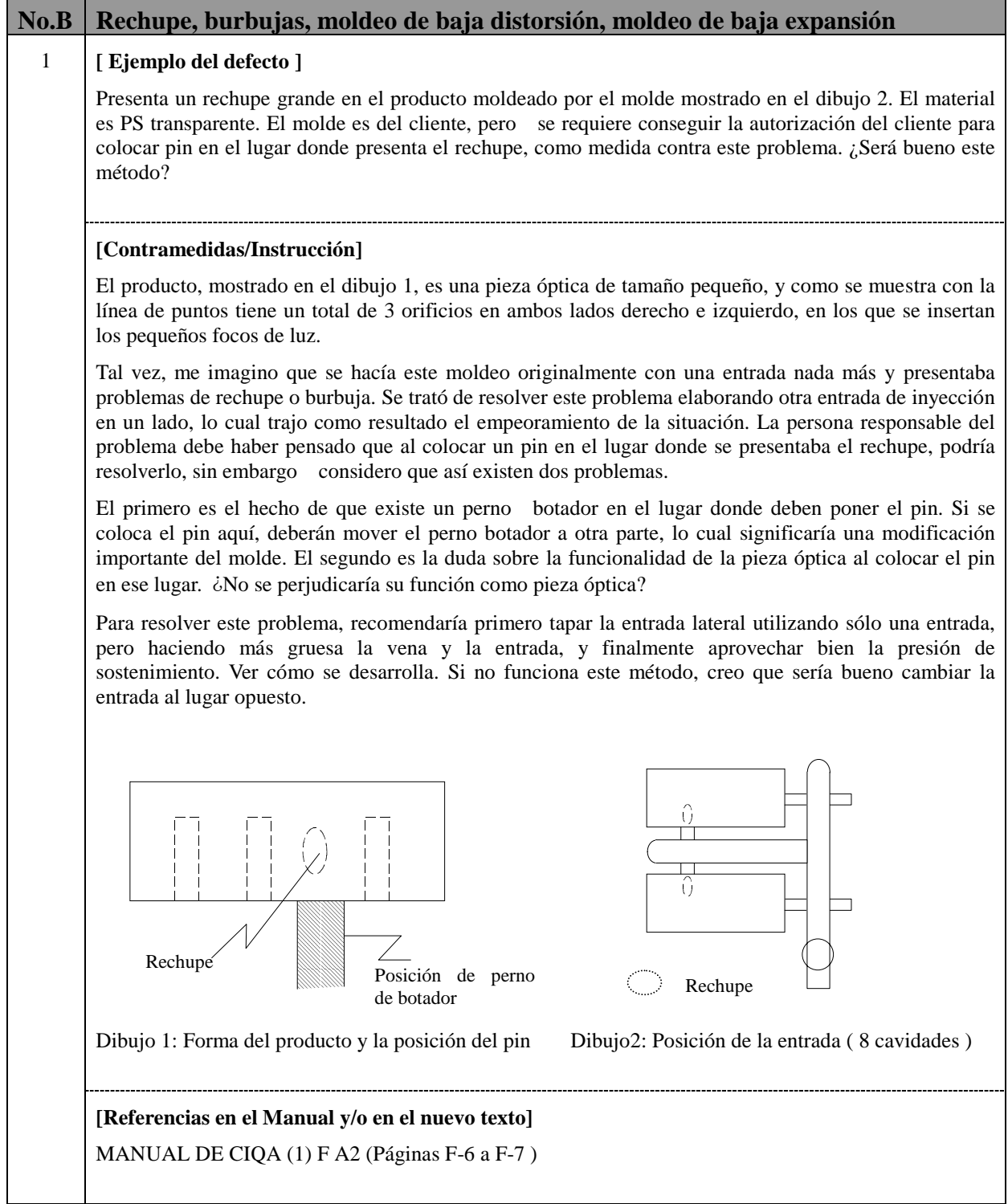

### **B2-(1/1)**

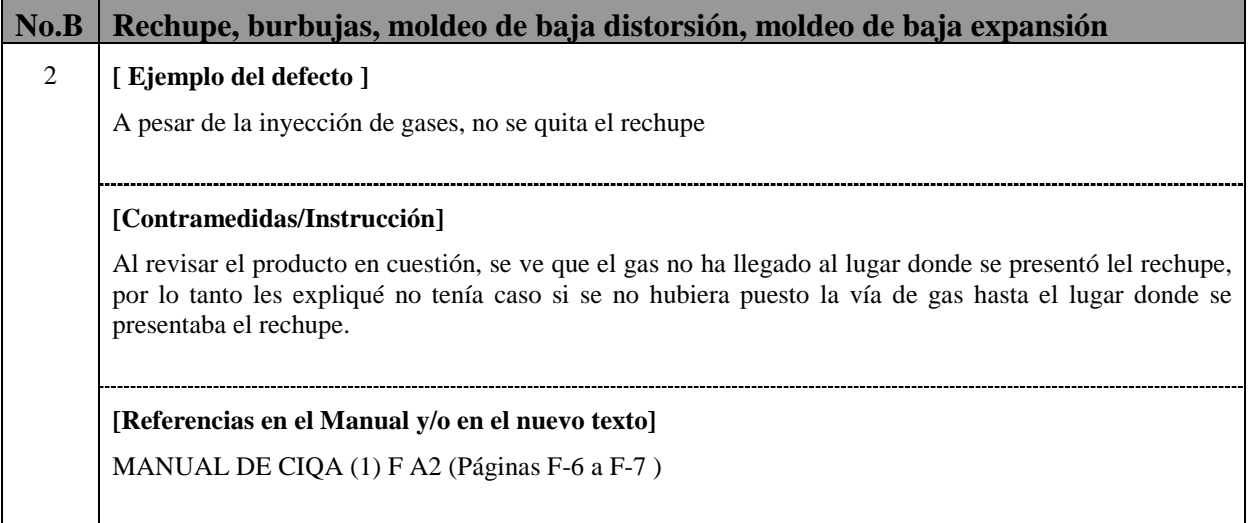

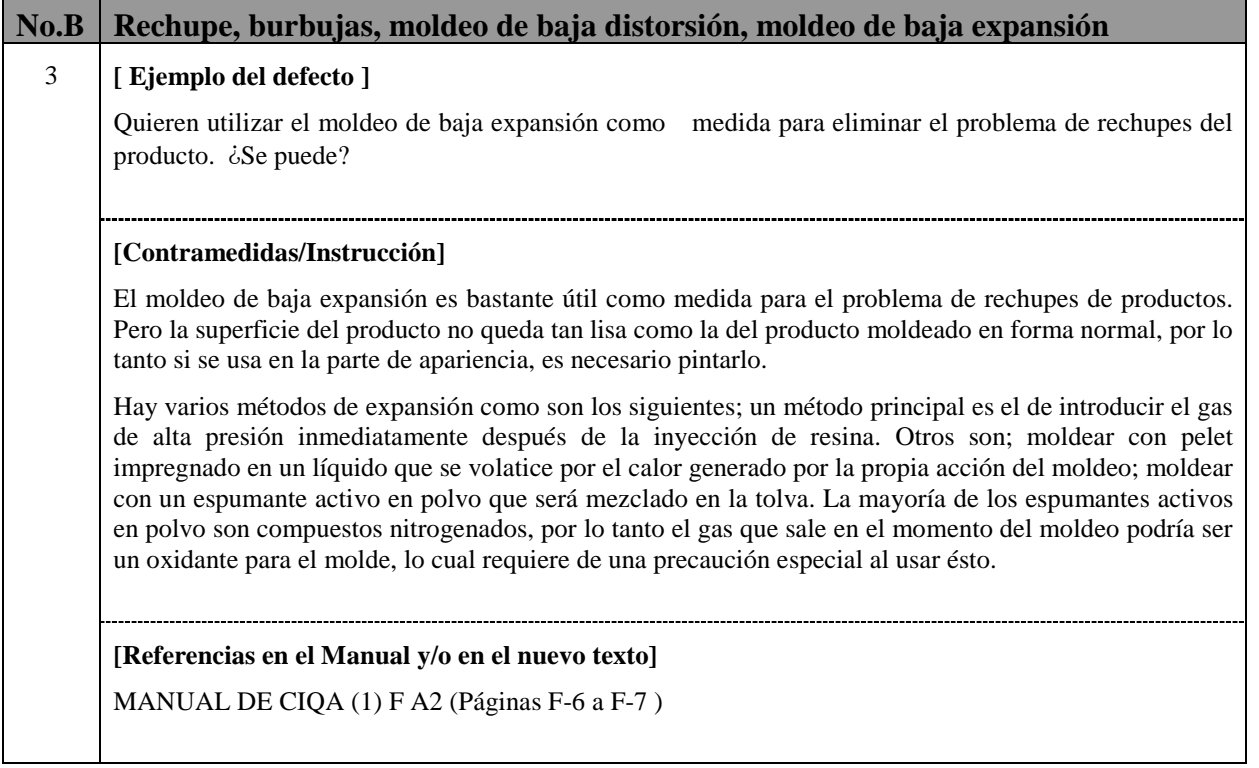

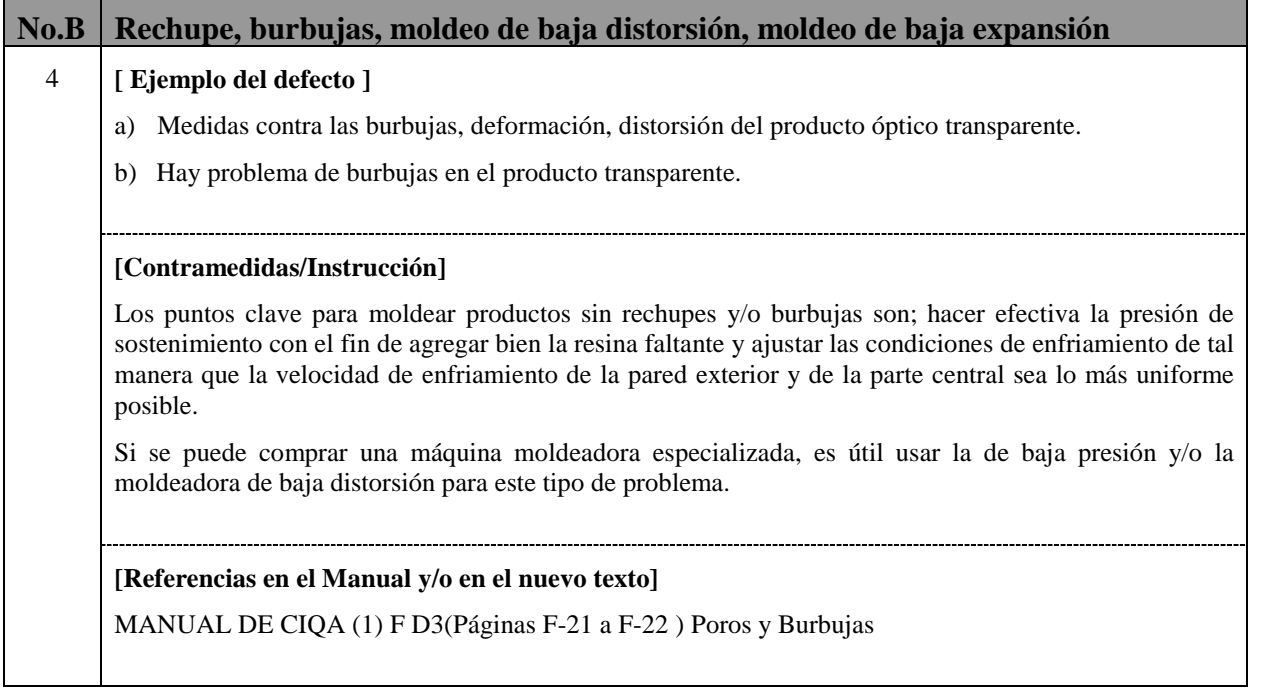

### **C1-(1/1)**

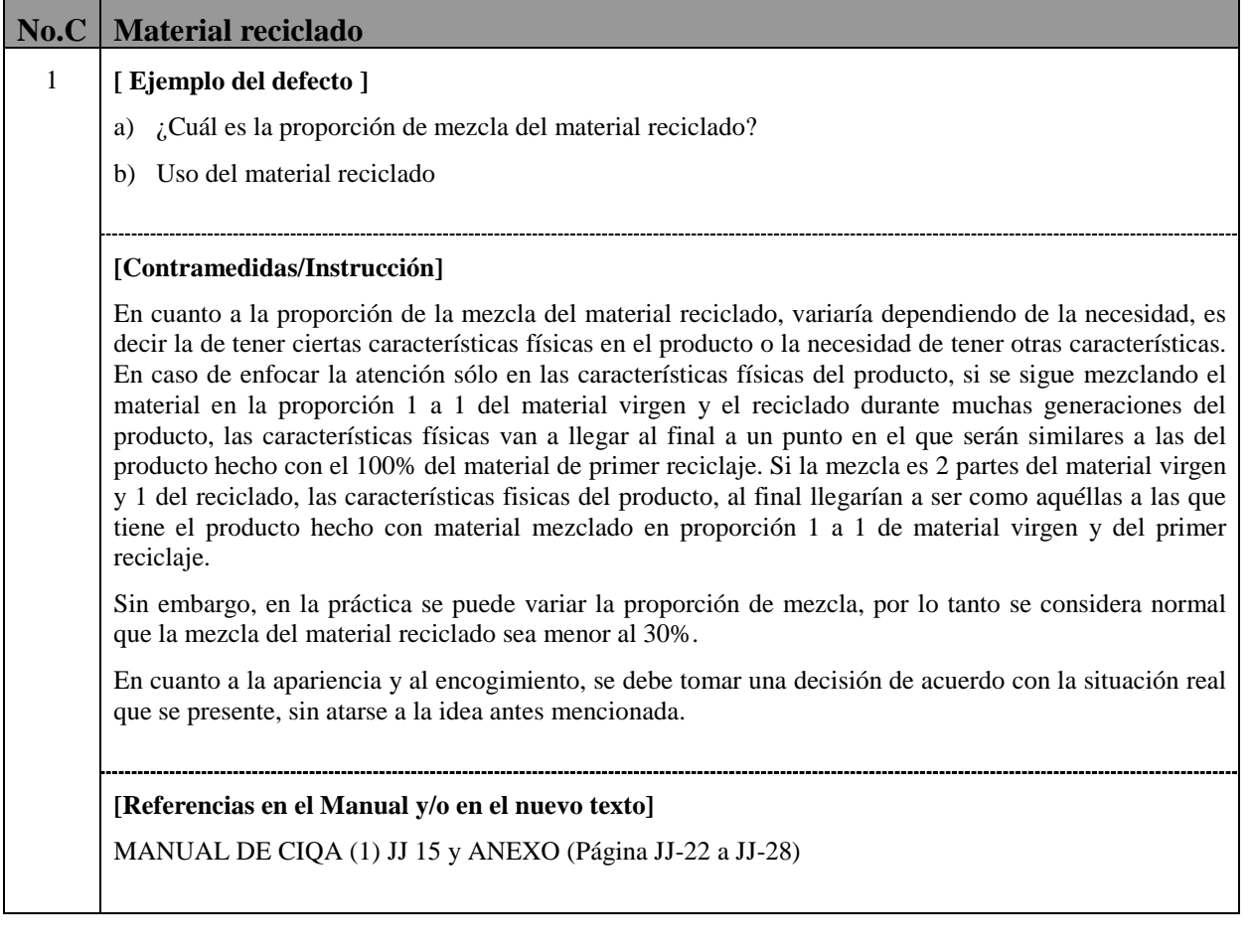

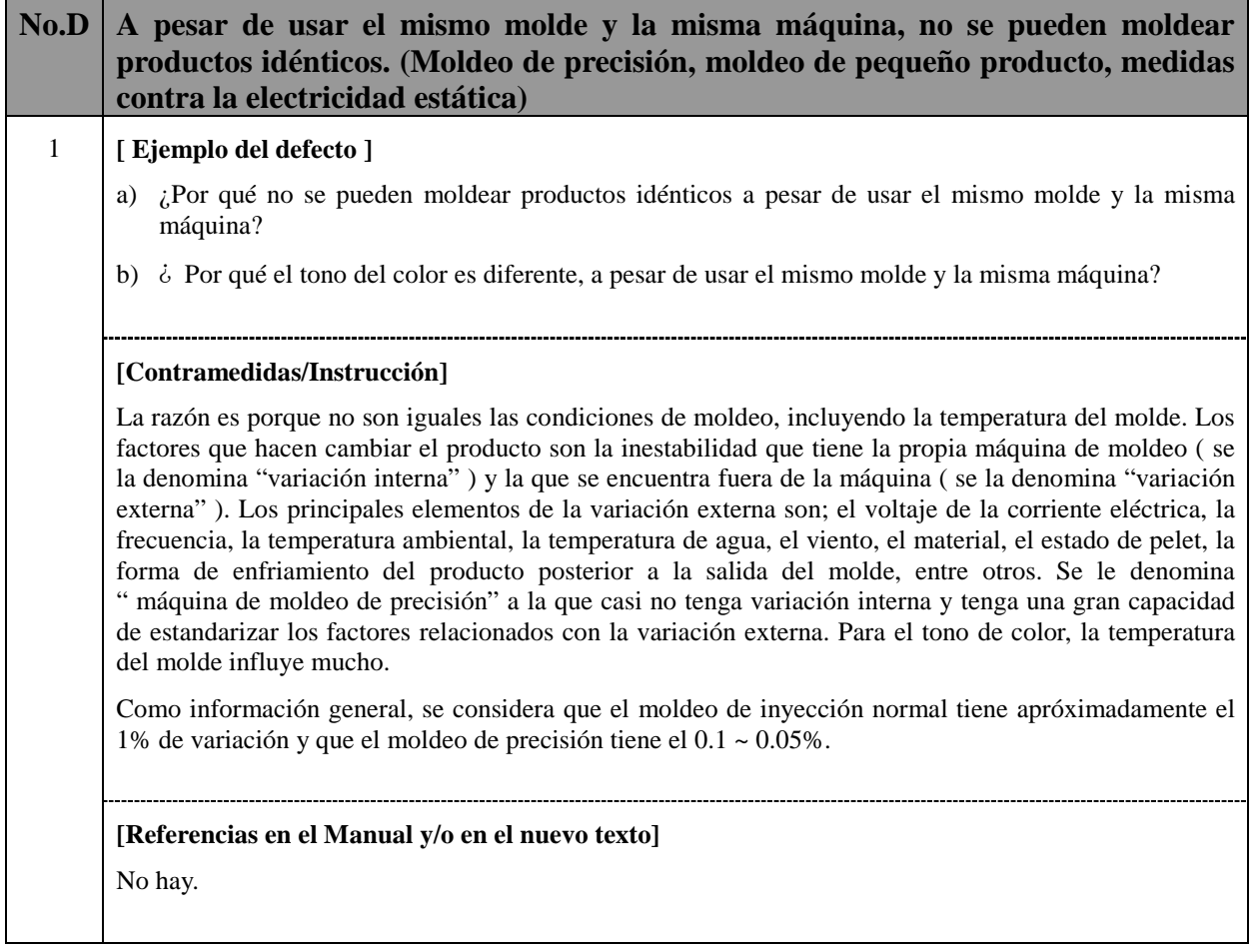

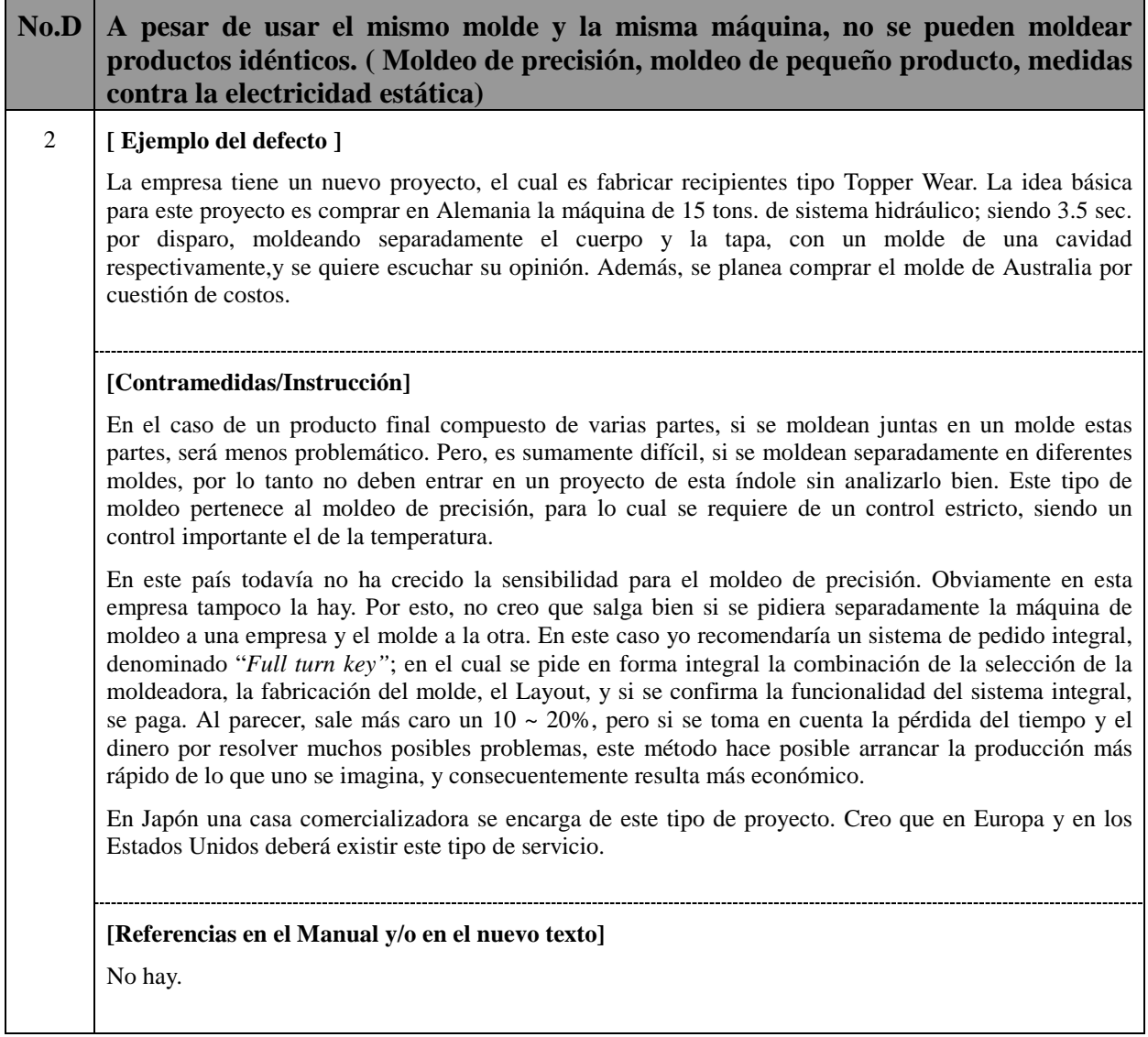

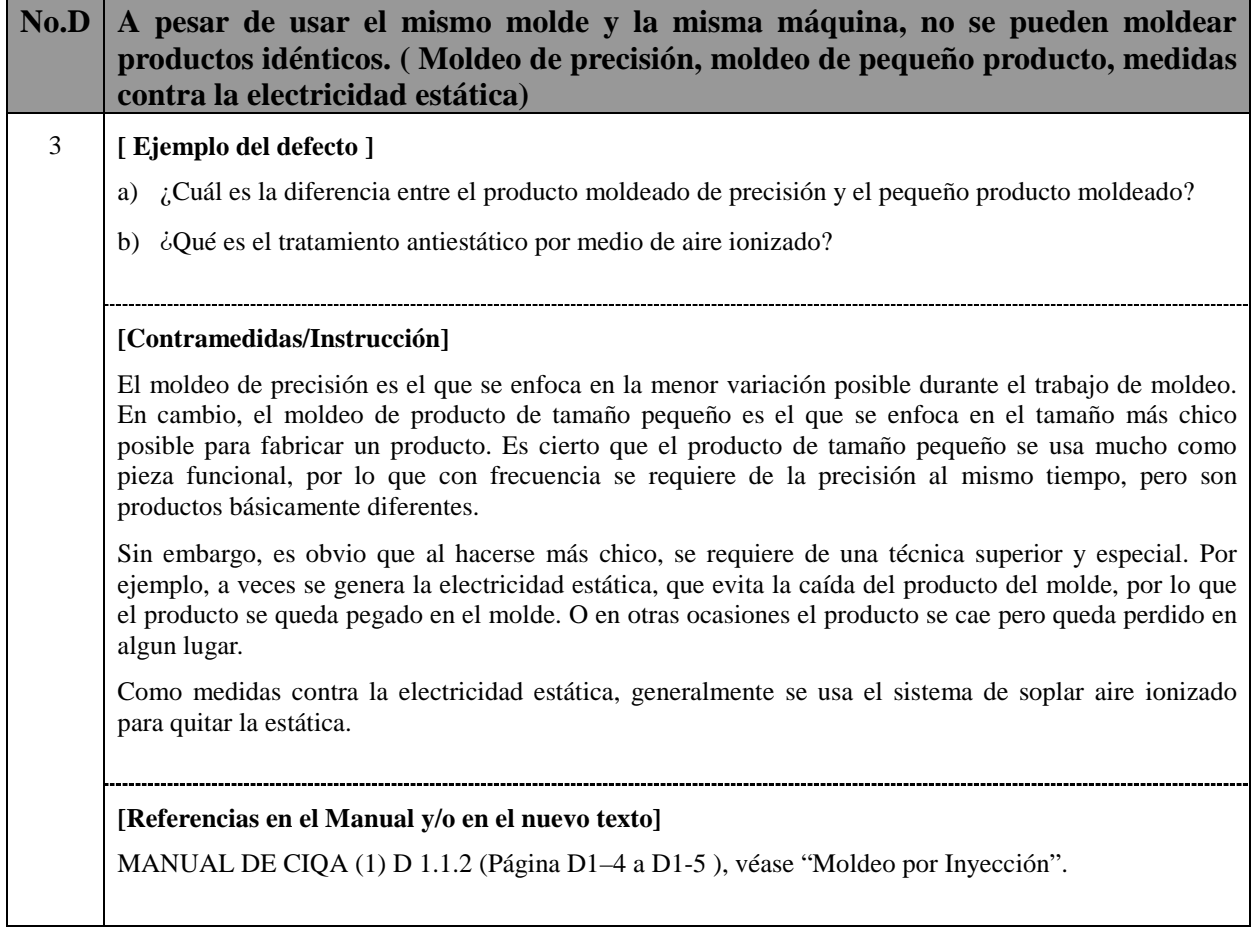

**The Common Common Common** 

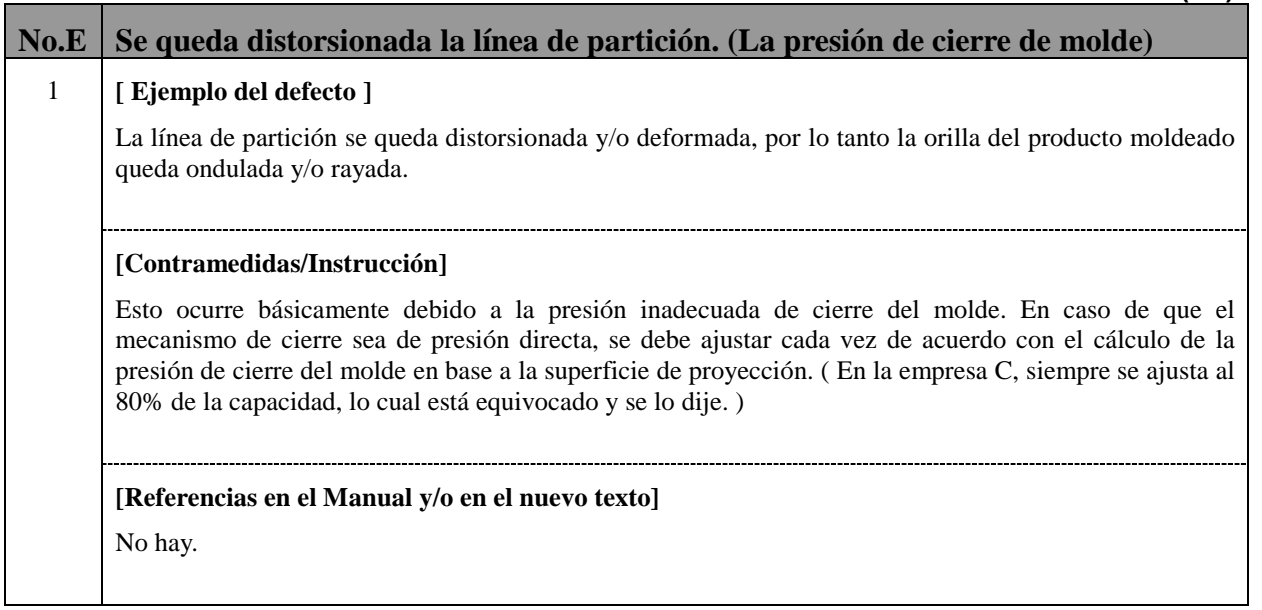

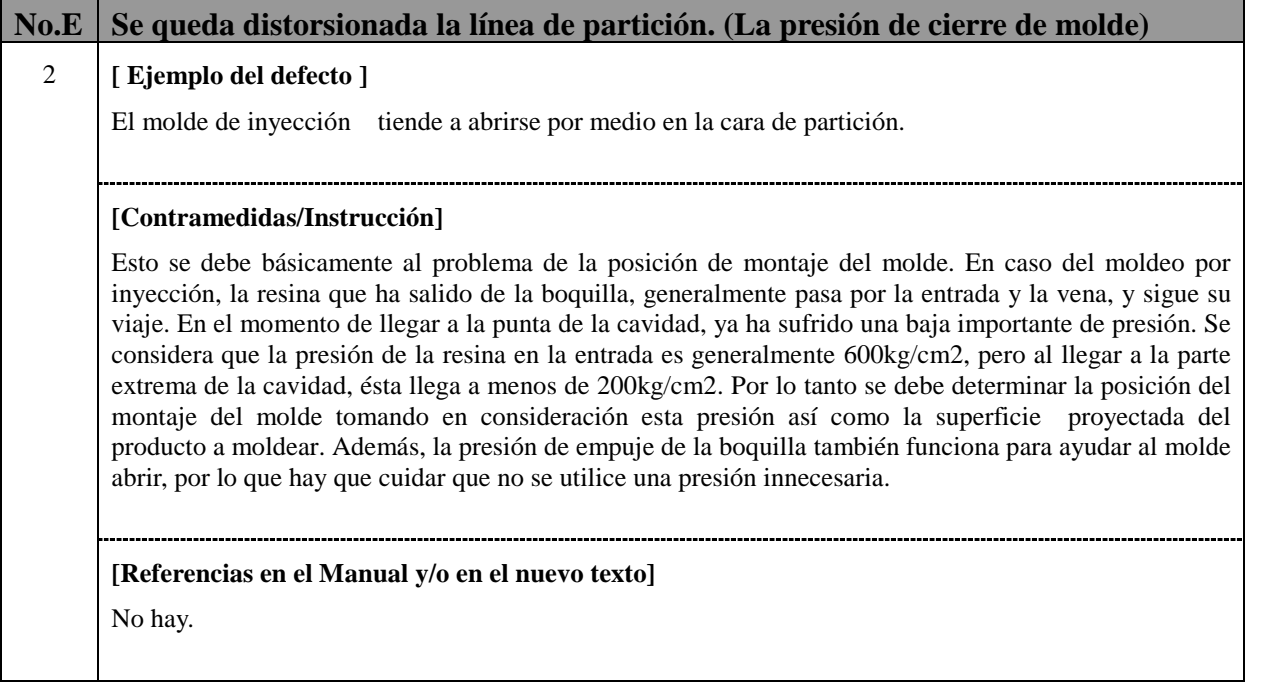

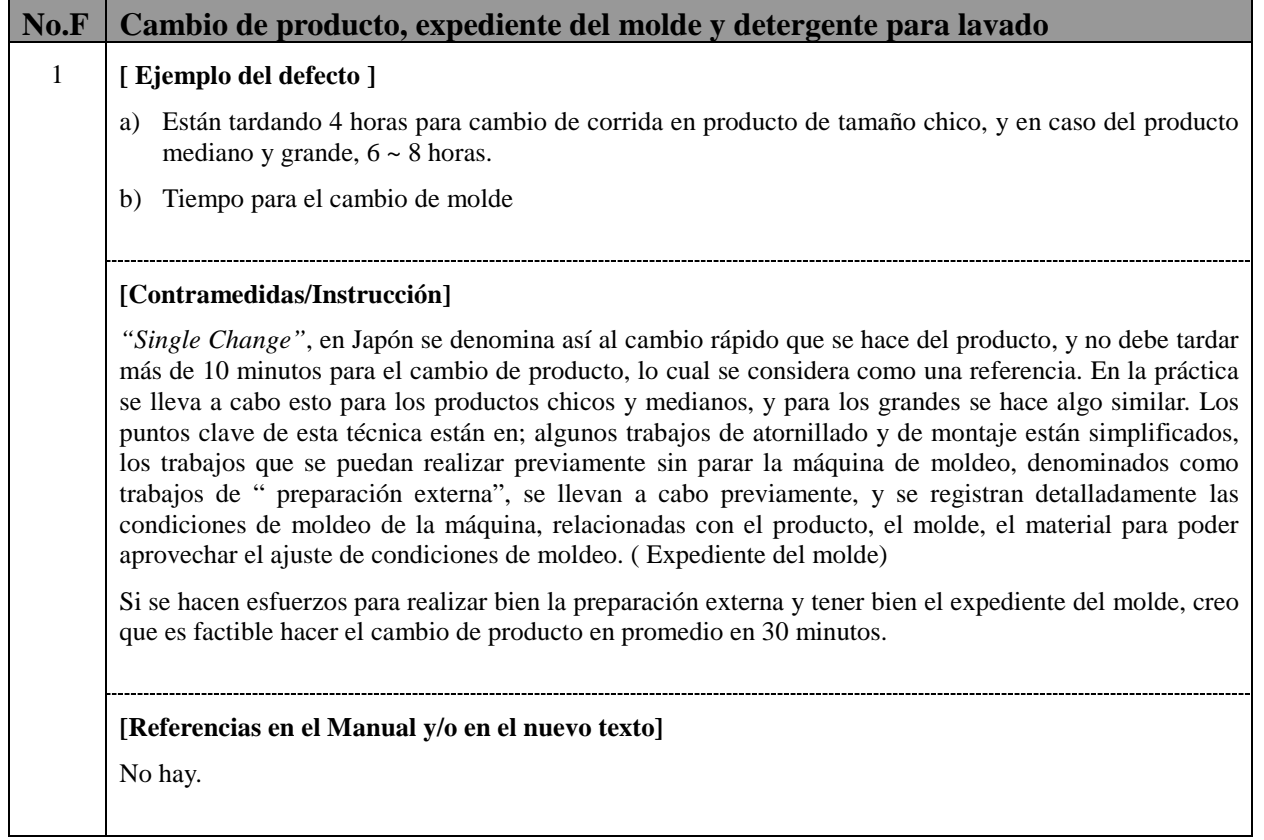

### **F2-(1/1)**

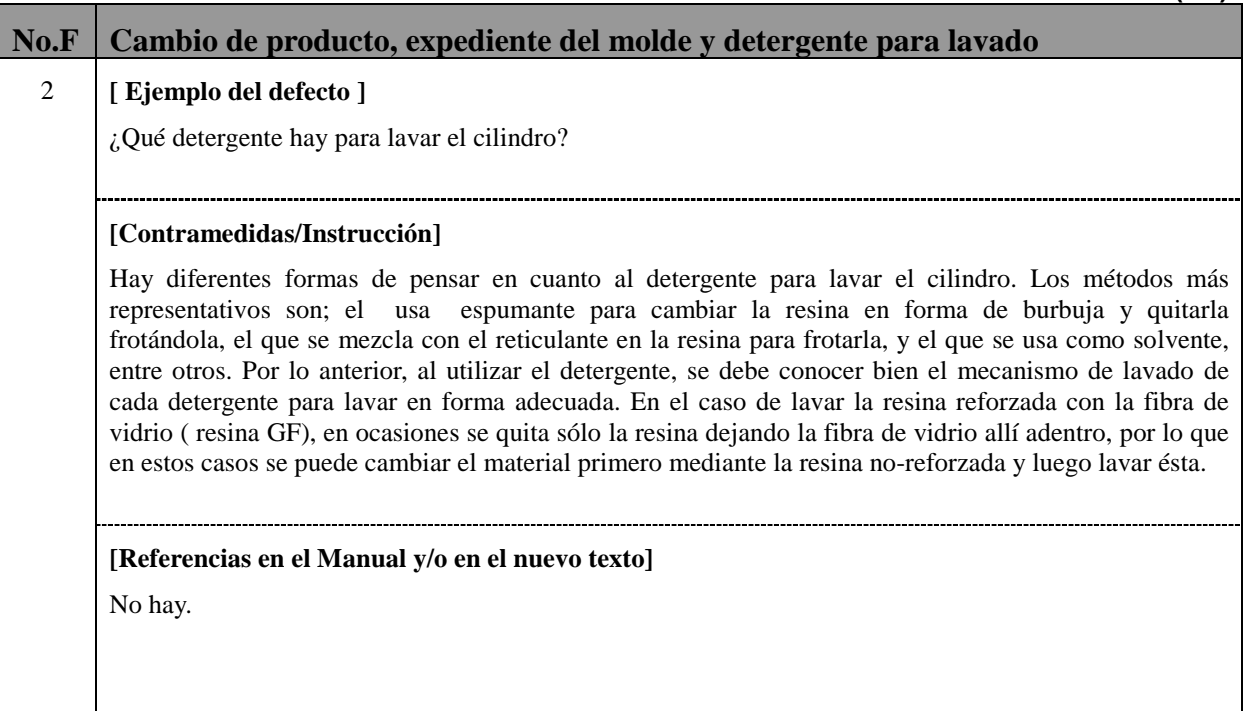

г

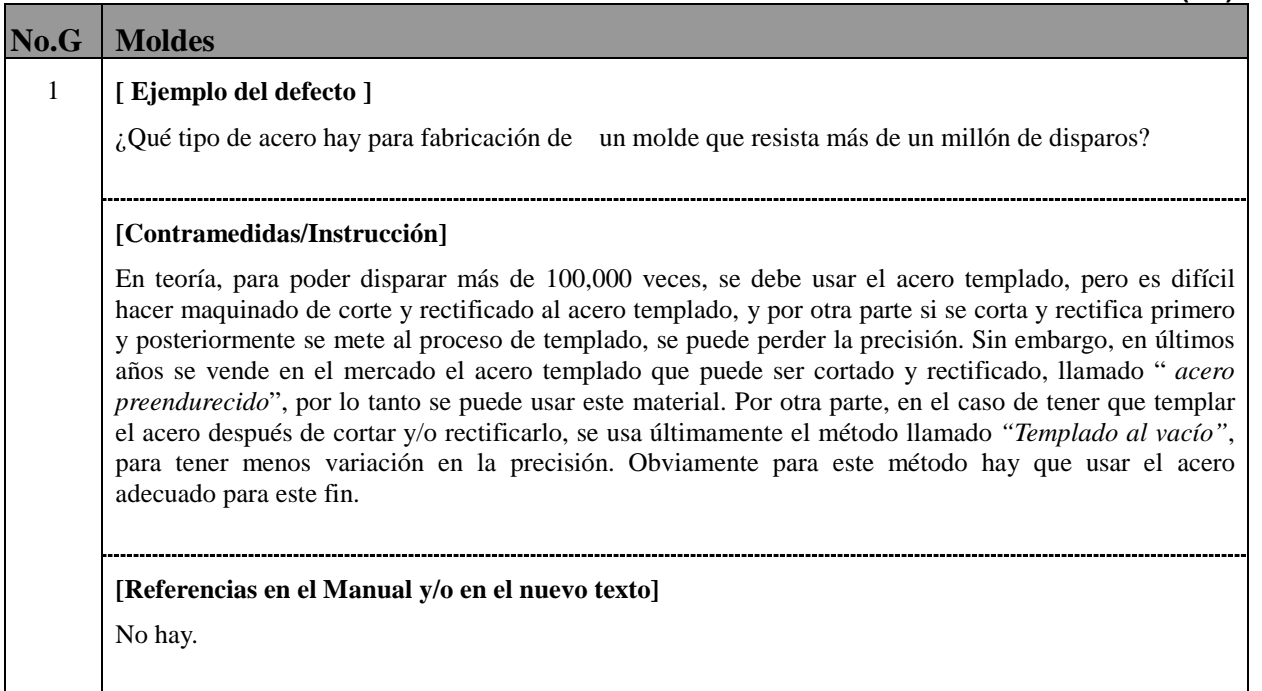

### **G2-(1/1)**

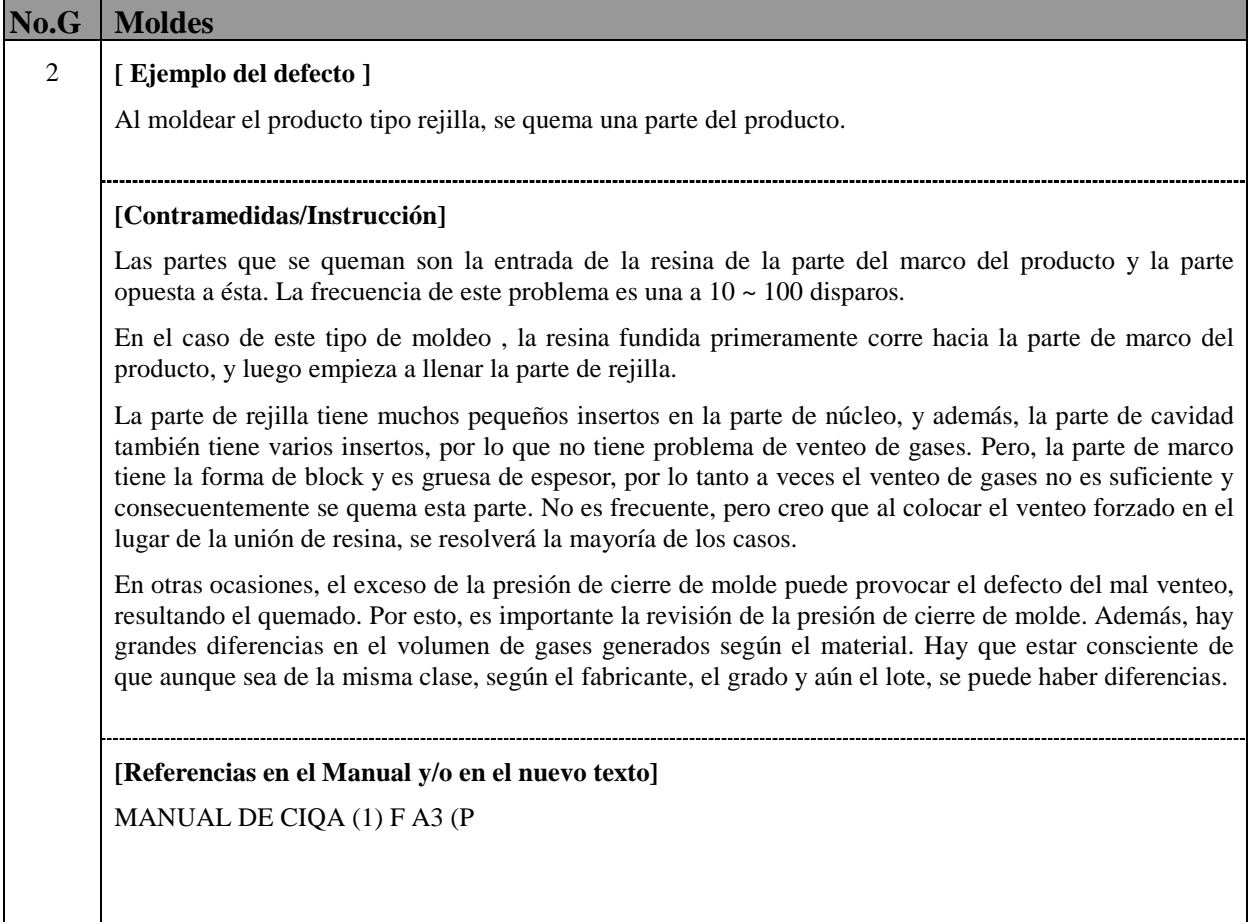

**The Common Common Common** 

# **G3-(1/1)**

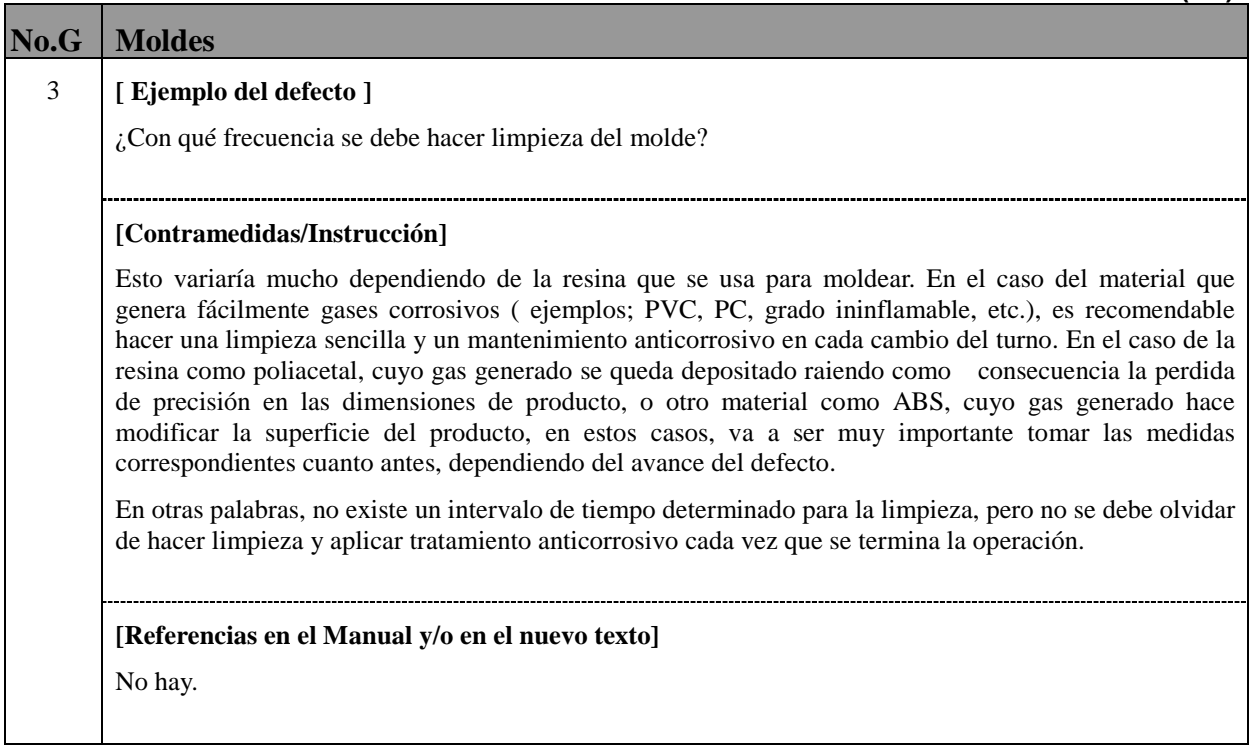

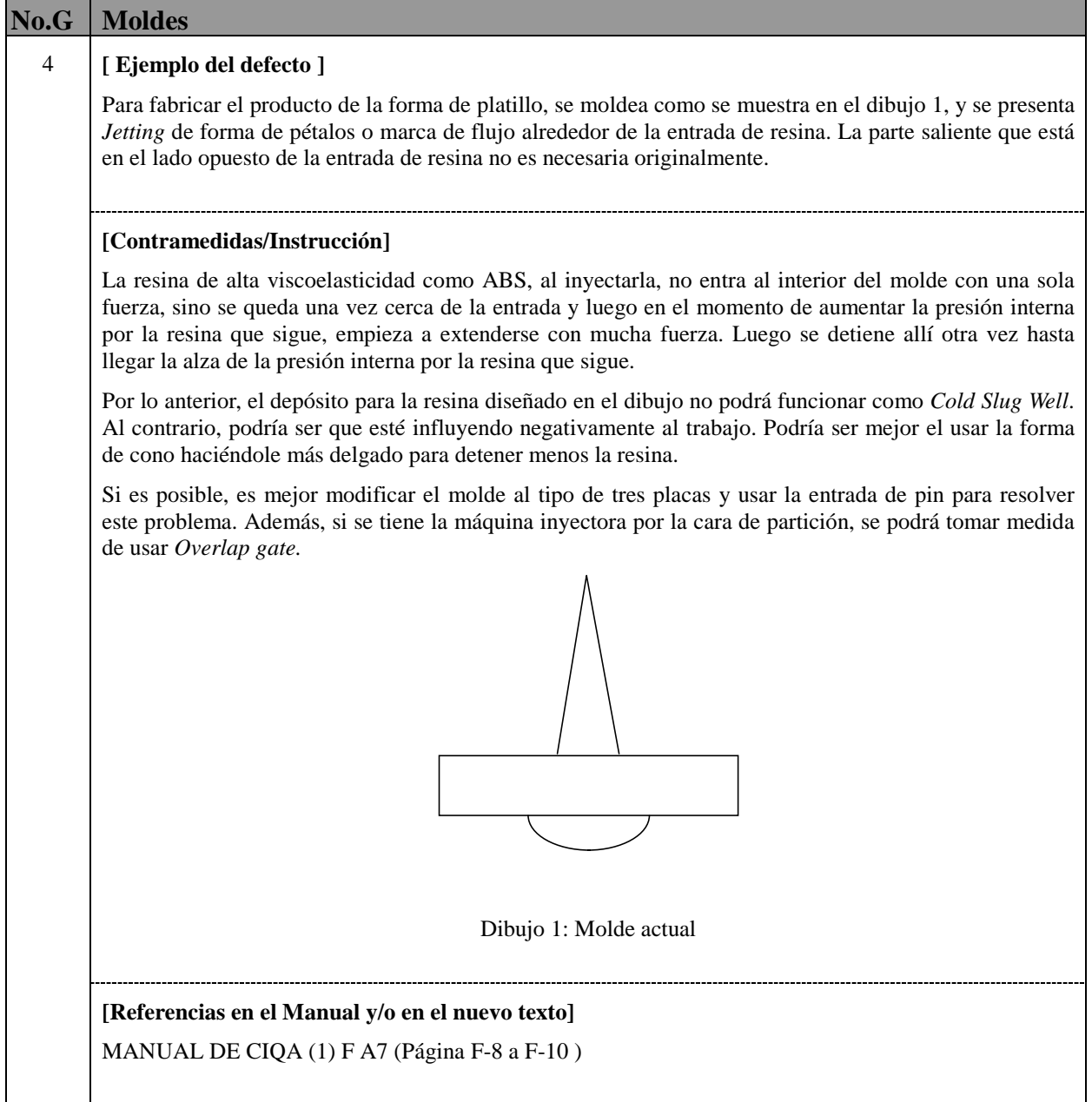

г

<u> 1989 - Johann Marie Barn, mars e</u>

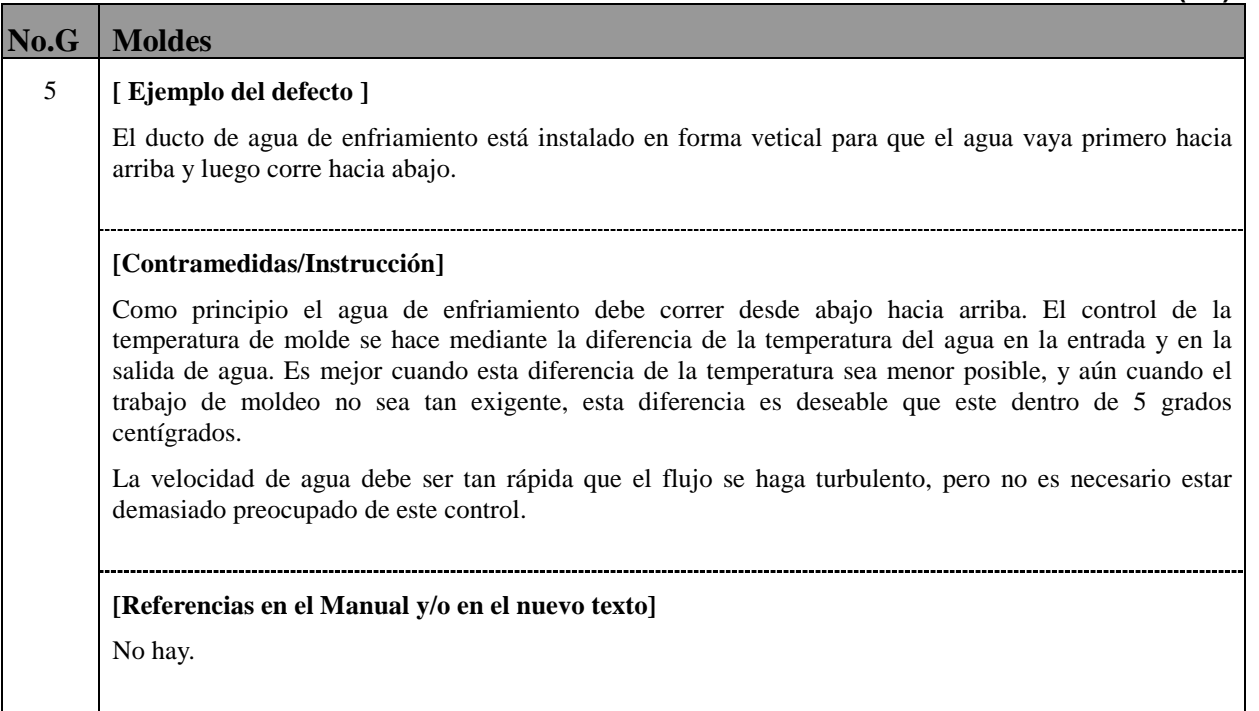

П

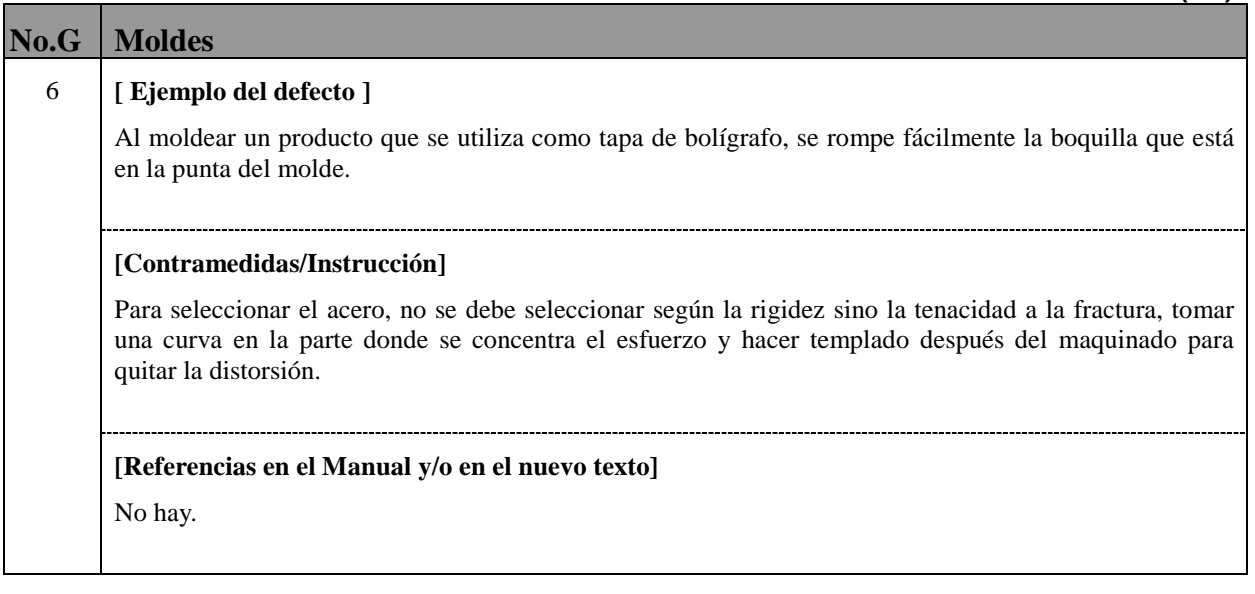

П

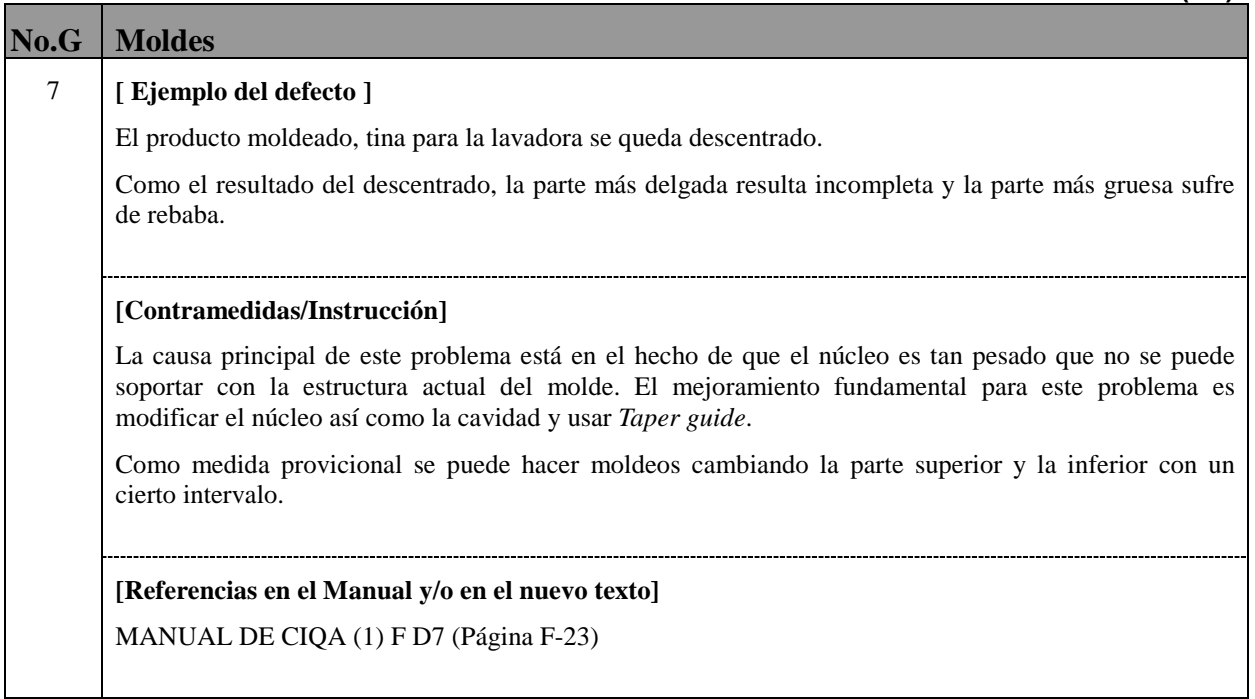

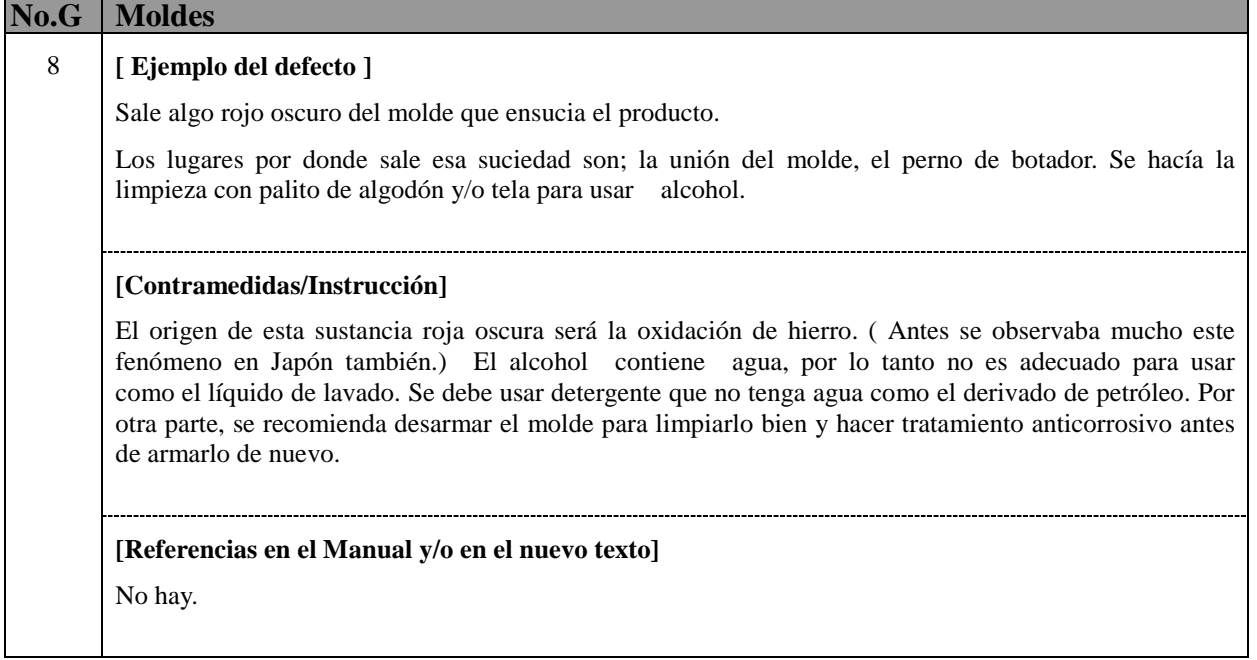

Г

# **G9-(1/1)**

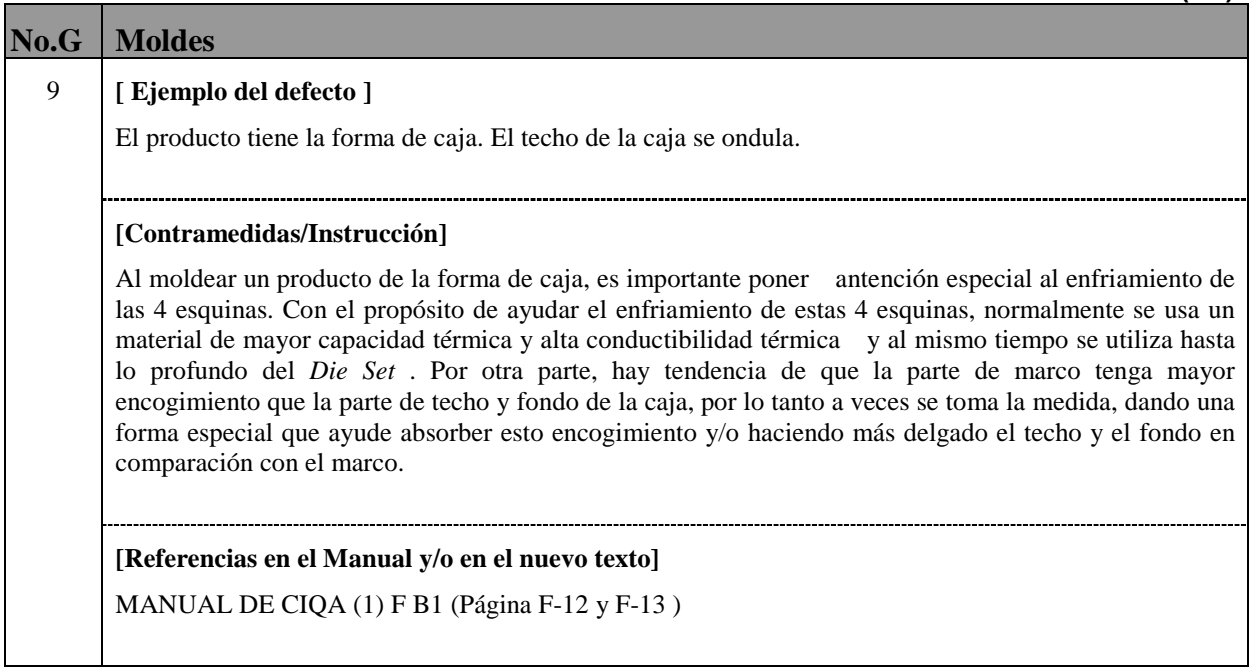

# **G10-(1/1)**

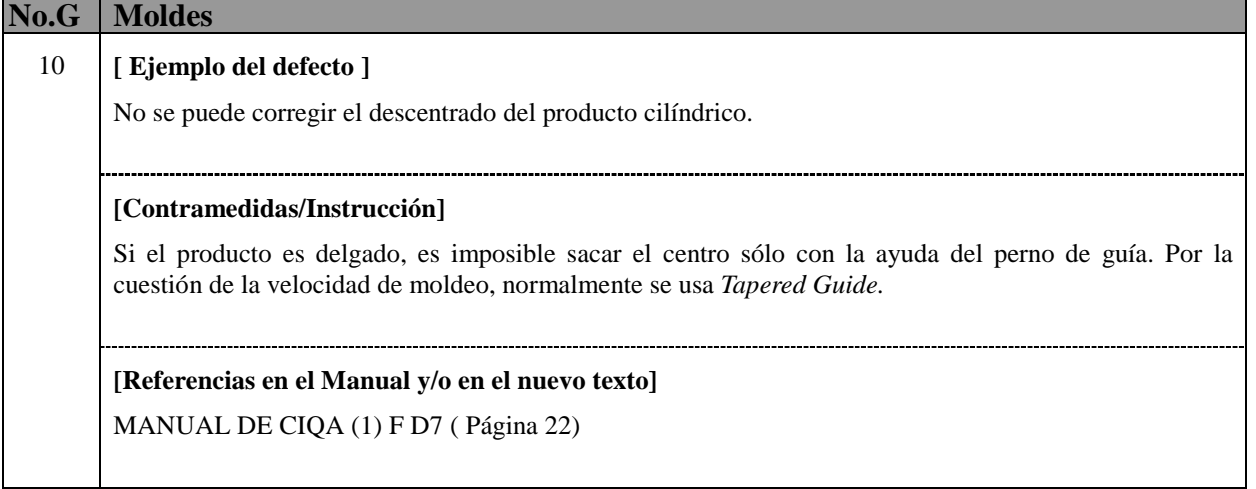

Г

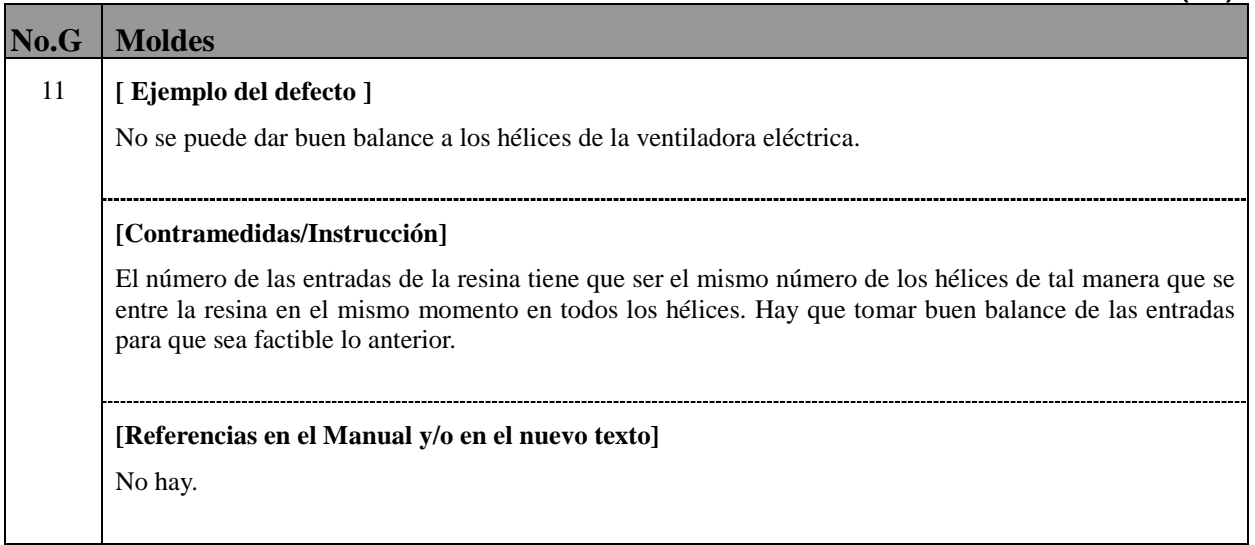

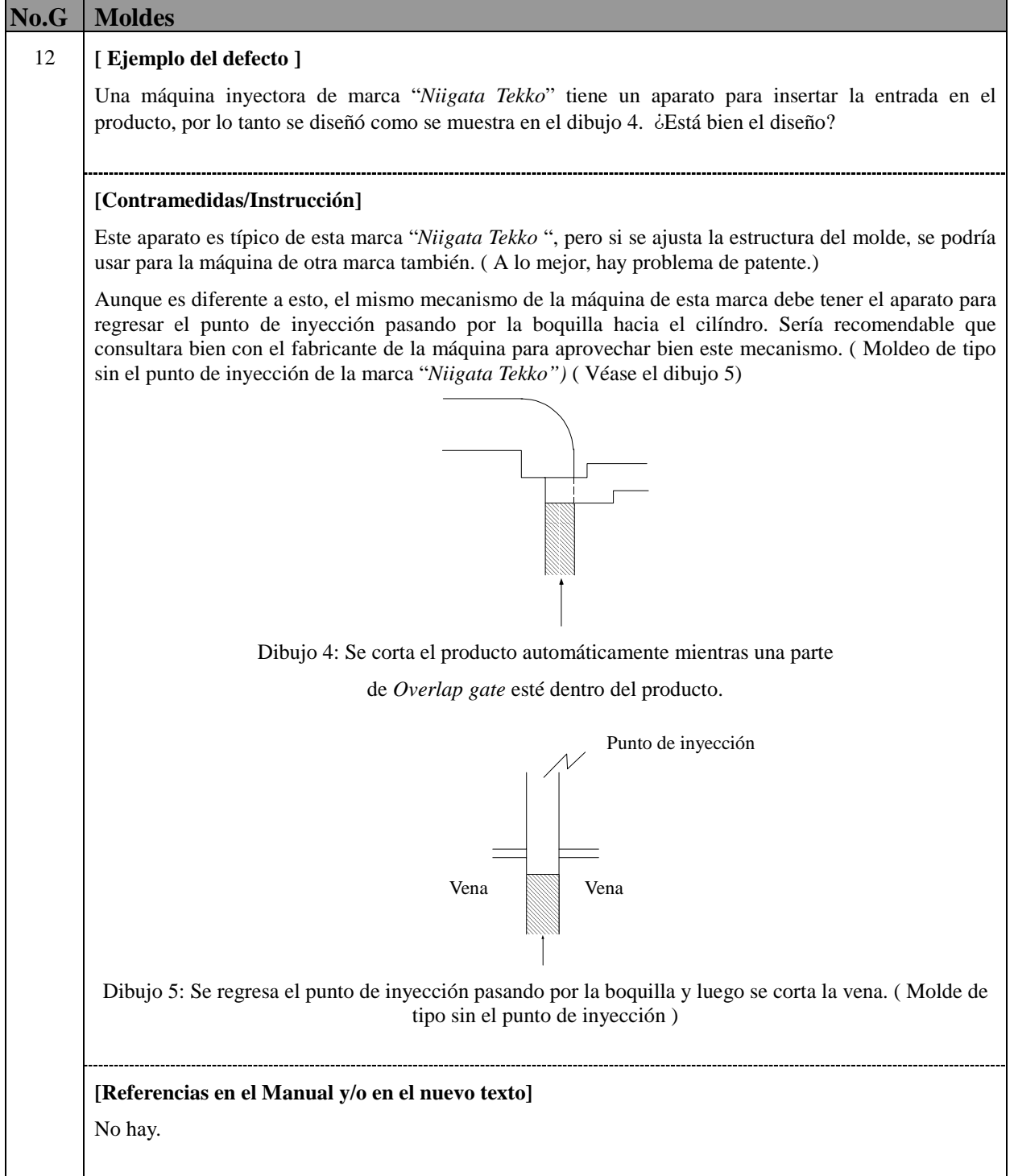

**The Committee of Committee Committee** 

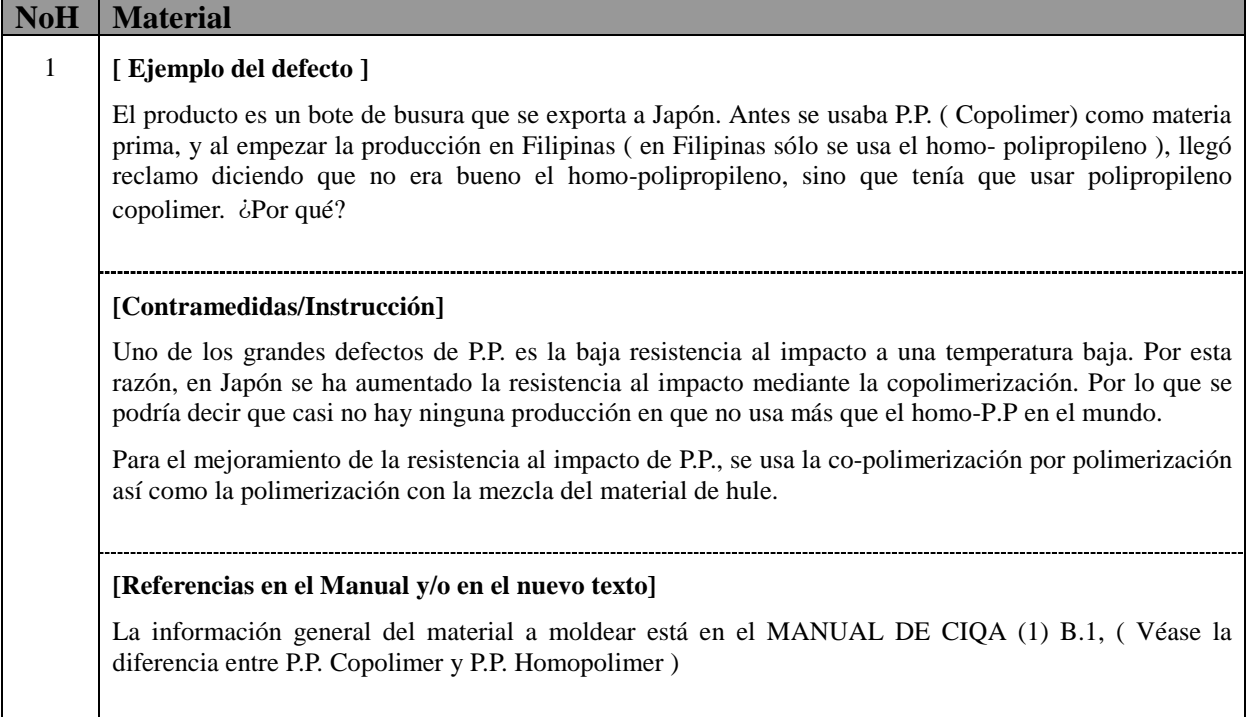

П

a a shekara

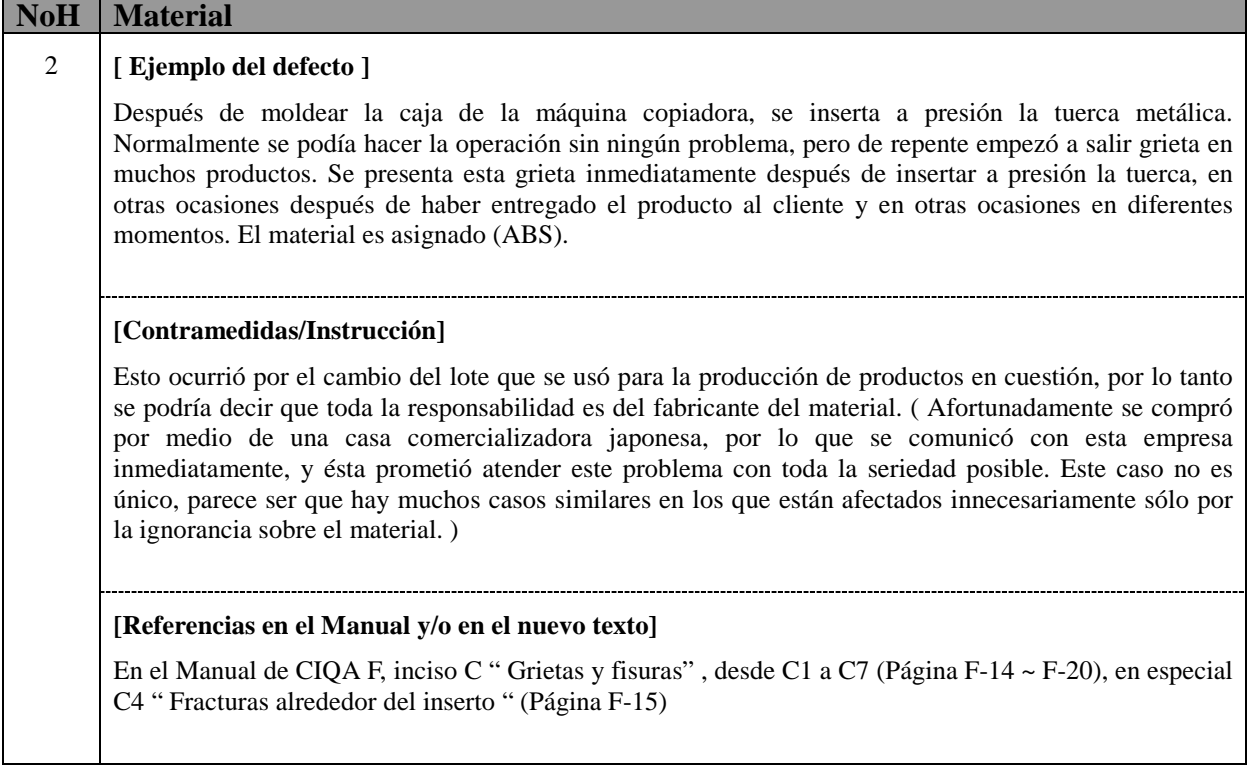

Г

٦
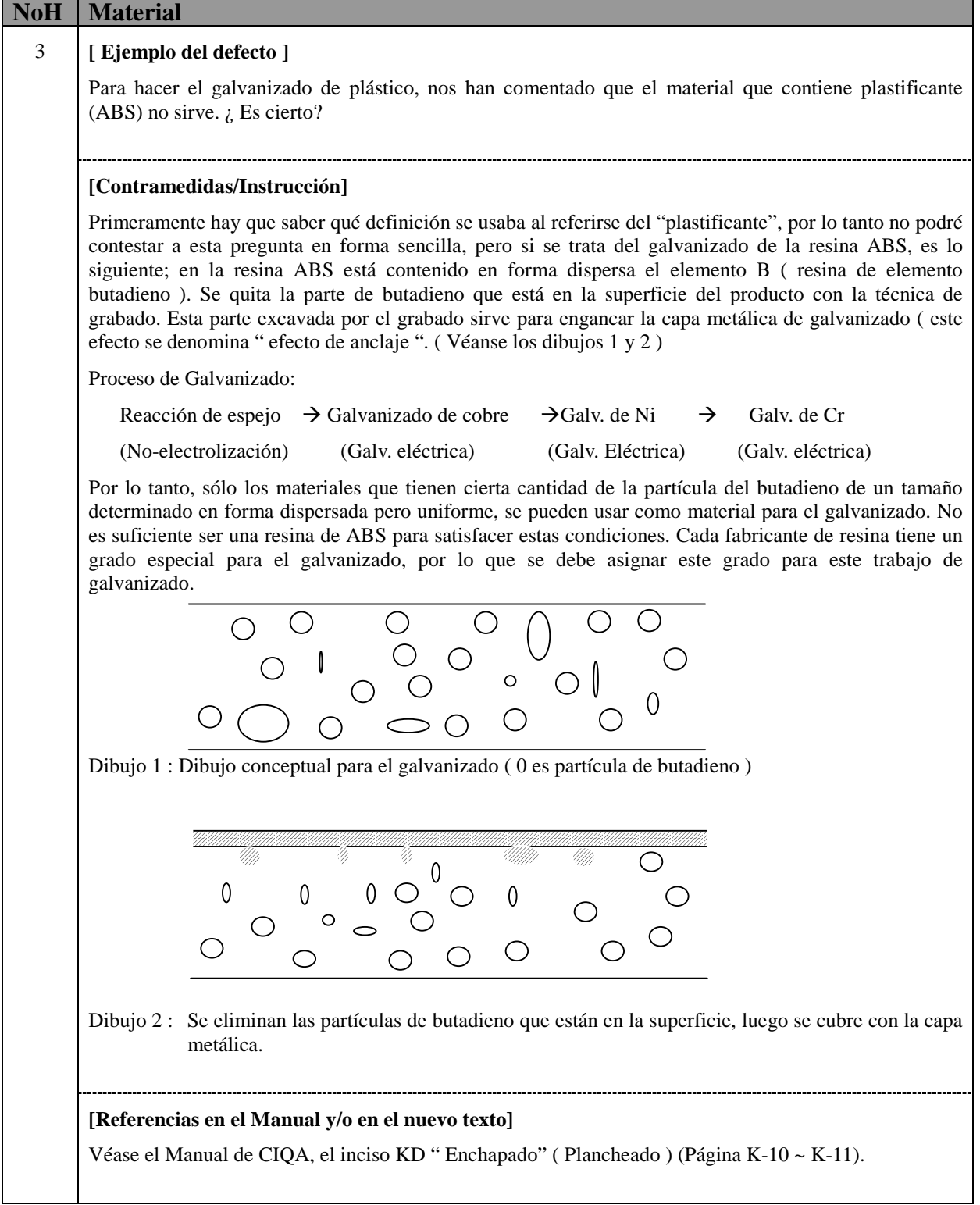

Г

٦

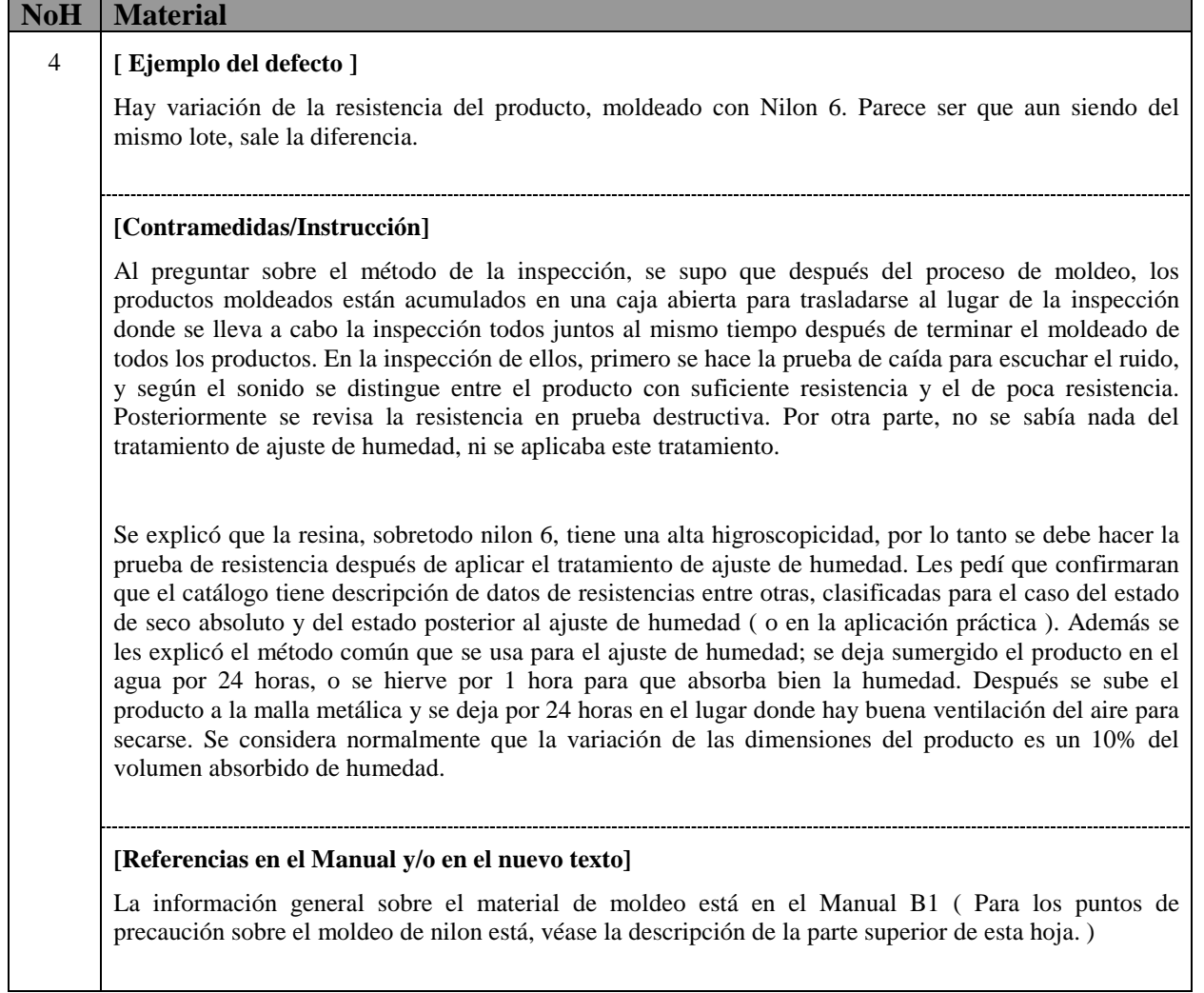

a T

# **H5-(1/1)**

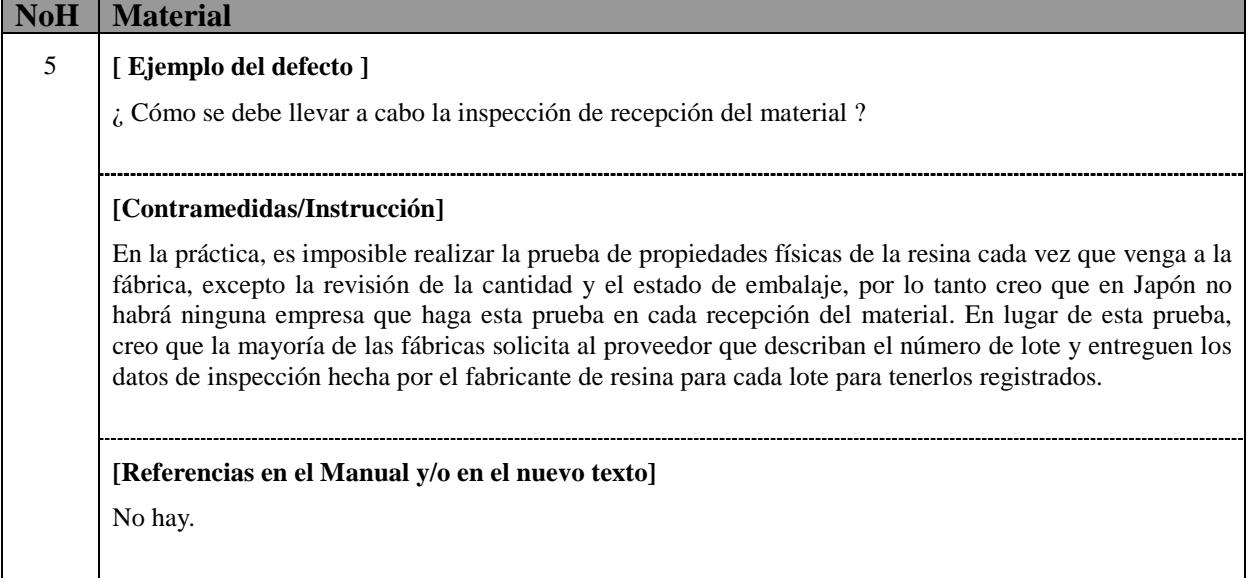

Г

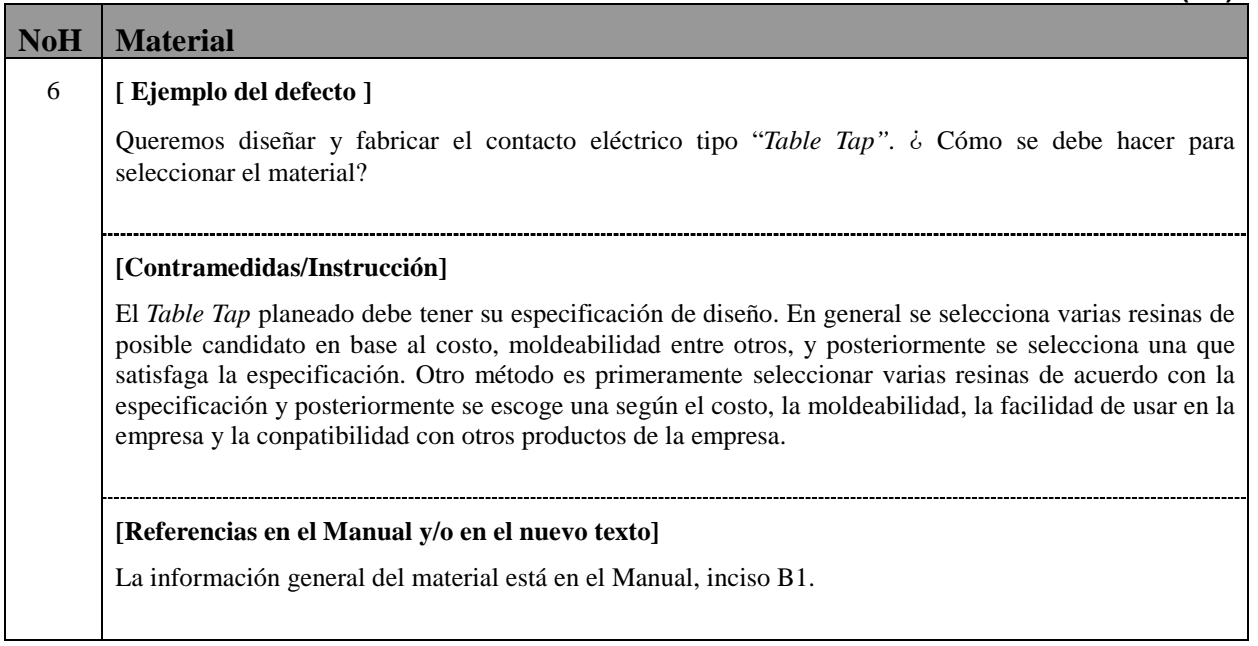

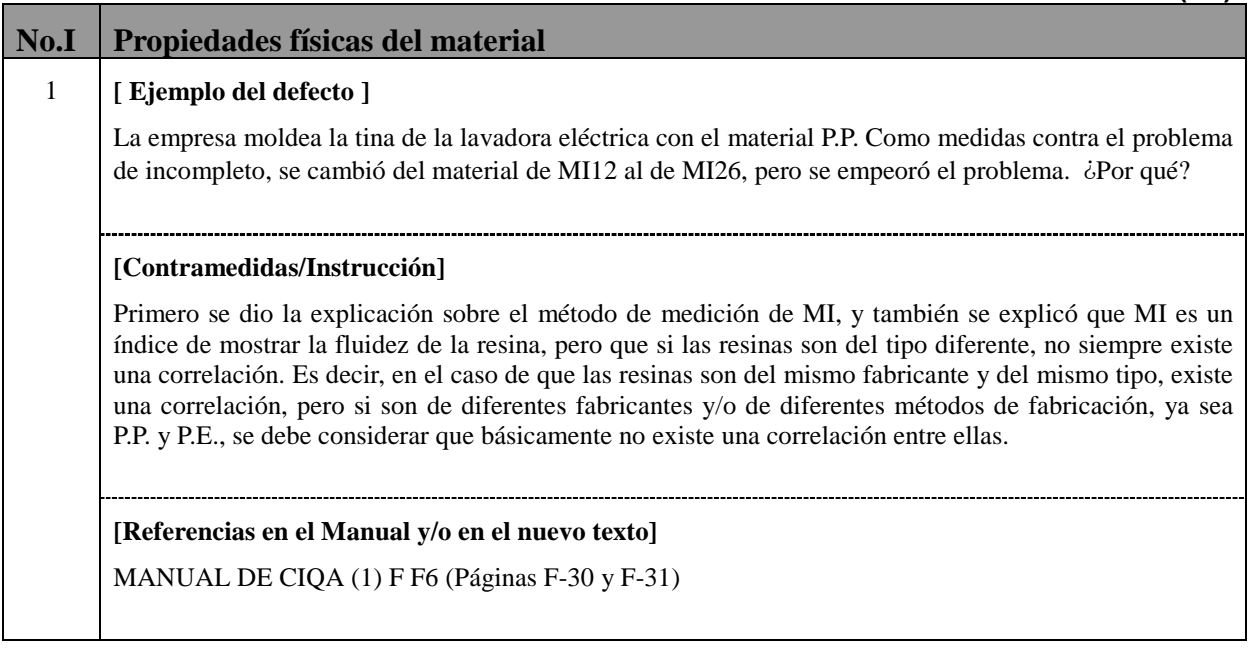

Г

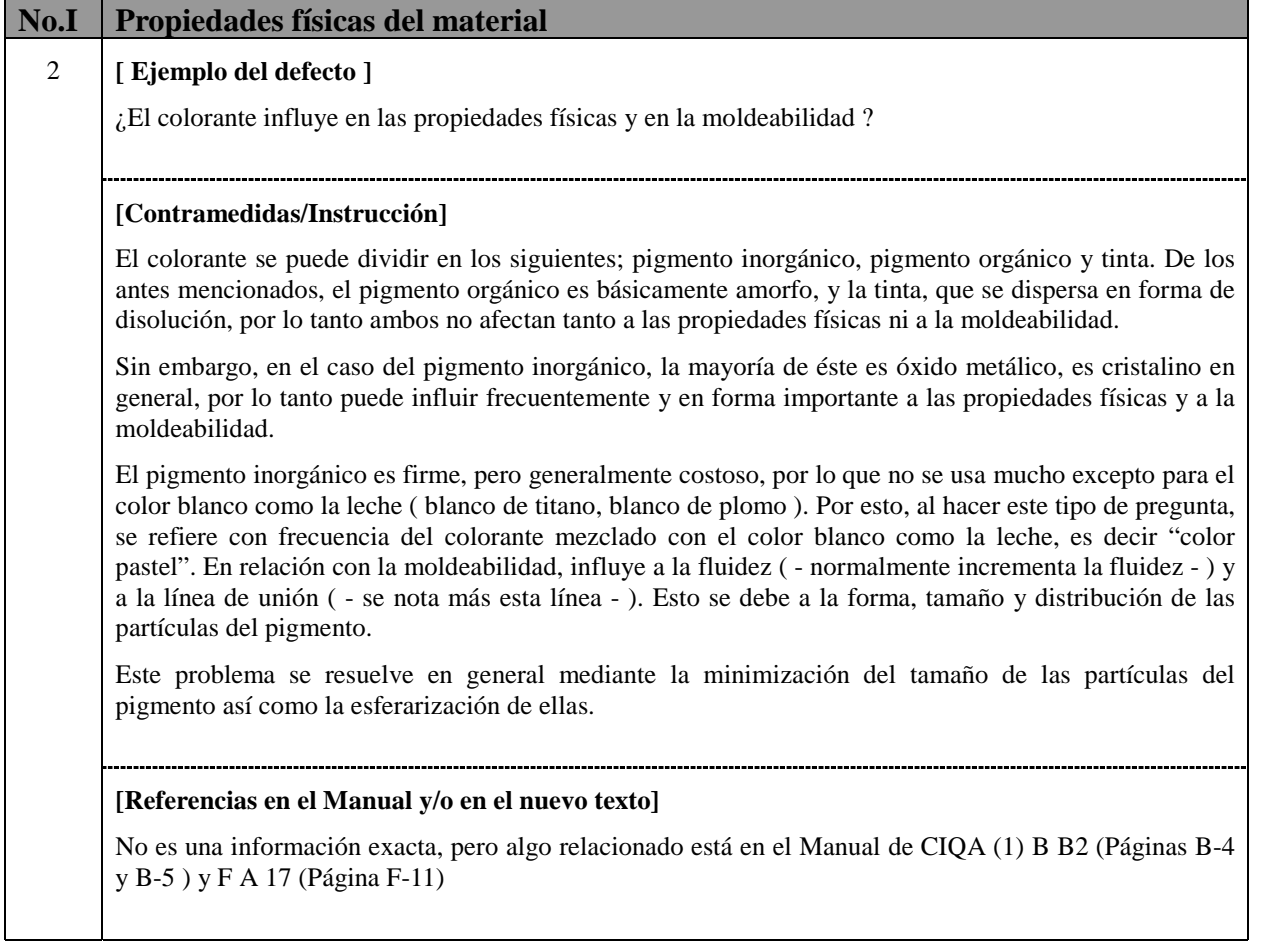

the control of the control of the

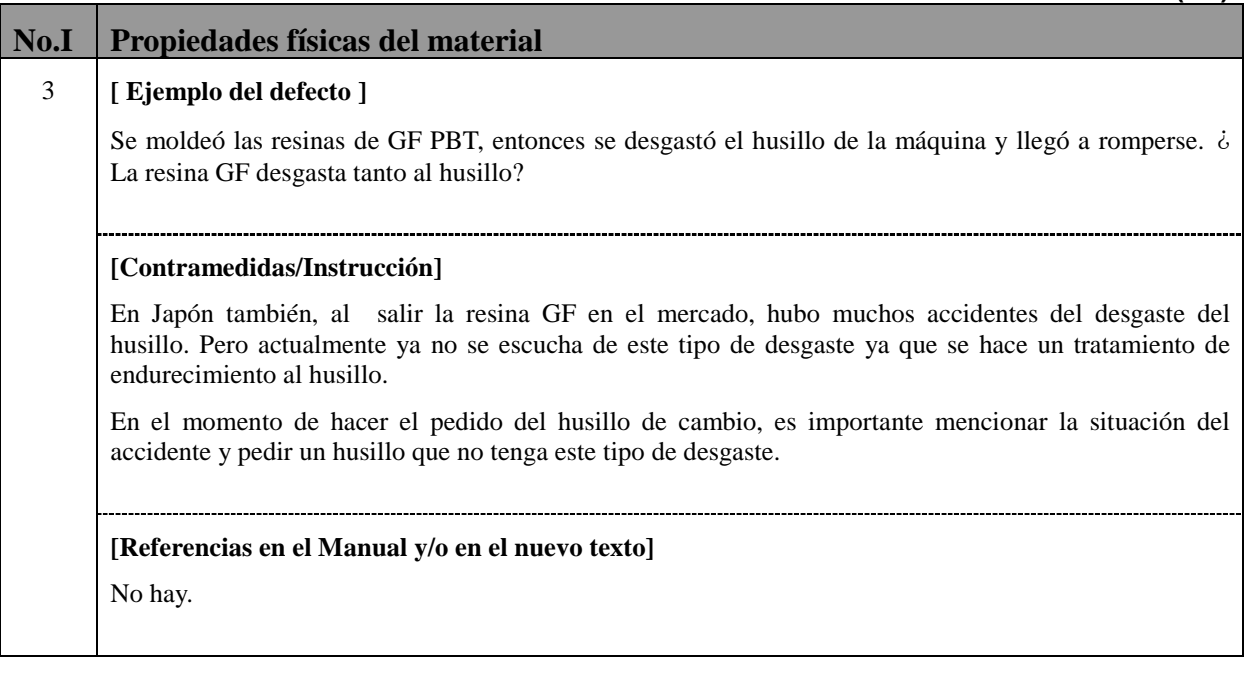

Г

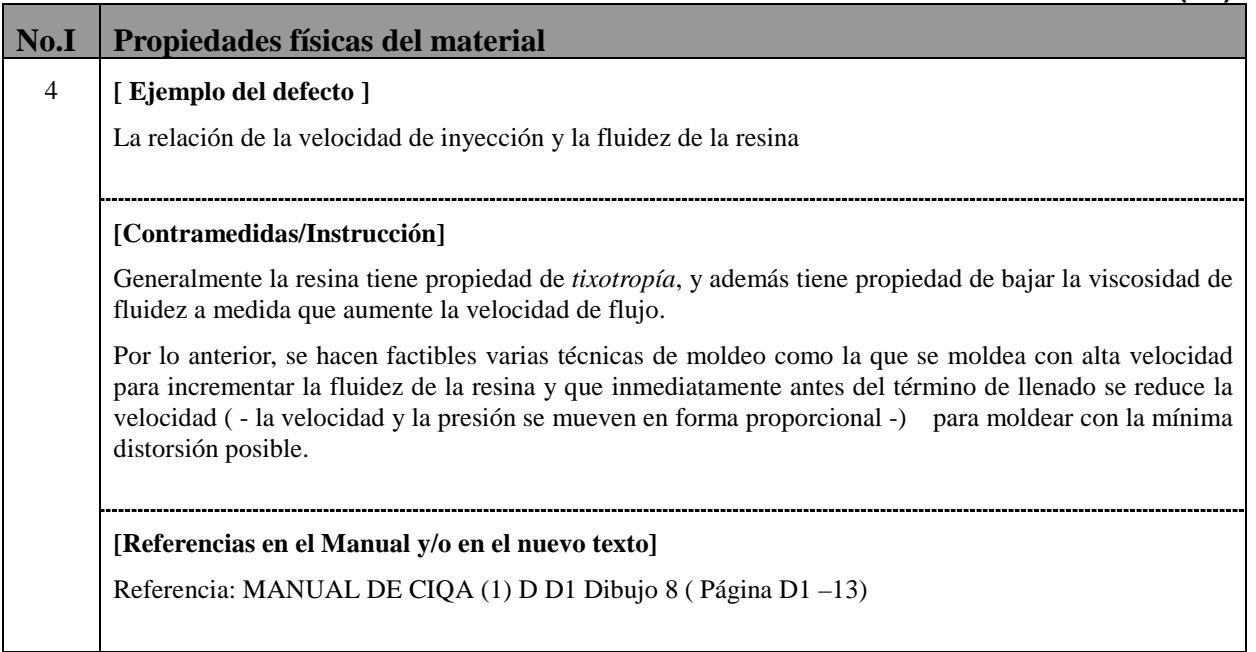

П

**I5-(1/1)**

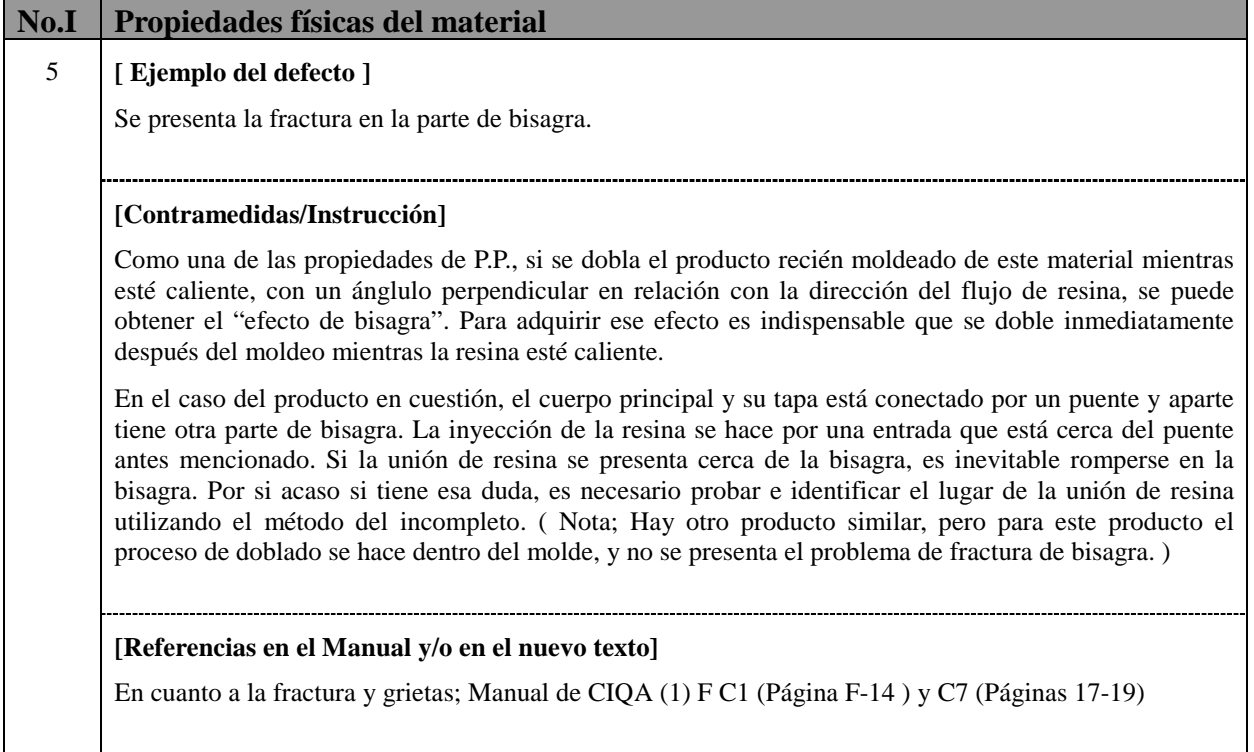

**The Committee of Committee** 

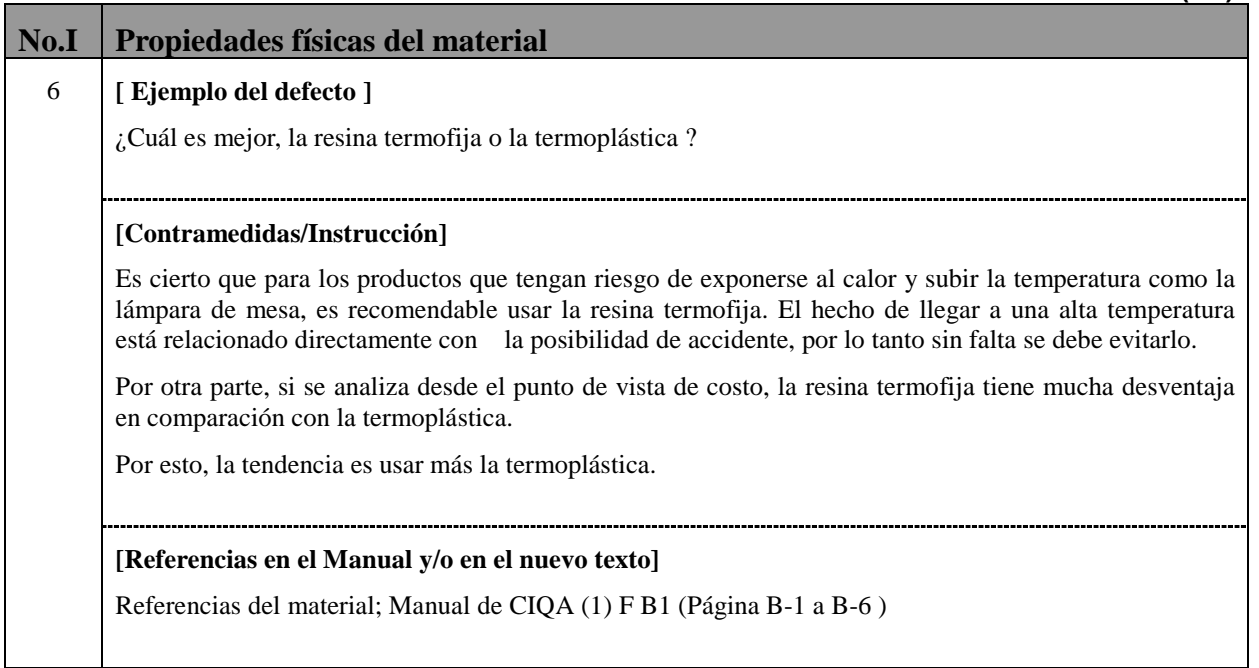

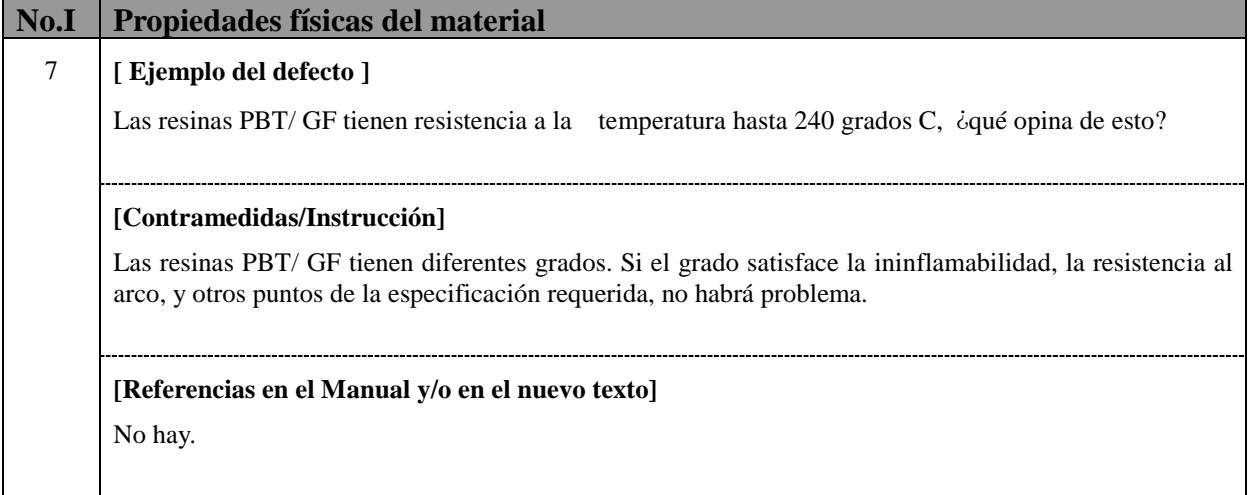

<u> Tanzania (h. 1878).</u>

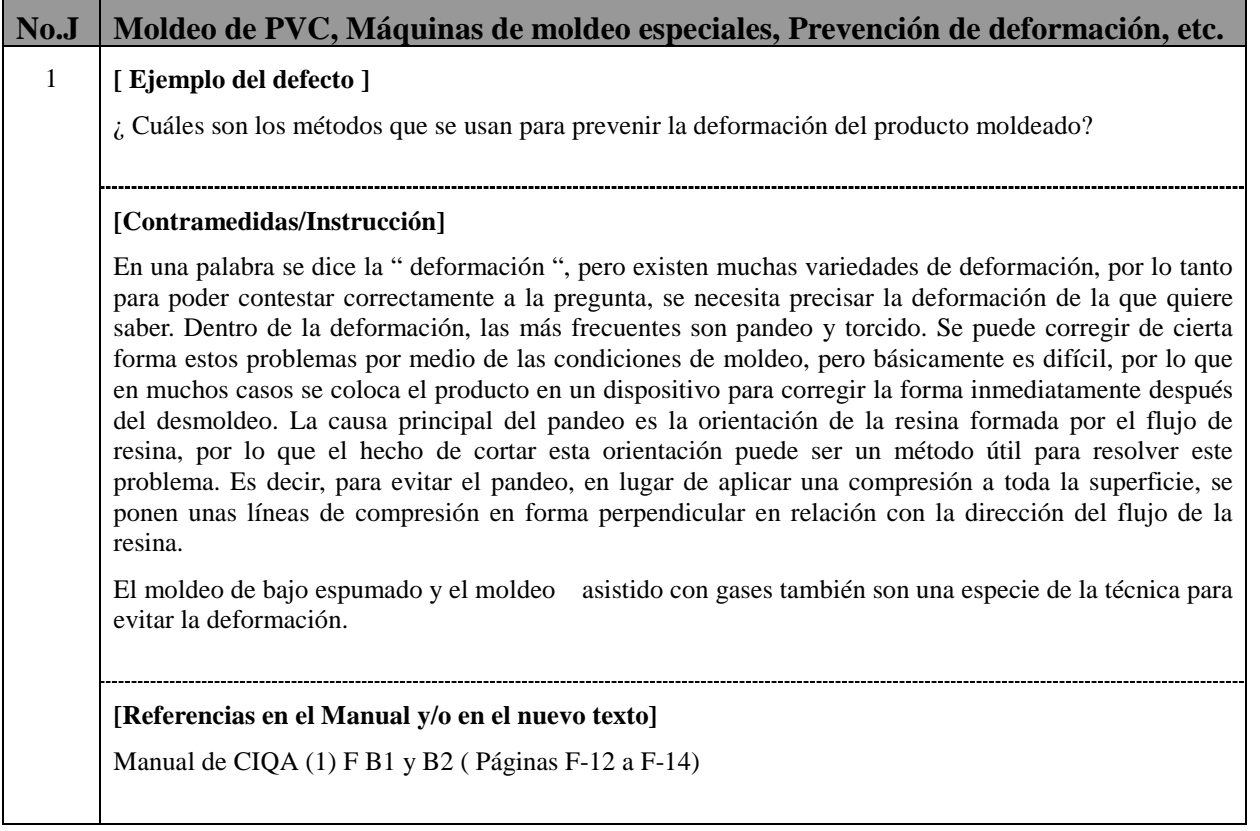

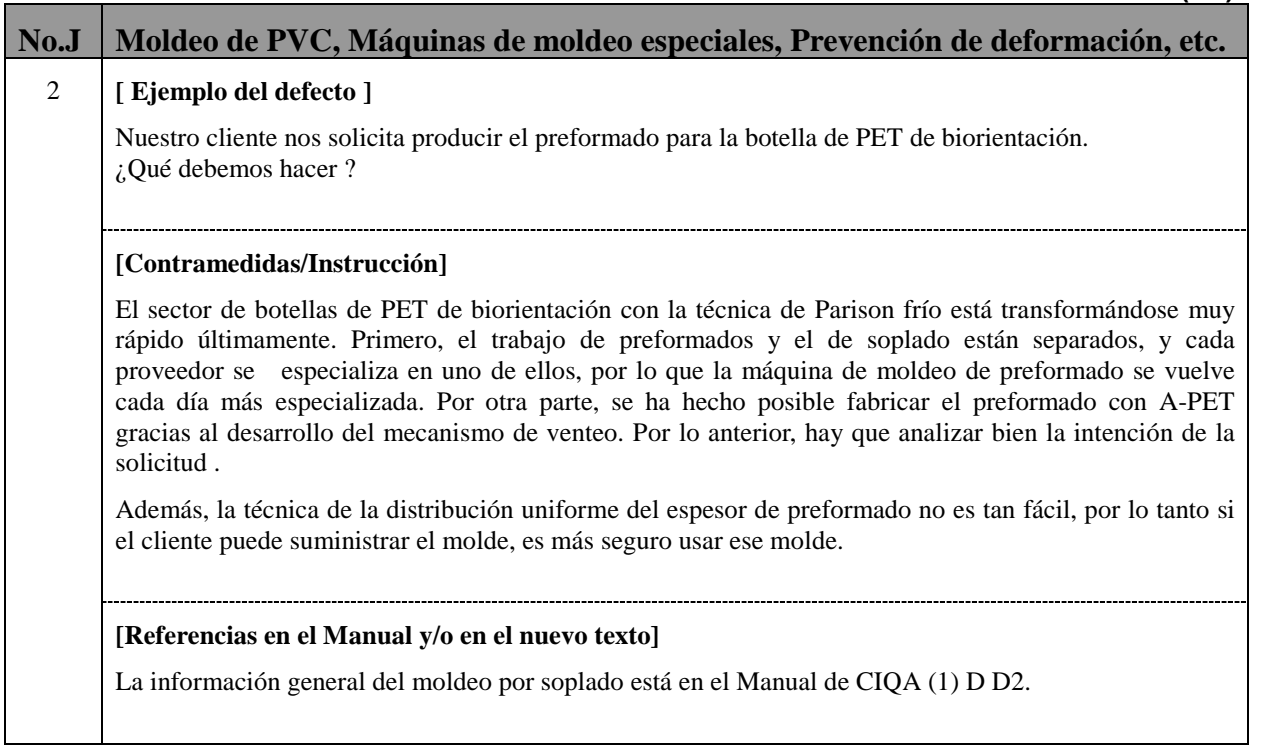

П

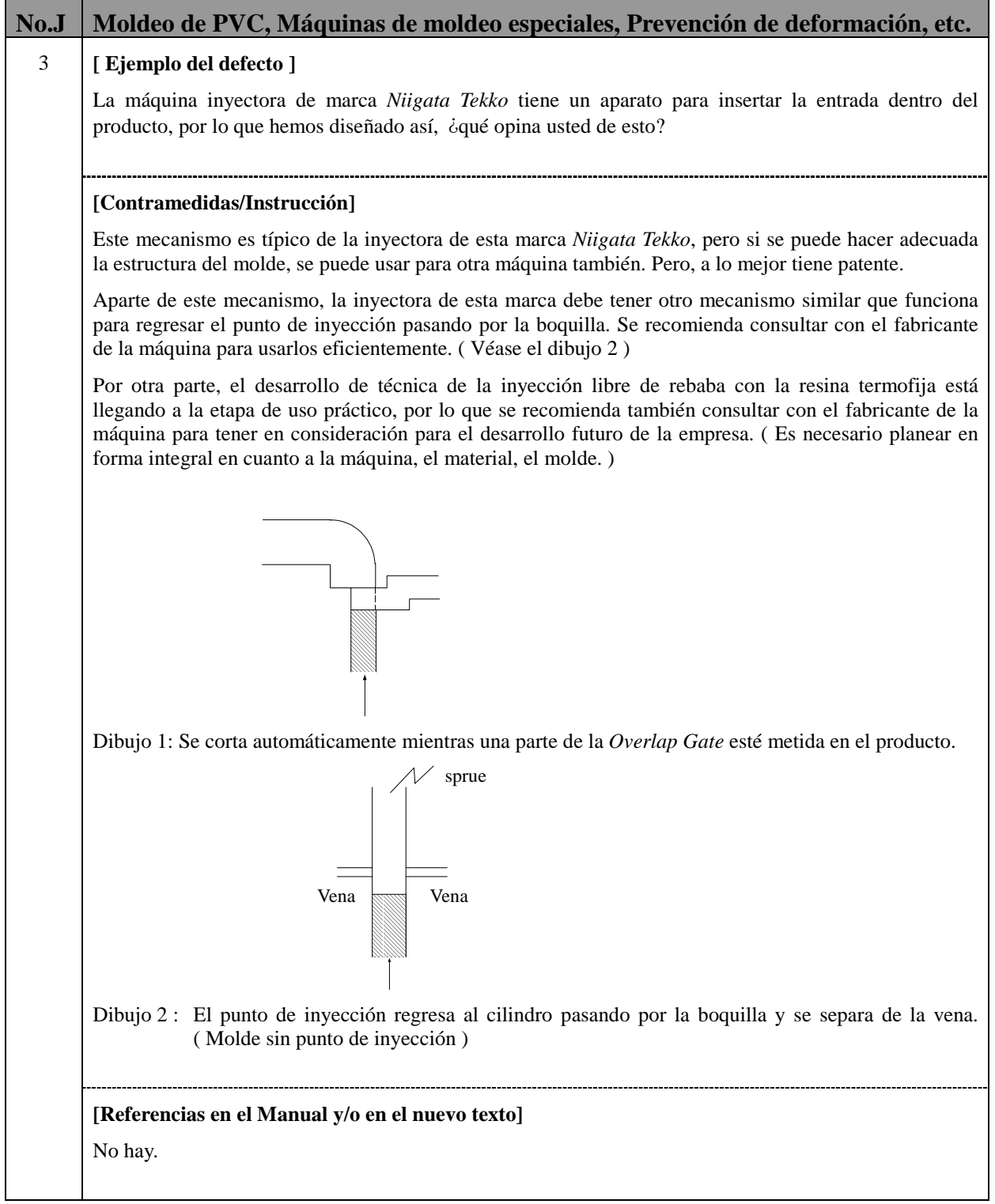

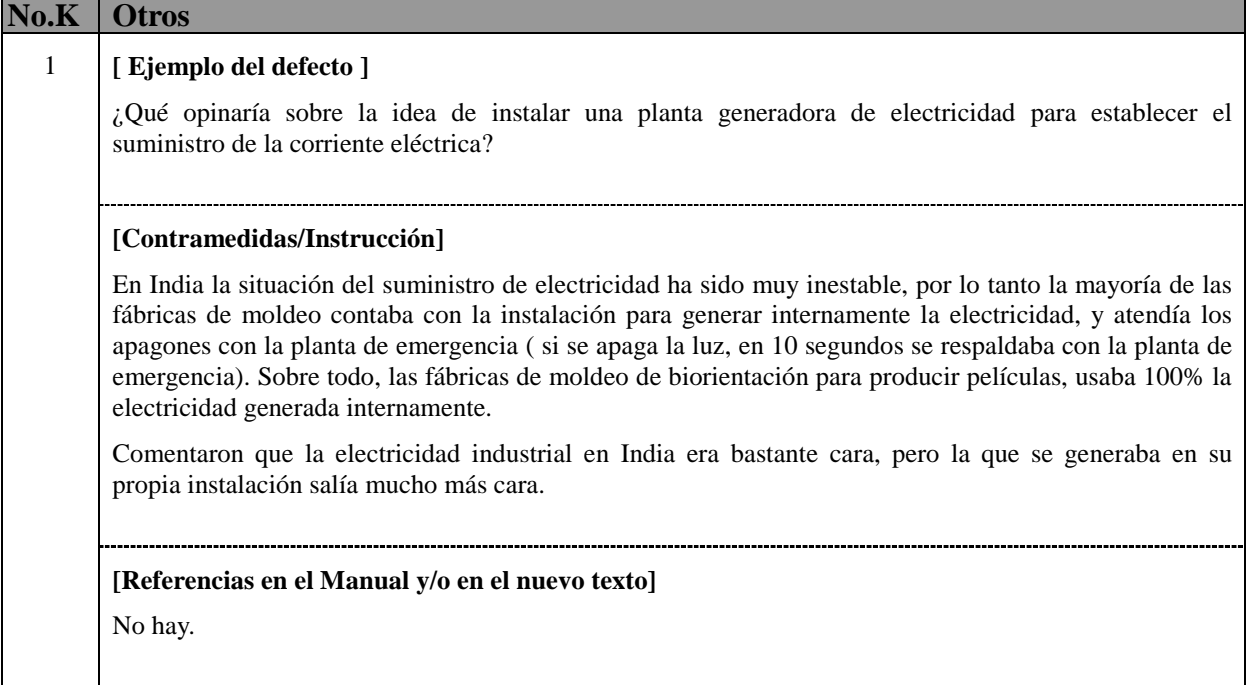

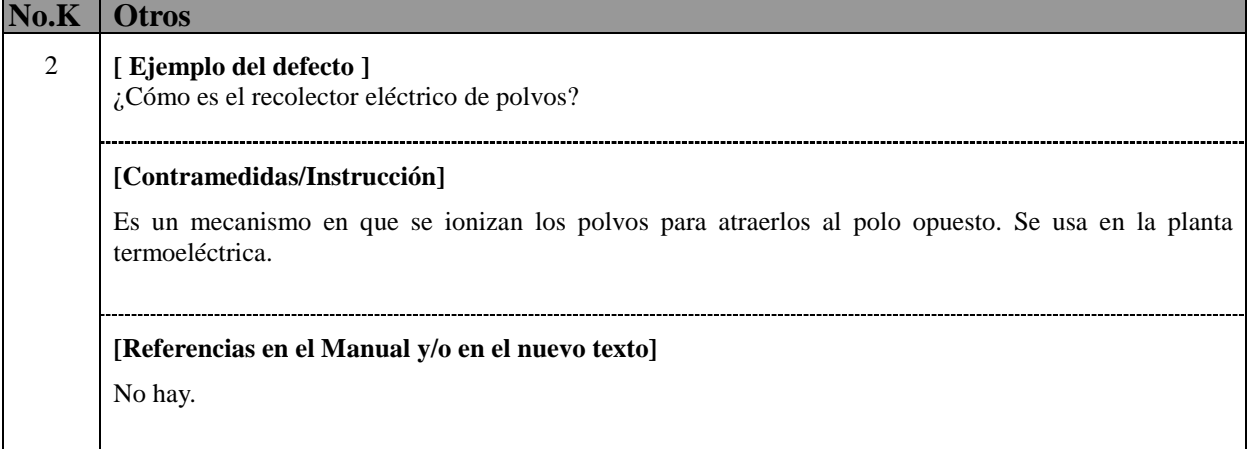

г

# **K3-(1/1)**

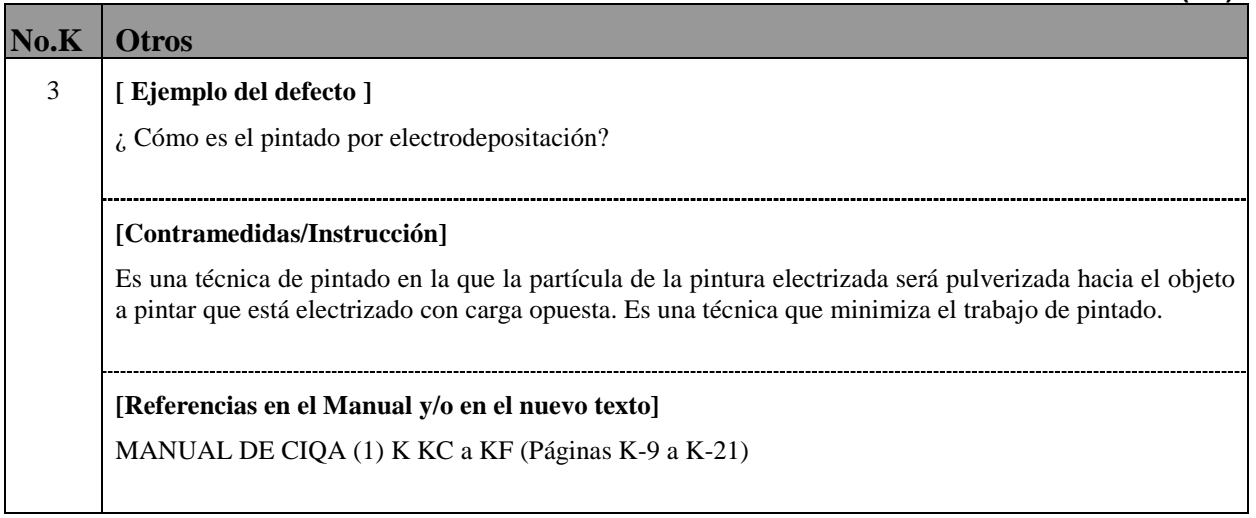

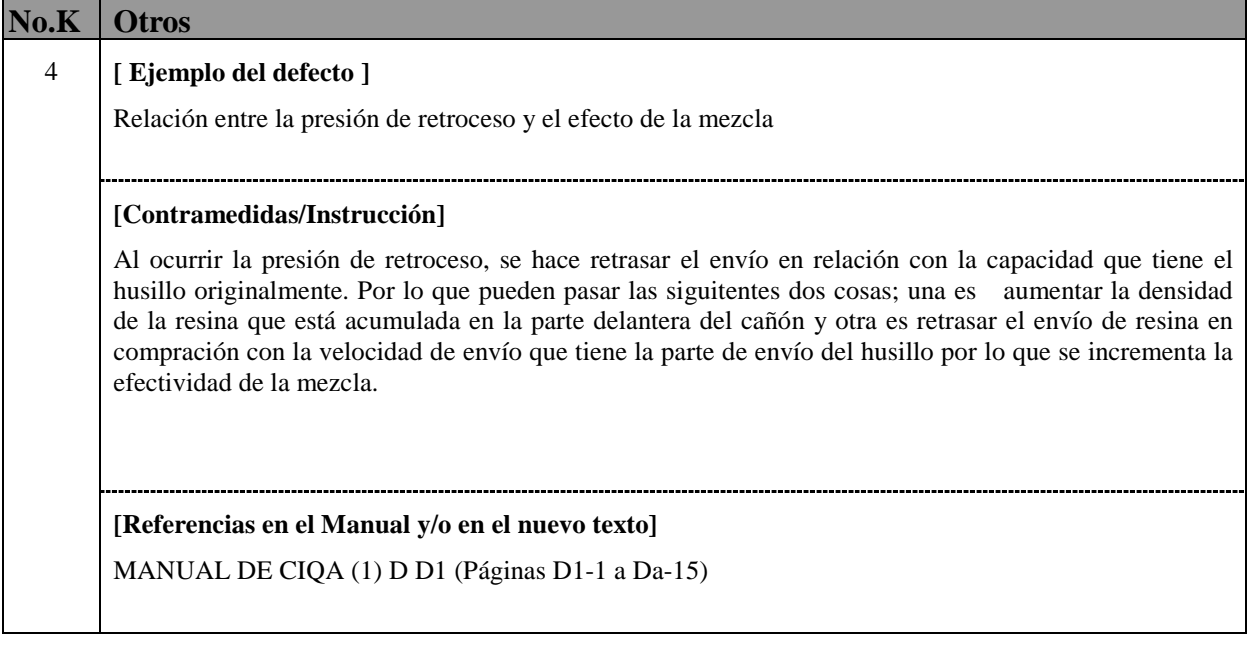

**The Committee of Committee** 

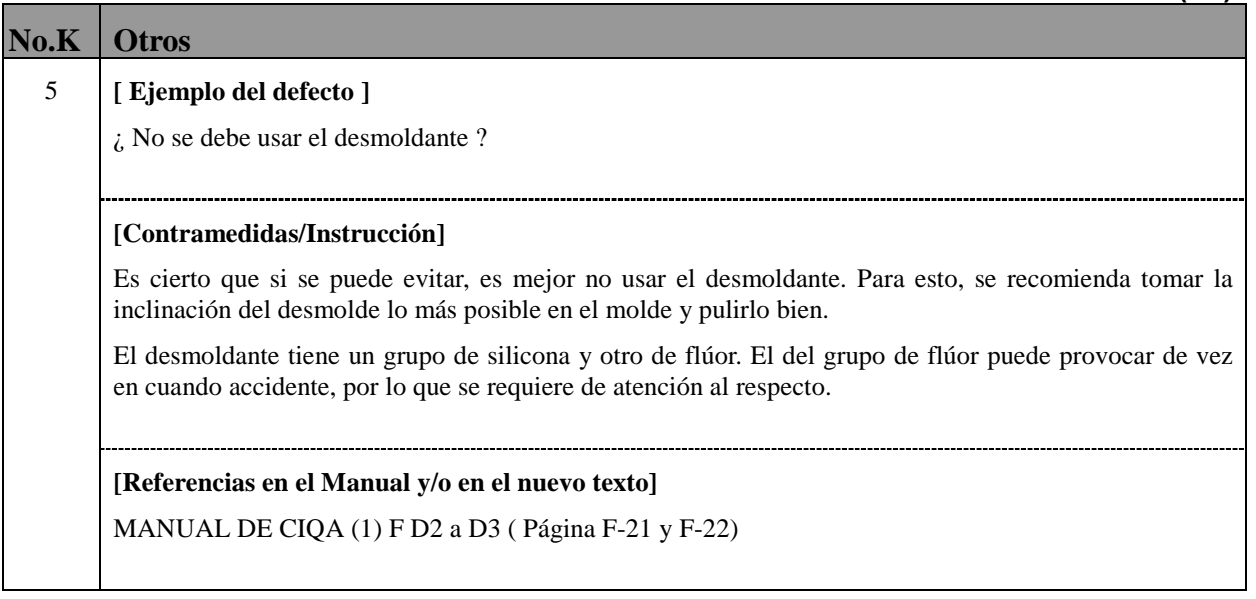

П

# **K6-(1/1)**

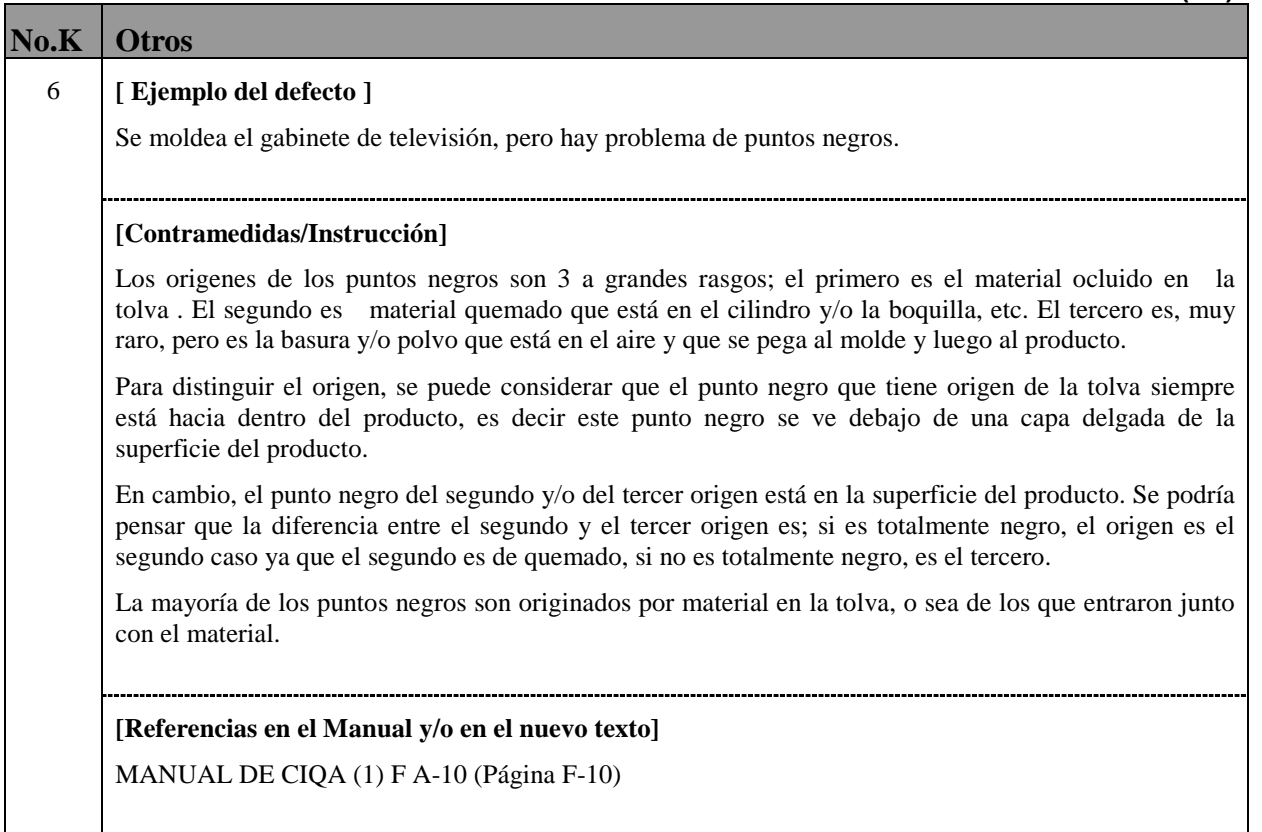

# **K7-(1/1)**

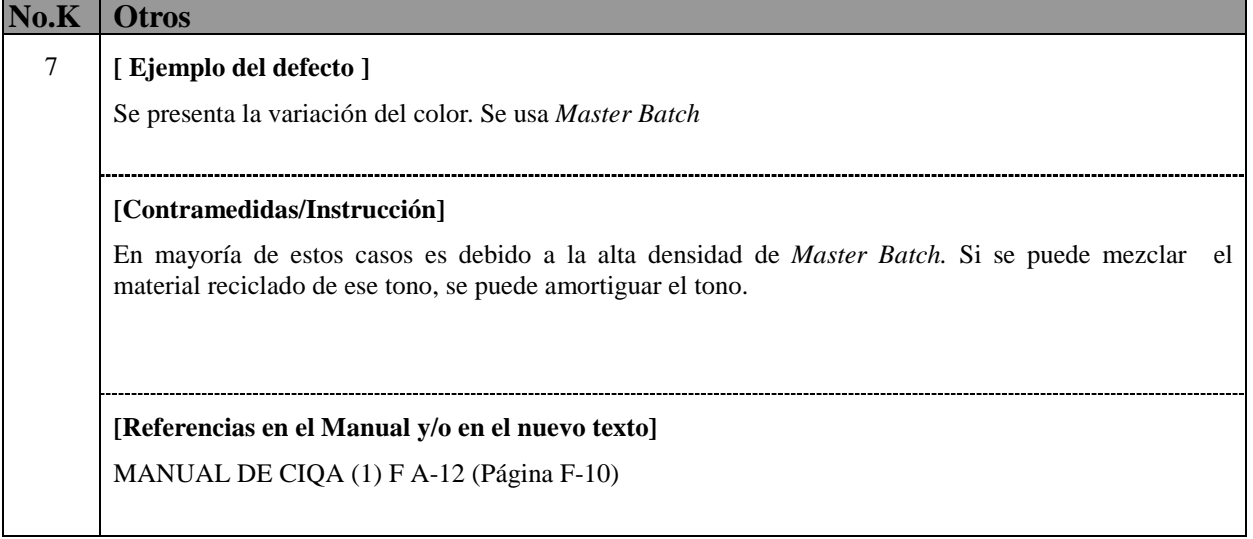

# ADMINISTRACION DE PRODUCCION

- 1. COSTOS
- 2. EVALUACION DE RESULTADOS Y CALCULO DE COSTOS
- 3. CALCULO ECONOMICO DE INVERSION EN INSTALACIONES

# 1. COSTOS

#### **1. COSTOS**

#### **I. CONTROL DE COSTOS**

El concepto de "Control de costos" es muy ambiguo. En un sentido estricto podría significar el control de los costos que son posibles de obtener en forma directa en un proceso de producción (gastos de materia prima, mano de obra) y en un sentido amplio, significaría el control de los gastos que se generan en las actividades de la empresa en general. Para poder comprender de forma correcta el significado de "Control de costos", primero se debe saber cuáles son los costos que se deben controlar y posteriormente, es importante comprender el significado de control.

El costo se define generalmente de la siguiente manera: "El costo es todo el valor que se consumió en las actividades de producción y venta de la empresa, que se llevaron a cabo para lograr los objetivos de la misma."

Es decir, los gastos a ser controlados son "todos aquellos gastos que se generen dentro de la empresa", por lo que los gastos que se obtienen directamente como los de material y mano de obra sólo forman una parte de los costos.

Se ha mencionado que el costo era el valor que había sido consumido para lograr el objetivo de la empresa, el objetivo al que se hace referencia es a la búsqueda de ganancias razonables. Y para fortalecer competitividad del costo frente a la competencia de los precios y mantener dichas ganancias, se debe emplear constantemente un índice preciso para comprender y analizar claramente la constitución del costo por producto o por departamento.

En otras palabras, el control de costos es una actividad de control que ejecuta de forma organizacional la disminución de costos en cada área y es una parte del control de ganancias.

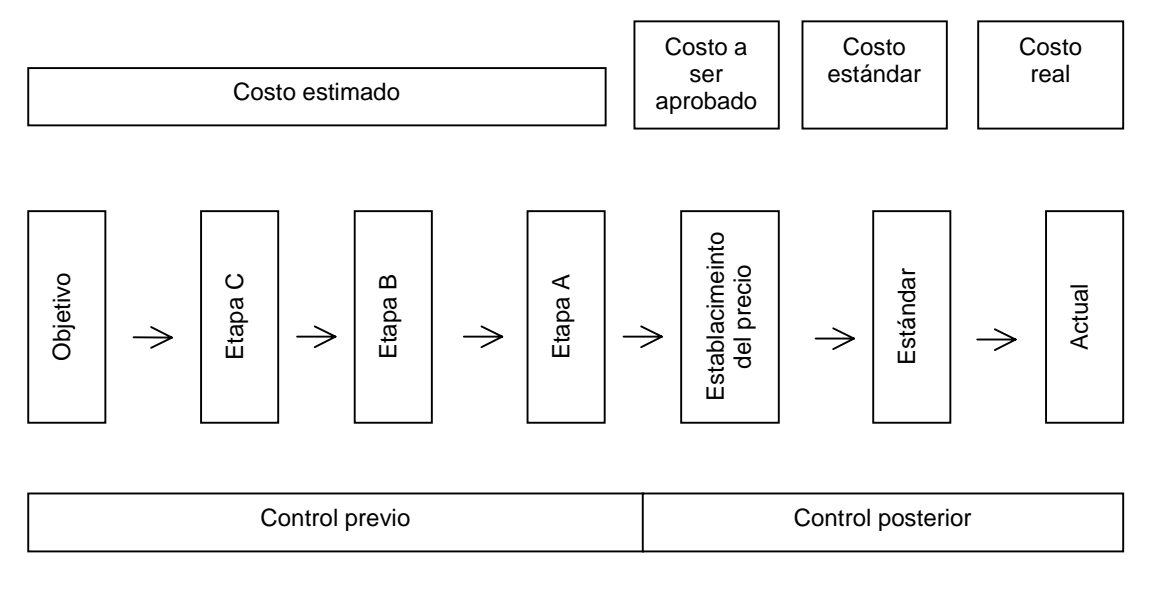

Costo estimado: se deben analizar desde la etapa de planeación y desarrollo los costos y las ganancias para asegurar una ganancia fija en el momento de la producción en serie. Para esto se realiza el

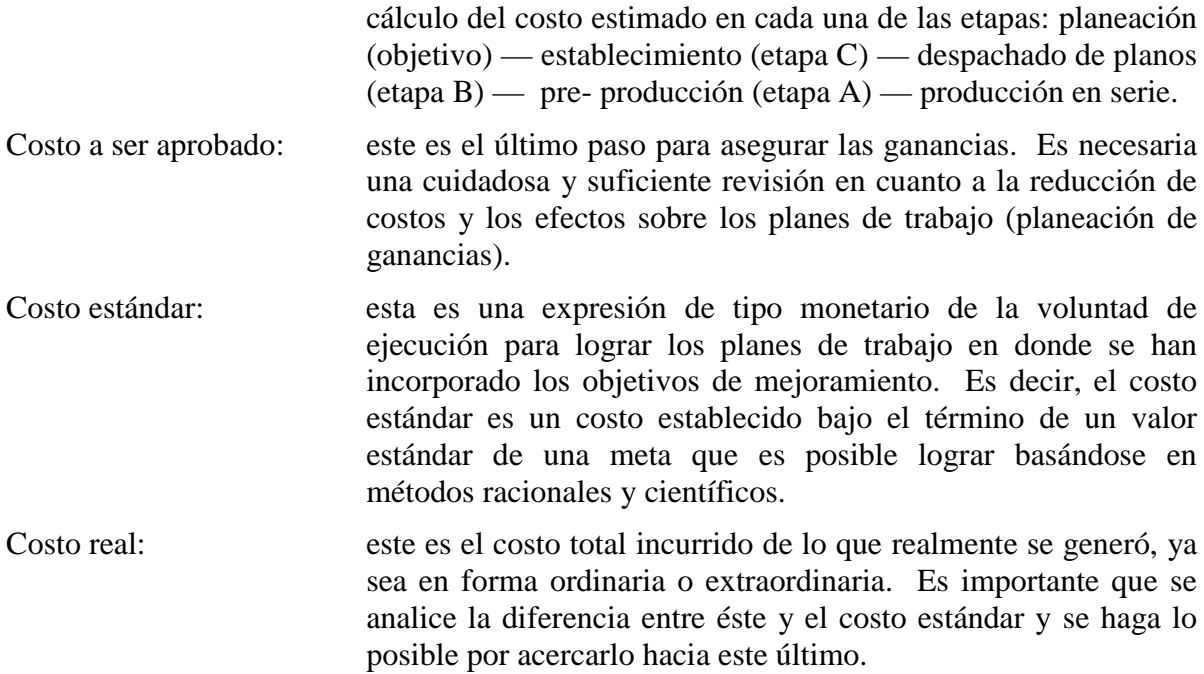

### **II. ESTRUCTURA DE COSTOS**

### **1. Sistema de precios**

El sistema de precios y abreviaturas de una compañía, consiste básicamente en los siguientes tres.

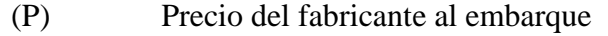

- (M) Precio de distribuidores y negociantes
- (Y) Precio estándar (precio de menudeo deseable)

Estructura de costos y sistema de precios

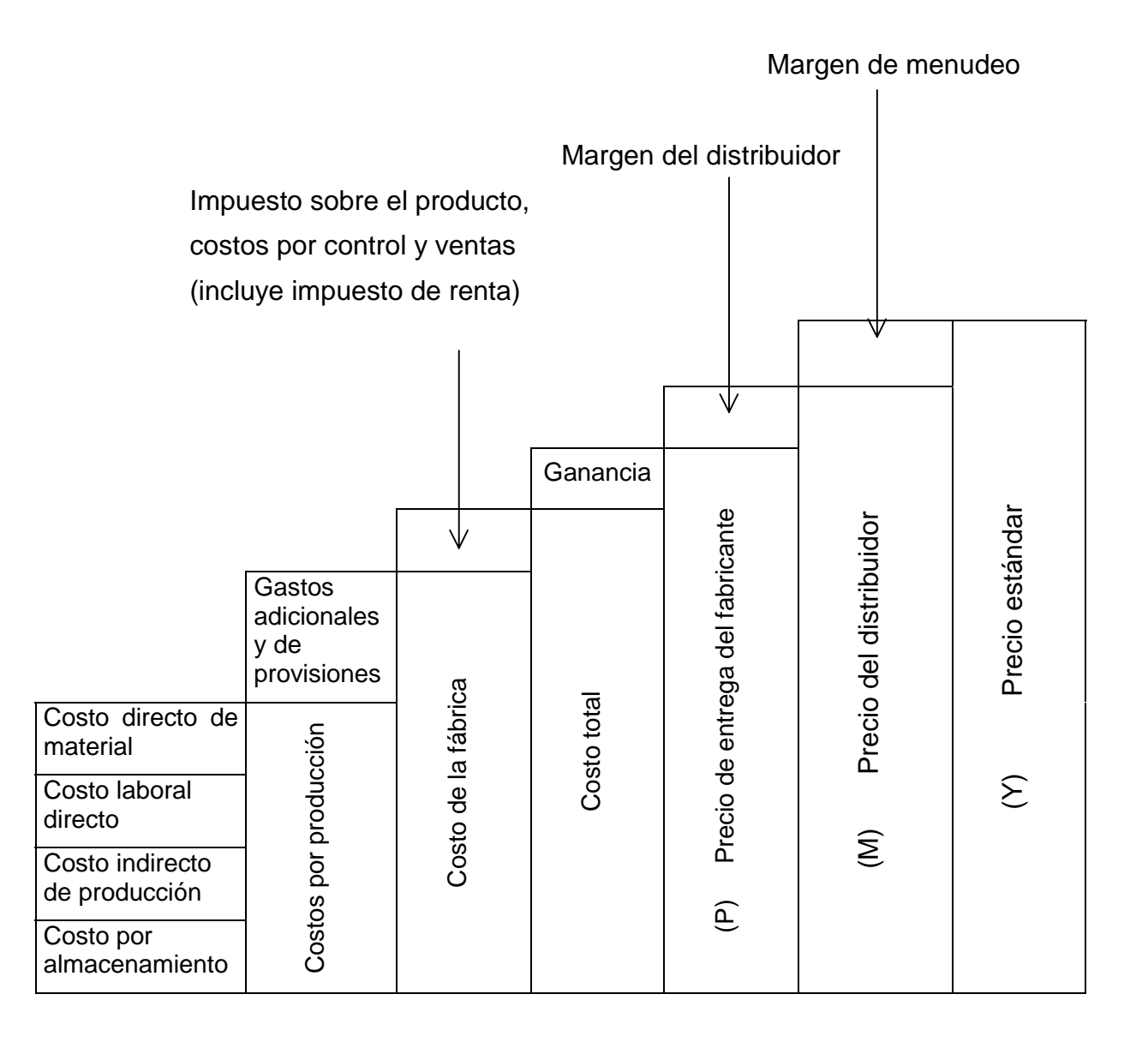

### **2. Estructura de costos**

Los costos de una compañía se controlan básicamente bajo la siguiente estructura.

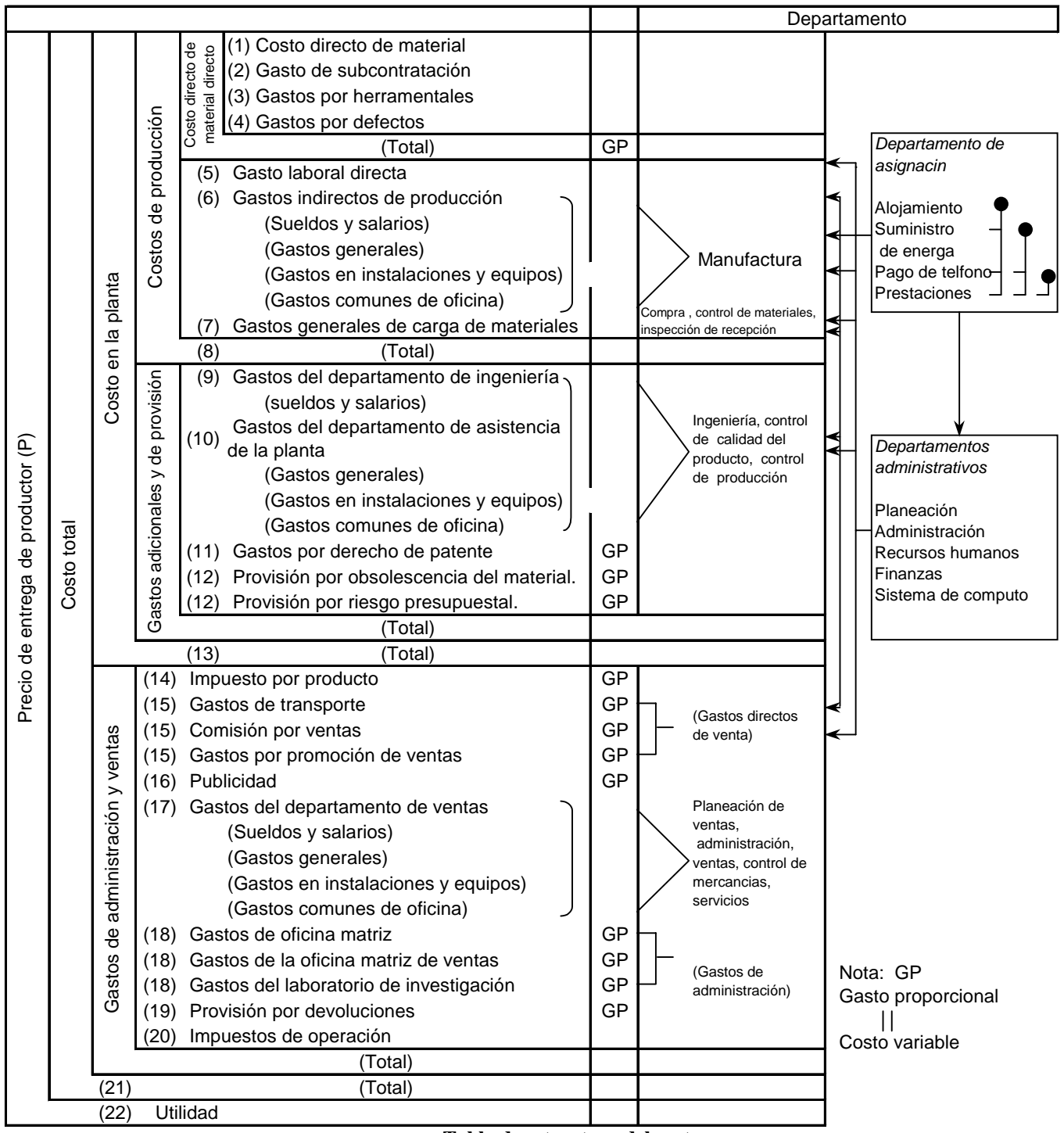

**Tabla de estructura del costo**

[Un ejemplo de cálculo del costo estándar por cada modelo]

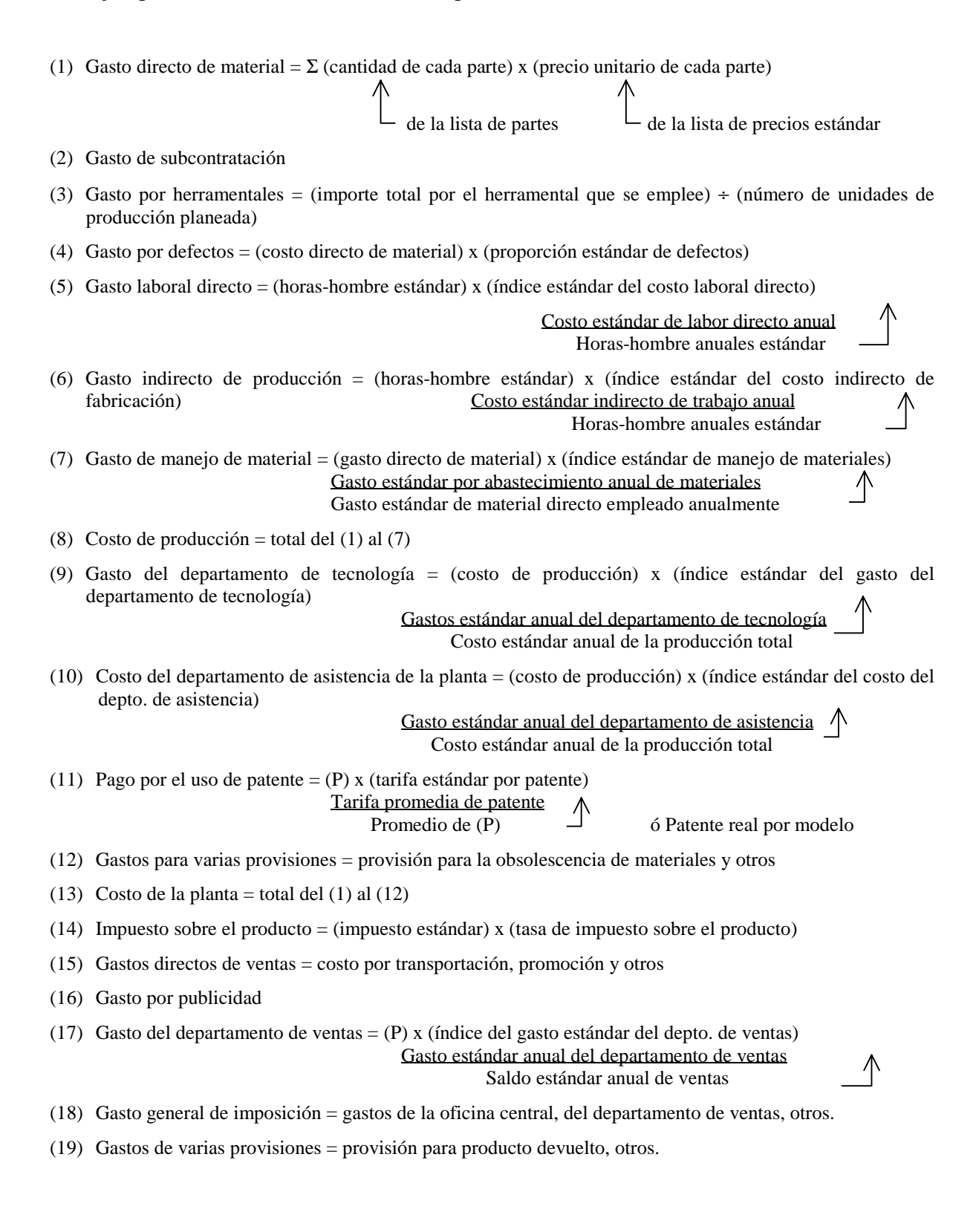

- (20) Impuesto sobre la renta
- (21) Costo total = Total del  $(1)$  al  $(20)$
- (22) Utilidades =  $(P)$  costo total
- (23) ( $P$ ) = Total del (1) al (22)
- (24) ( M ) = ( P ) x  $\qquad \qquad$  1

(1 - índice del margen de las empresas vendedoras)

(25) Menudeo =  $(M) x$  1

(1 - índice del margen de tiendas de menudeo)

### **III. SISTEMA BASICO DE PRESUPUESTO (SISTEMA PRESUPUESTAL)**

#### **1. Significado del sistema presupuestal**

El sistema presupuestal es un sistema de control administrativo que expresa las políticas administrativas de alta dirección en términos concretos y racionales, se asegura de la implementación de dichas políticas en toda la organización y regula las actividades de cada departamento por medio del esclarecimiento del grado de cumplimiento de las responsabilidades concretamente indicadas.

#### **2. Estructura básica del sistema presupuestal**

El sistema presupuestal está constituido por 2 elementos. El "presupuesto por departamentos" y el "cálculo del costo estándar".

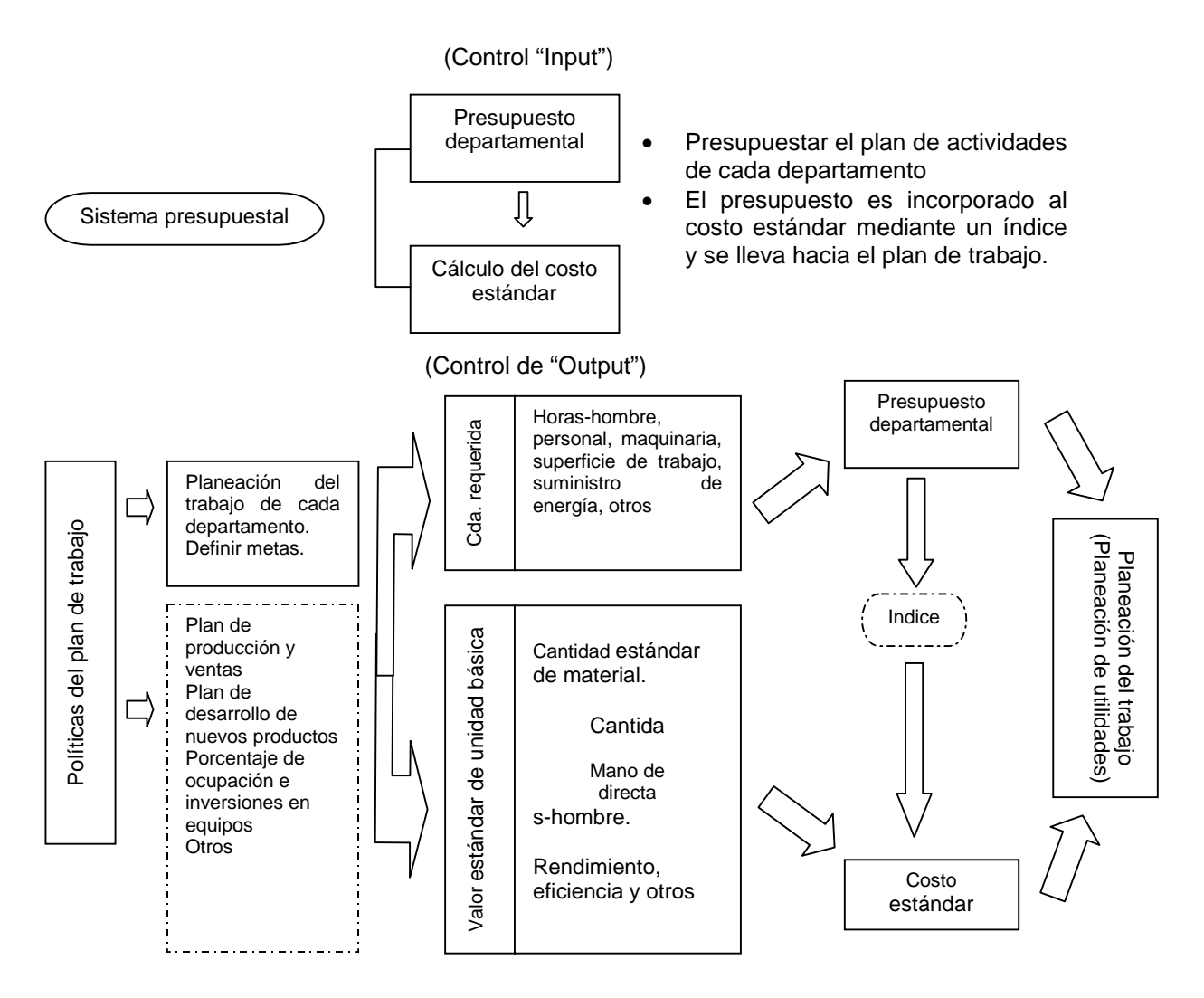

Para poder comprender específicamente el hecho de que el "presupuesto por departamentos" y el "cálculo del costo estándar", basados en las mismas cifras y teniendo una relación orgánica, funcionan como uno sólo para controlar los costos, se debe entender que el establecimiento de los índices juega un papel muy importante entre ellos, como se muestra en la figura siguiente. Es decir, el presupuesto es la expresión en términos monetarios de la planeación de las actividades de cada departamento provenientes de las políticas del alto mando, y este presupuesto es incorporado dentro del costo estándar por medio del índice y llega a servir en los planes de trabajo.

En otras palabras, preparar un buen presupuesto significa fijar un buen índice. Para poder elaborar un costo estándar correcto, se hace necesario un presupuesto y un índice correctos. Lograr lo anterior constituye la parte más complicada e importante en el cálculo del costo estándar y la planeación del trabajo. La razón por la que se le llama "sistema presupuestal" en vez de "sistema de cálculo del costo estándar" se debe a que se considera a la elaboración del presupuesto como el más importante de los trabajos.

A continuación se muestra la relación orgánica entre el "presupuesto departamental" y el "cálculo del costo estándar" en un cálculo previo.

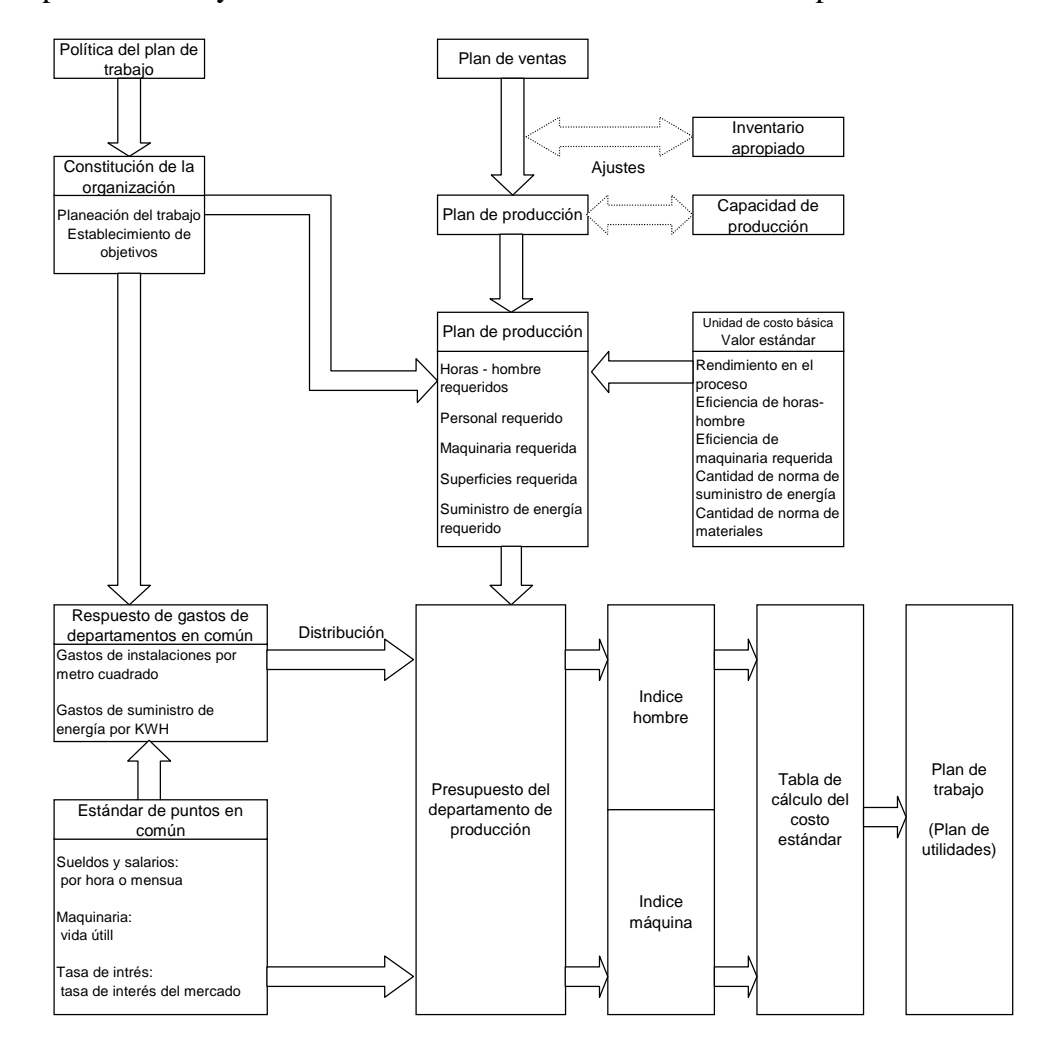

#### **3. Función del cálculo del costo estándar**

Como ya se mencionó, el cálculo del costo desempeña una función muy importante sobre el control de la administración y el de los costos siempre y cuando mantenga una relación coordinada con el control del presupuesto. Metas departamentales, presentado políticas de alto mando, se incorporan en el presupuesto como el valor estándar y el mismo presupuesto se desarrolla en el costo estándar en una forma adecuada mediante el índice así mismo se une con el plan de trabajo. Observando desde este proceso del cálculo previo, el costo estándar puede considerarse, como "una manifestación en términos de valor monetario de la voluntad de ejecución para el logro de la planeación del trabajo con metas de mejoramiento incluidos".

- 1) Cálculo del costo real y cálculo del costo estándar
	- a. Cálculo del costo real

El costo real es el costo realmente requerido en la producción y venta de productos y se incluyen las formas tanto ordinarias como extraordinarias de su generación. El costo real varía en cada momento y período. Se podría decir que este está conformado por elementos como el precio, la eficiencia, el grado de operación, los gastos y otras pérdidas anormales.

- b. Relación entre el cálculo del costo real y el del costo estándar
	- Si el costo real se considera como un costo "generado", el costo estándar sería el costo que "debería generarse". Es decir, el costo estándar es un costo establecido bajo el término de un valor estándar de una meta que es posible lograr basándose en métodos racionales y científicos.
	- Por ejemplo, en el cálculo del costo real, el costo real del mes anterior y del actual se comparan periódicamente y se emplean en el control de costos; sin embargo, en el cálculo del costo estándar se comparan el costo real y el costo estándar, que es la meta a lograr, y la diferencia analizada entre ellos se utiliza para el control de costos.
- 2) La forma en la que debe ser el cálculo del costo estándar

Para que el costo estándar sea de utilidad al control administrativo y al de costos, debe satisfacer el objetivo del cálculo del costo al mismo tiempo que ser correcto y verdadero.

- a. Se debe comprender la relación causal entre el producto y el costo.
- b. El costo estándar se debe constituir por medio de los costos que deben ser necesarios en el momento actual.
- c. El "valor básico" incorporado en el costo estándar debe tener la posibilidad de ser logrado a través del periodo o del año. El costo estándar al que se hace referencia tiene como base el plan de trabajo y el valor básico se establece como el objetivo a alcanzar en el periodo.
- d. El costo estándar está constituido por la totalidad de los costos.

e. Es necesario que la depreciación incorporada al costo estándar sea calculada mediante el método de importe fijo.

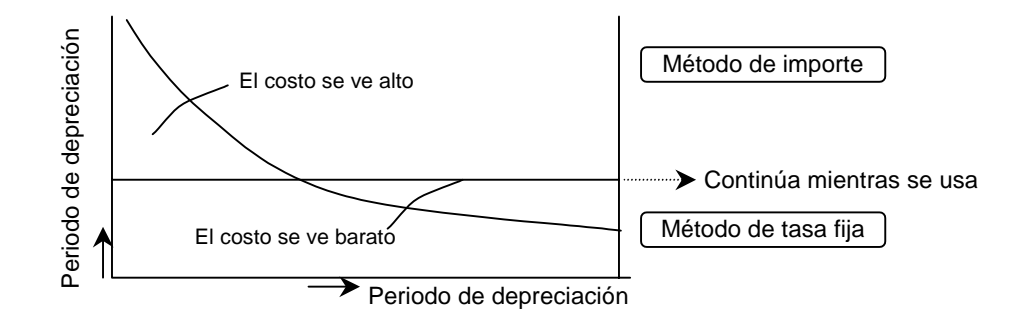

• Base de la depreciación en el costo estándar: método de importe fijo

### Precio de adquisición Vida útil

• Base de depreciación de los herramentales en el costo estándar: método de importe fijo (método en proporción a la producción)

### Precio de adquisición Cantidad de unidades de producción planeadas

- f. Se debe incluir al costo estándar un interés como compensación por el capital empleado.
- g. El costo estándar está estimado de forma racional. Sin embargo, tiene una tendencia a ser severo. Es por eso que se hace necesario considerar los riesgos que se generen.

3) Estructura básica del costo estándar

A continuación se muestra la estructura básica del costo estándar. Las tablas de cálculo del costo deben tener un ingenio propio y racional para cada situación actual de cada departamento y basados en la estructura básica.

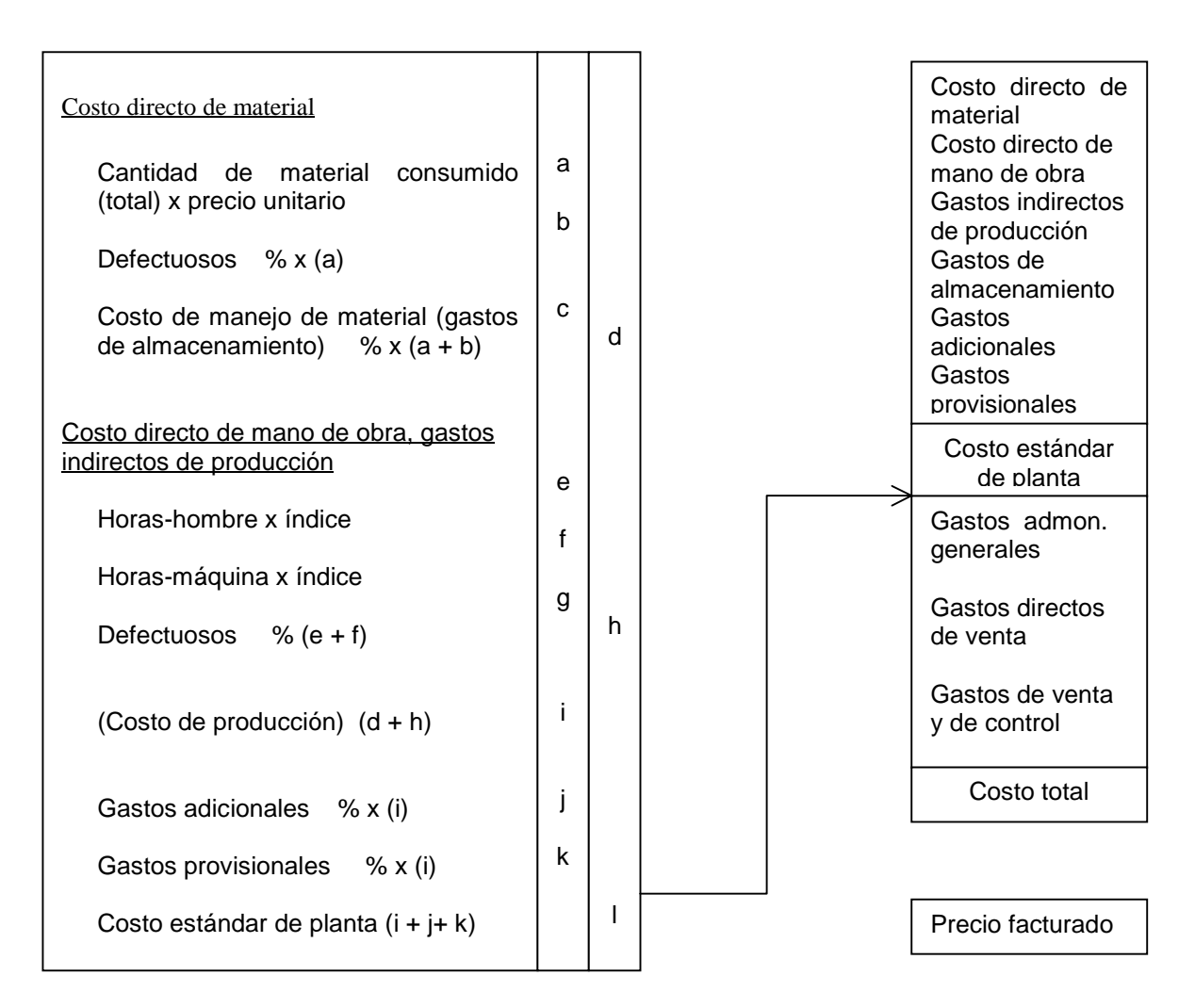

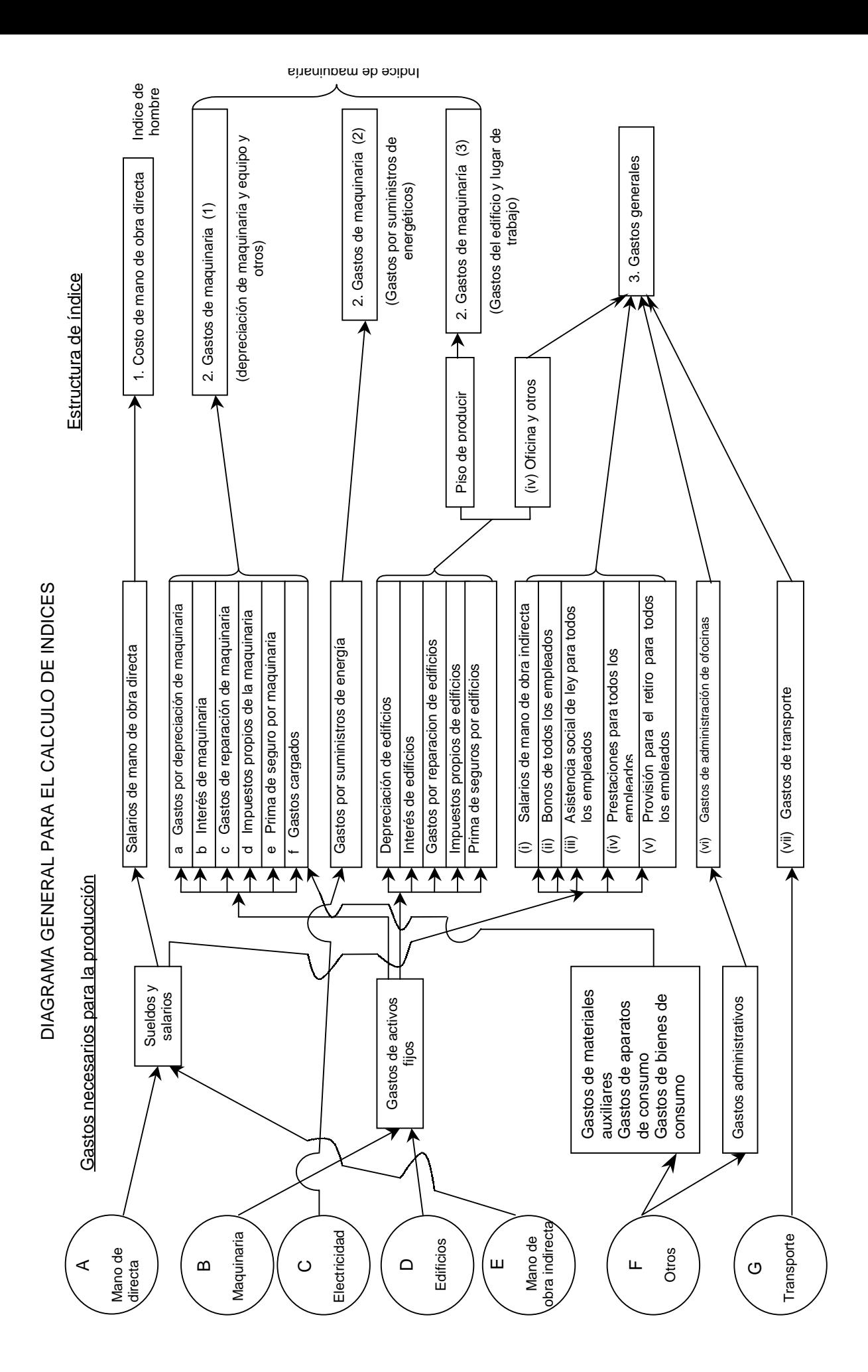

1-12

#### **IV. Establecimiento de valor estándar**

#### **1. Bases para el establecimiento del estándar**

Una vez que se decida un estándar común en toda la compañía, se requerirá el establecimiento de una unidad (básica) de trabajo de producción para lograr el programa de producción. Concretamente, se necesitará un establecimiento de condiciones técnicas relacionadas a la cantidad de material consumido y el tiempo de proceso (horas-hombre). El área de ingeniería tiene mucha aportación para establecimiento de la unidad básica y de condiciones técnicas contando en gran medida con conocimientos de campos especiales como son la ingeniería de la planta industrial y la ingeniería de producción.

#### **2. Establecimiento del estándar de material**

Se refiere al establecimiento de condiciones de la cantidad de material, que debe ser la unidad básica, consumido en forma óptima para la producción de una pieza o una unidad.

Cantidad básica de consumo neto de material ÷ Tasa de rendimiento de material = Cantidad estándar de consumo de material

#### 1) Cantidad básica de consumo neto de material

Se refiere a una cantidad neta requerida de material que construye físicamente un producto o una unidad. Esta cantidad se determina según la lista de materiales basándose en planos de diseño.

2) Tasa de rendimiento de material

Es una proporción de la cantidad neta de material con respecto a la cantidad total excluyendo pérdidas inevitables del mismo por la cuestión de compras y de aspectos técnicos.

Tasa de rendimiento de material  $= 1 - \tan \theta$  de pérdida por uso de material

### **3. Establecimiento del estándar de eficiencia del tiempo de procesos (horas-hombre)**

Al observar el proceso de producción, generalmente un producto se forma por operaciones combinadas de hombre y máquina. Cuando la cantidad de producción es afectada por la velocidad de operación humana, se tiene que determinar la unidad básica para el trabajo del proceso correspondiente tomando en cuenta el tiempo del hombre. Es decir, es necesario establecer el estándar de acuerdo con las horas-hombre requeridas para el proceso.

Por otra parte, si la producción es afectada por la velocidad de la máquina, se debe establecer un estándar según las horas-máquina. En un proceso de máquina se
encuentra la operación humana también como una forma auxiliar. En este caso el hombre es el personal regular y se establece un estándar respecto al número del personal.

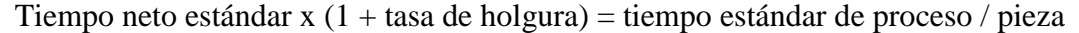

#### 1) Tiempo neto estándar

El tiempo neto estándar es un valor calculado lógicamente por las técnicas científicas y se define como sigue;

"es el tiempo neto requerido para realizar una unidad de operación y/o un ciclo de la misma, al contar con un operador cualificado de promedio que es familiarizado en esta operación y brinda su buen esfuerzo sin forzar su cuerpo ni mente bajo un ambiente laboral normal y en condiciones de calidad utilizando un modo de operación determinada"

En este tiempo no está incluido el tiempo de holgura personal ni de holgura para descanso.

El estudio de movimiento sobre el tiempo estándar se realiza en el departamento de ingeniería de producción y del IE en caso de nuestra compañía. La mayoría de las unidades de operación de la compañía adopta el método de análisis WF, que es el más difundido en el mundo. Lo que hay que tomar en cuenta es que el tiempo estándar, una vez establecido para una operación de acuerdo con el análisis WF, no se modificará hasta que se cambie alguna condición (modo de operación). Por lo tanto, agregar al tiempo estándar una meta significa cambios de condiciones como es el mejoramiento del modo de operación y de dispositivos y herramientas.

2) Tasa de holgura

El tiempo neto estándar anteriormente mencionado no incluye holguras. Sin embargo, un operador no puede mantener tensión durante todo el día y naturalmente se genera una demora originada de necesidades fisiológicas y cansancio. Es necesario agregar holguras al tiempo neto para la demora del tiempo inevitable arriba mencionada. La tasa de holgura consiste en la holgura básica de la operación individual (holgura para acomodo, cansancio, operación) y la holgura de administración de la operación en el equipo (holgura del balance de línea, de ciclo, de retorno, de arreglo y reemplazo).

#### **4. Establecimiento del estándar de eficiencia de máquina**

Para determinar la unidad básica de un trabajo del proceso en el que la producción se sujeta a la velocidad de la máquina, se tiene que establecer el estándar al respecto al tiempo de operación de máquina. La máquina juega el papel principal en ese proceso y el hombre se encarga de cumplir la operación auxiliar con el fin de operar la máquina con el mínimo desperdicio. En este caso el hombre es el personal regular de la máquina y se sujeta al control de número.

Tiempo neto de operación de máquina ÷ eficiencia de máquina = tiempo de eficiencia de máquina / pieza (Velocidad de máquina) (1 – tasa de tiempo de holgura : *idle time*)

1) Tiempo neto de operación de máquina

Es, en otras palabras, la velocidad de la máquina que se determina por las condiciones estructurales de la propia máquina. Aunque es posible aumentar al máximo la velocidad de la máquina, se pueden generar muchos defectos de calidad en la producción o productos sin procesados debido a la demora de alimentación por falta de tiempo, así como averías de la máquina. Es necesario una velocidad económica y óptima que considera posibles anomalías arriba mencionadas.

2) Eficiencia de máquina

Se refiere a una tasa de operación neta de máquina al realizar trabajo de maquinado, excluyendo el tiempo de holgura que necesita la máquina.

Eficiencia de máquina  $= 1 - \text{tasa}$  de tiempo de holgura

El tiempo de holgura permisible que se pueda reflejar en el estándar es el tiempo ocioso de la máquina que no se puede evitar en ese momento. Por lo tanto, no se permiten las averías evitables si hubiera un mantenimiento periódico ordinario y paros debido a la falta de material. El tiempo originario de lo anterior no se cuenta dentro del valor de estándar.

3) Establecimiento del estándar para el personal regular de máquina

Un proceso que adopta el tiempo estándar de eficiencia de máquina siempre tiene intervención humana a menos que sea una máquina sin hombre. En este caso, la limitación que tendría la cantidad de producción dependerá de la velocidad de la máquina, sin embargo, no se puede lograr el efecto esperado sin la asistencia del hombre. Generalmente este tipo de hombre es fijo. Es práctico llevar un control del número de éste como el personal regular de máquina. Es porque la cuestión de cuántos hombres se requieren en un proceso de máquina no depende de la cantidad de producción sino se decide por el aspecto técnico relativo a la estructura de máquina en ese proceso.

El personal regular se llama personal regular neto de máquina que es el número netamente necesario para operar la máquina. Sin embargo, desde el punto de vista del plan de colocación personal en práctica, se requerirá el personal de reserva y reemplazo en el caso de operar la máquina continuamente durante la hora de comida y/o en el caso de toma de vacaciones. La cobertura que corresponde a este gasto de personal no se incluye en el "personal regular neto" sino se incluye en el presupuesto como una tarifa aumentada.

Una vez que se determina el personal regular neto, se obtendrá el tiempo estándar de proceso correspondiente al proceso de maquinado según la proporción del tiempo de eficiencia de la máquina.

Tiempo de eficiencia de máquina x personal regular neto

= (proceso de máquina) tiempo estándar de proceso / pieza

El tiempo estándar de proceso así obtenido se utiliza como la base del plan de personal directo y el cálculo del costo estándar.

4) Establecimiento del estándar para rendimiento del tiempo de proceso

En el proceso de producción la cantidad alimentada al proceso no siempre sale procesada totalmente como producto terminado. Algunos materiales se convierten en pérdidas debido al defecto de materiales y/o errores en la operación. Hay algunos productos que salen defectuosos en el medio del proceso y/o final del mismo por inspección de funcionamiento y calidad. Se le llama "rendimiento" a la tasa de porción del producto aprobado con respecto a la cantidad total de alimentación, después de excluir el producto defectuoso.

Rendimiento (tasa de buen producto) =  $1 -$ tasa de producto defectuoso

Si la pérdida por defectuosos que surjan en los procesos no se pueden evitar de acuerdo con el nivel técnico actual, debe de establecerse un valor de norma y se debe incluir en los costos.

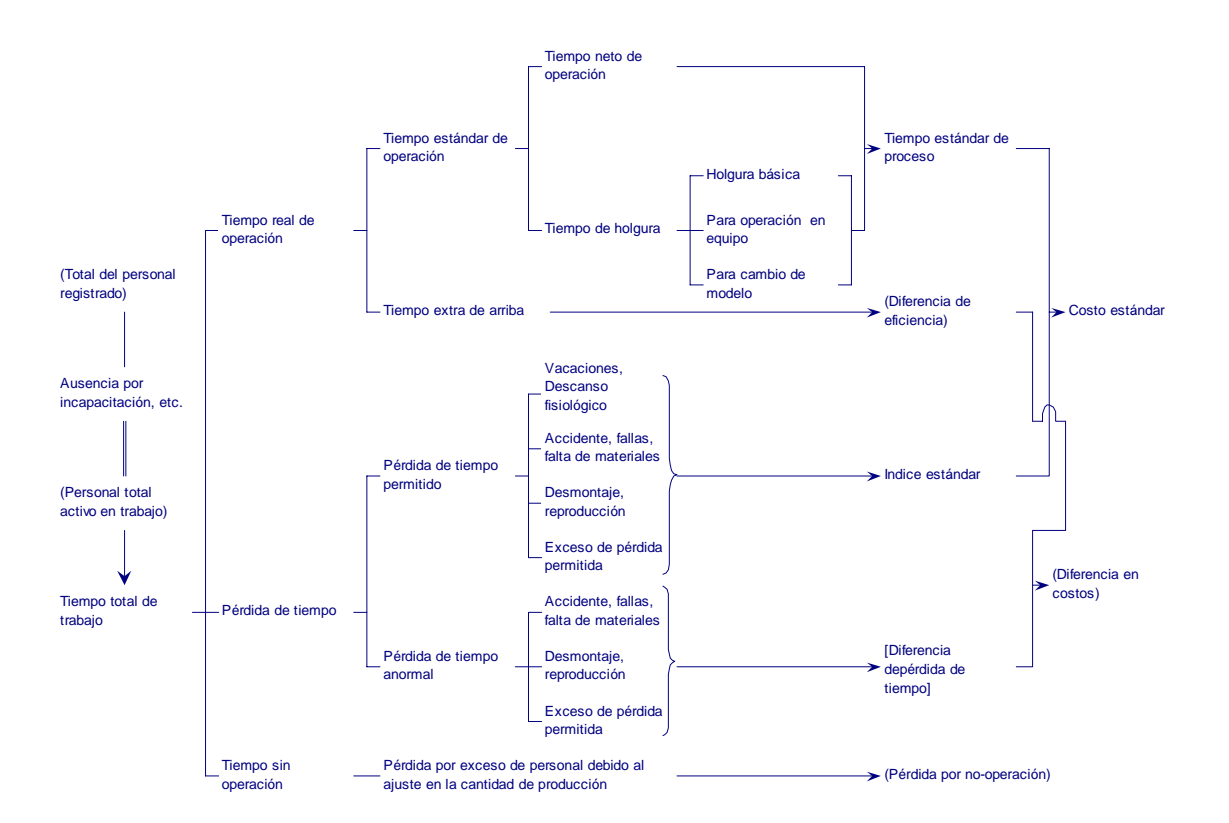

#### **SISTEMA DE CONTROL DE TIEMPO PRESUPUESTADO [HORAS-HOMBRE]**

#### **V. Indice de la competitividad de costos**

#### **1. ¿Qué es el punto de equilibrio?**

Dicen que se requiere mucha paciencia para cualquier aspecto de la vida humana hasta tener un éxito. En el inicio del arranque de un negocio, aunque se hace muchísimo esfuerzo vendiendo mucho y aparentemente generando dinero, al calcular el sueldo, la amortización de instalaciones, entre otros gastos, se descubre que no queda ni un peso de utilidad.

Al tener paciencia durante unos 3 años, aumenta la cartera de clientes y a partir de un momento se genera utilidad aliviando la situación. Se permite ampliar instalaciones y luego se extiende el alcance del negocio. Como consecuencia del mismo se incrementa la utilidad.

Un punto a partir del cual se genera la utilidad se llama "el punto de equilibrio (*pay line*).

#### **2. Cálculo del punto de equilibrio**

El punto de equilibrio se ubica sobre un importe de venta donde el ingreso por la venta y los gastos quedan exactamente iguales. (utilidad =  $0$ )

Venta – gastos = utilidad 
$$
\left| \begin{array}{c} \text{-} \text{-} \text{ecuación (A)} \end{array} \right|
$$

Parece sencillo calcular el punto de equilibrio. Dentro de los gastos de una compañía existen gastos que aumentan y disminuyen proporcionalmente a la producción y/o venta como es el caso de los materiales, y gastos que no cambian sin importar el incremento o disminución de la venta como son el costo de amortiguación de instalaciones, impuesto sobre el activo fijo, prima de seguro contra incendios, entre otros. Es necesario iniciar el análisis de lo arriba mencionado para comprender los gastos.

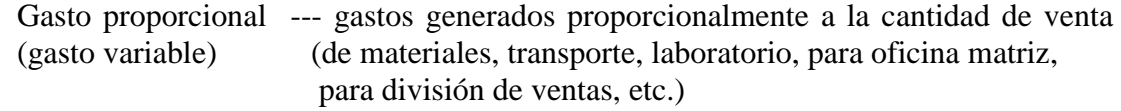

Gasto fijo --- gastos generados independientemente del tamaño de la venta (costo de depreciación de instalaciones y maquinaria, personal, etc.)

Por lo tanto, la ecuación (A) se puede desglosar como se señala;

Venta – gasto proporcional – gasto fijo = utilidad  $\vert$  --- ecuación (B)

Se le llama "utilidad marginal" en términos contables, a la utilidad correspondiente a "venta – gasto proporcional", o sea, la utilidad obtenida después de restar solamente los gastos que se generan proporcionalmente a la venta, del ingreso por la venta.

Generalmente se conoce como "utilidad bruta". Estudios sobre qué tanto sería la utilidad marginal son sumamente importantes para conocer la capacidad de ganancia de un producto.

Se divide la utilidad marginal entre la venta para conocer el grado de capacidad mediante la tasa de utilidad marginal.

Tasa de utilidad marginal = (venta – gasto proporcional) ÷ venta

Por lo anterior, se piensa y calcula el importe de venta sobre el punto de equilibrio como sigue.

- ①. El punto de equilibro se ubica donde el ingreso por la venta es igual que el gasto total.
- ②. Dentro de los gastos, existe el gasto proporcional a la venta y el gasto fijo que no lo es.
- ③. Se le llama utilidad marginal al resultado de restar el gasto proporcional del ingreso de venta.
- ④. Utilidad es el restante después de reducir el gasto fijo del monto de la utilidad marginal. En el punto de equilibrio la utilidad marginal tiene el mismo importe que el del gasto fijo.

 $Venta - gasto proporcional = utilidad marginal$ 

$$
S_B
$$
: Venta sobre el punto de equilibrio  $S_B - V_B = F$ 

 $V_B$ : Gasto proporcional (sobre el punto de equilibrio)  $S_B(1-\frac{V_B}{r})=F$ 

$$
S_B(1 - \frac{V_B}{S_B}) = I
$$

*F* : Gasto fijo

$$
S_B = \frac{F}{1 - \frac{V_B}{S_B}}
$$

 $S_B = \frac{F}{m}$ 

*m* : Tasa de utilidad marginal

Venta sobre el punto de equilibrio =  $\frac{G_{\text{c}}}{T}$ *U*.*M GastoFijo*  $\frac{1}{100}$  (T.U.M = tasa de utilidad marginal)

*B B S*  $\frac{V_B}{Z}$  es la tasa de gasto variable. Esto se reemplaza por *v*.

Cuando hay utilidad ;

$$
m = 1 - \frac{V_B}{S_B}
$$
  
= 1 - v  
  
Tasa de utilidad marginal = 1 - tasa de gasto variable

#### **3. ¿Qué es la tasa del punto de equilibrio?**

Se comenta con frecuencia la importancia de reducir el punto de equilibrio. Es porque debajo del punto de equilibrio, no se genera utilidad mientras que al ser superior al mismo punto se genera utilidad. Cabe mencionar que el grado de utilidad y pérdida se sujeta a la distancia que existe entre el punto de equilibrio y la venta.

Esta relación se demuestra en la siguiente gráfica llamada como "Gráfica del punto de equilibrio". Se explica la gráfica con cifras concretas.

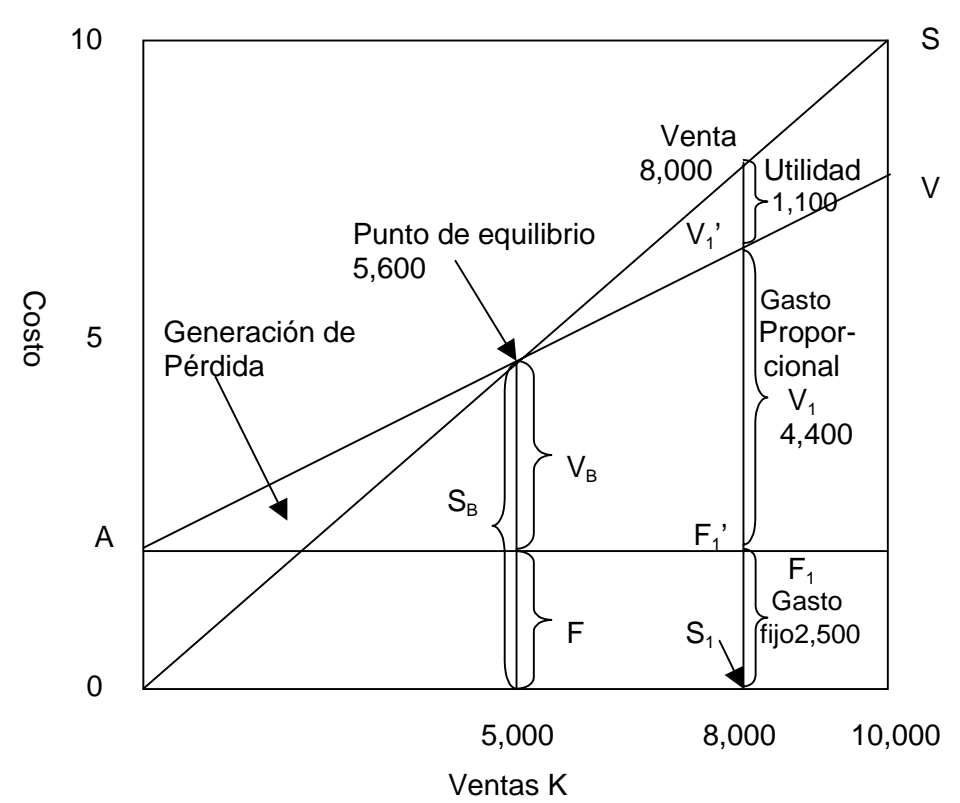

Millones Yenes

El gasto fijo de esta compañía en el presente período es de 2,500 mil yenes. Es fijo este gasto sin importar el monto de la venta. Por lo tanto, se traza una línea directa horizontal de A-F al punto de 2,500 mil yenes del eje y.

Sobre la línea A-F del gasto fijo, se le agregan los gastos proporcionales correspondientes a cada punto de venta.

Ante el importe de venta del presente período, 8,000 mil yenes, el gasto proporcional es de 4,400 mil yenes. Por lo que se traza la línea vertical en el punto de la venta S1 y se obtiene F1, gasto fijo, y V1, gasto proporcional, respectivamente.

Por lo tanto, la longitud de S1-V1' representa todos los gastos con respecto a la venta total de 8,000 mil yenes. La línea A-V1'-V que une el punto V1' y el punto del gasto fijo, A representa todos los gastos correspondientes a cada punto de venta K.

La línea O – S de 45 grados desde el punto original de 0 representa la venta, por lo tanto, el cruce de la línea  $O - S y A - V$  significa el punto en que coinciden la venta y gasto total.

Cuando la venta se encuentra en el lado izquierdo de este punto, o sea Gasto  $\geq$  Venta, se genera pérdida. Por otro lado, si la venta rebasa este punto, Venta $\geq$ Gasto, se genera utilidad por la cantidad correspondiente a la diferencia.

Como se observa bien en la gráfica, el punto de equilibrio es este cruce. Entre más bajo se encuentre este punto;

- 1) se logra una constitución administrativa que facilita la generación de utilidad.
- 2) no se permite generar fácilmente pérdidas aunque baje la venta.

Se hace una comparación entre el punto de equilibrio y la venta del período, 8,000 mil yenes para obtener la tasa del punto de equilibrio con el fin de juzgar la constitución administrativa.

Tasa del punto del equilibrio

 $=$  Venta en el punto del equilibrio  $\div$  Venta del presente período

En el caso de esta compañía, la tasa del punto de equilibrio es;

5,600 mil yenes  $\div$  8,000 mil yenes = 70%

#### **4. ¿Qué hay que hacer para la disminución de la tasa del punto de equilibrio?**

- ①. Elevar la tasa de margen de utilidad … reducción de gastos proporcionales
- ②. Disminuir gastos fijos.
- ③. Incrementar ventas sin elevar la posición del punto de equilibrio.

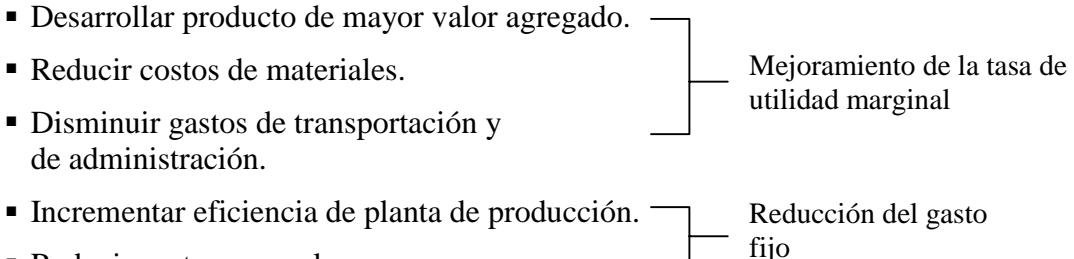

! Reducir gastos generales.

#### **5. Estado de cuentas de utilidad y pérdida**

Es una hoja de cálculo que muestra la ganancia y pérdida de un período determinado y la diferencia de ambos como la utilidad.

Dentro del estado de cuenta de la utilidad y pérdida, existe uno que tiene la forma de reporte aclarando, al final del período de ejercicio, la utilidad durante el mismo período después de la provisión para el impuesto sobre la renta de acuerdo con la ley comercial, y el otro que es el estado general de cuenta al final de cada mes en el que se aclara hasta la utilidad ordinaria.

Dentro del estado general de cuenta existen dos modos; el primero (véase la tabla 1) que clasifica la cantidad general de producción y costos de producción, venta y costo de producto para venta, gastos de administración general, entre otros, para aclarar la utilidad ordinaria, el segundo (véase la tabla 2) muestra la utilidad ordinaria a través de la clasificación de gastos proporcionales y fijos. Para calcular el valor agregado y la tasa del punto de equilibrio se aplica el segundo que es el modo de utilidad marginal.

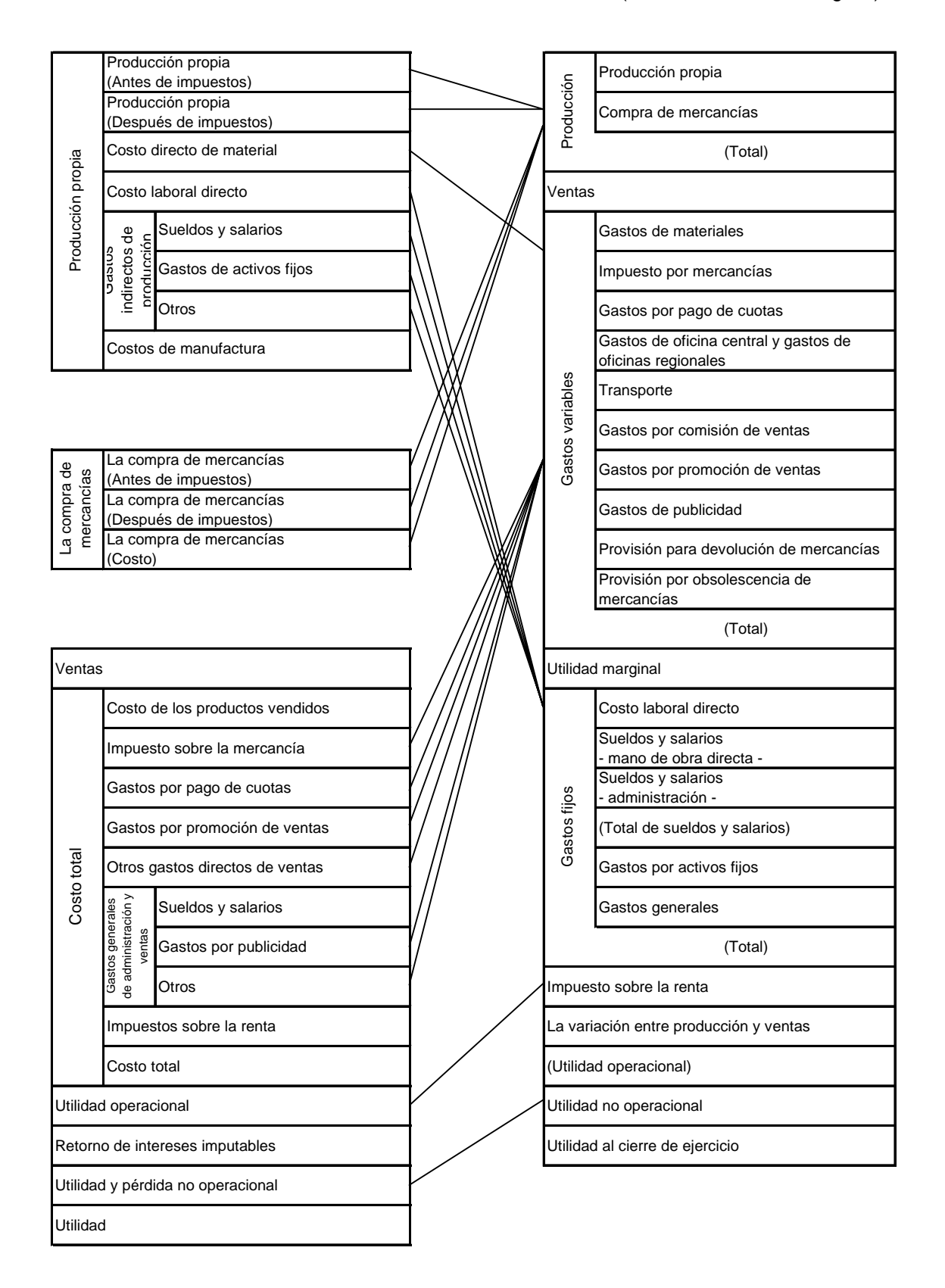

# 2. EVALUACION DE RESULTADOS Y CALCULO DE **COSTOS**

# **2. EVALUACION DE RESULTADOS Y CALCULO DE COSTOS**

# **I. Indice para evaluación de resultados (según "Indice para administración de pequeña y mediana empresa")**

{En general}

- 1. Capital de operación vs Tasa de utilidad de operación = Utilidad de operación / Capital de operación  $(x100)$  = Tasa de rotación de activo total de operación x Venta vs Tasa de utilidad de operación
- 2. Tasa de rotación de activo total de operación = Venta neta / Capital de operación
- 3. Venta vs Tasa de utilidad de operación = Utilidad de operación / Venta neta (x100)
- 4. Activo neto vs Tasa de utilidad ordinaria = Utilidad ordinaria / Activo neto (x100)
- 5. Capital total vs Tasa de utilidad ordinaria = Utilidad ordinaria / Capital total (x100)

{En producción}

- 1. Valor de producción anual por empleado = (Venta neta Costo de adquisición de materiales del presente período) / Número de empleados
- 2. Valor de procesamiento anual por empleado  $= \{$ Valor de producción (Costo directo de materiales + Costo de adquisición de partes + Costo de producción subcontratada + Costo indirecto de materiales)} / Número de empleados
- 3. Tasa de proporción de procesamiento = Monto procesado / Producción  $(x100)$
- 4. Valor de procesamiento vs Costo del personal = Costo del personal / Valor de procesamiento

Costo del personal = Sueldo de oficinistas y Vendedores + Costo laboral directo + Costo laboral indirecto + Costo de prestaciones + Refrigerios

- 5. Tasa de eficiencia de la inversión en maquinaria = Valor de procesamiento / Activo en equipos
- 6. Tasa de rotación de materia prima = Venta neta / Inventario de materia prima
- 7. Tasa de rotación de material en proceso = Venta neta / Inventario de material en proceso
- 8. Tasa de rotación de producto final = Venta neta / Inventario de producto final

# [Terminología]

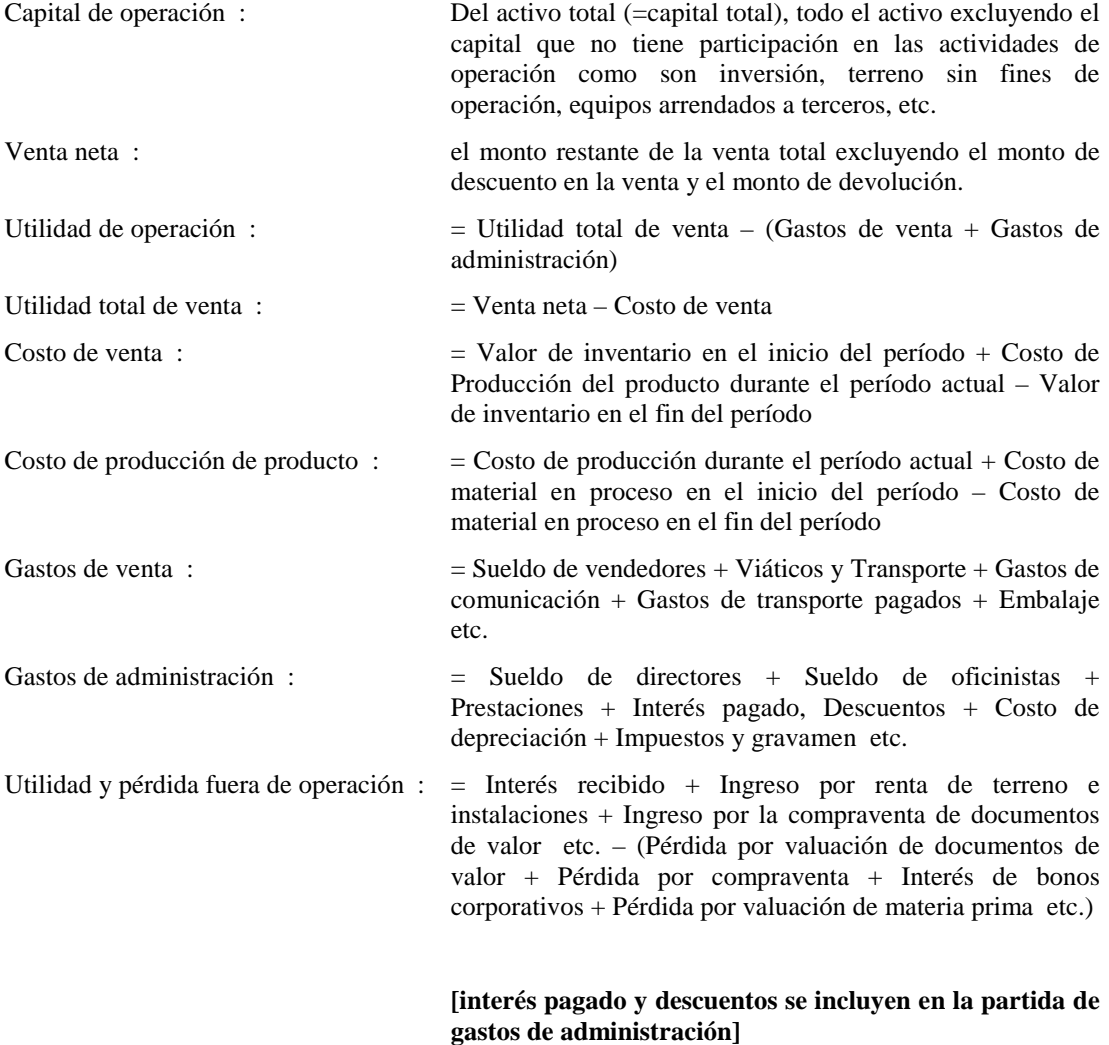

### **II. Dirección para el mejoramiento de la productividad**

Eficiencia del valor agregado laboral

= Valor agregado laboral / Número de empleados

 $=$  Tasa de equipamiento laboral x Tasa de rotación de activo fijo tangible x Tasa de valor agregado

Tasa de equipamiento laboral = Activo fijo tangible / Número de empleados ( $\rightarrow$ mecanización, automatización)

Tasa de rotación de activo fijo tangible = Venta / Activo fijo tangible ( $\rightarrow$  incremento de eficiencia)

Tasa de valor agregado = Valor agregado / Venta = (Venta – valor no agregado) / Venta  $\phi \rightarrow$  eliminación de desperdicios)

Partidas de valor agregado = Utilidad de operación + Sueldo,Honorario,Pagos extras + Prestaciones + Impuesto + Costo financiero

Operaciones de valor no agregado = Operación de preparación, de reparación, Transportación, Caminata, Inspección

Tasa de distribución laboral = Sueldo,Honorarios,Pago extra / Valor agregado = 45 a 55% (el nivel deseable en Japón)

[en donde se considera que el sueldo, honorario y pago extra deben ser igual o mayor que el nivel promedio de una región]

# **III. Base del cálculo de costos**

(1) Composición y estructura de costos

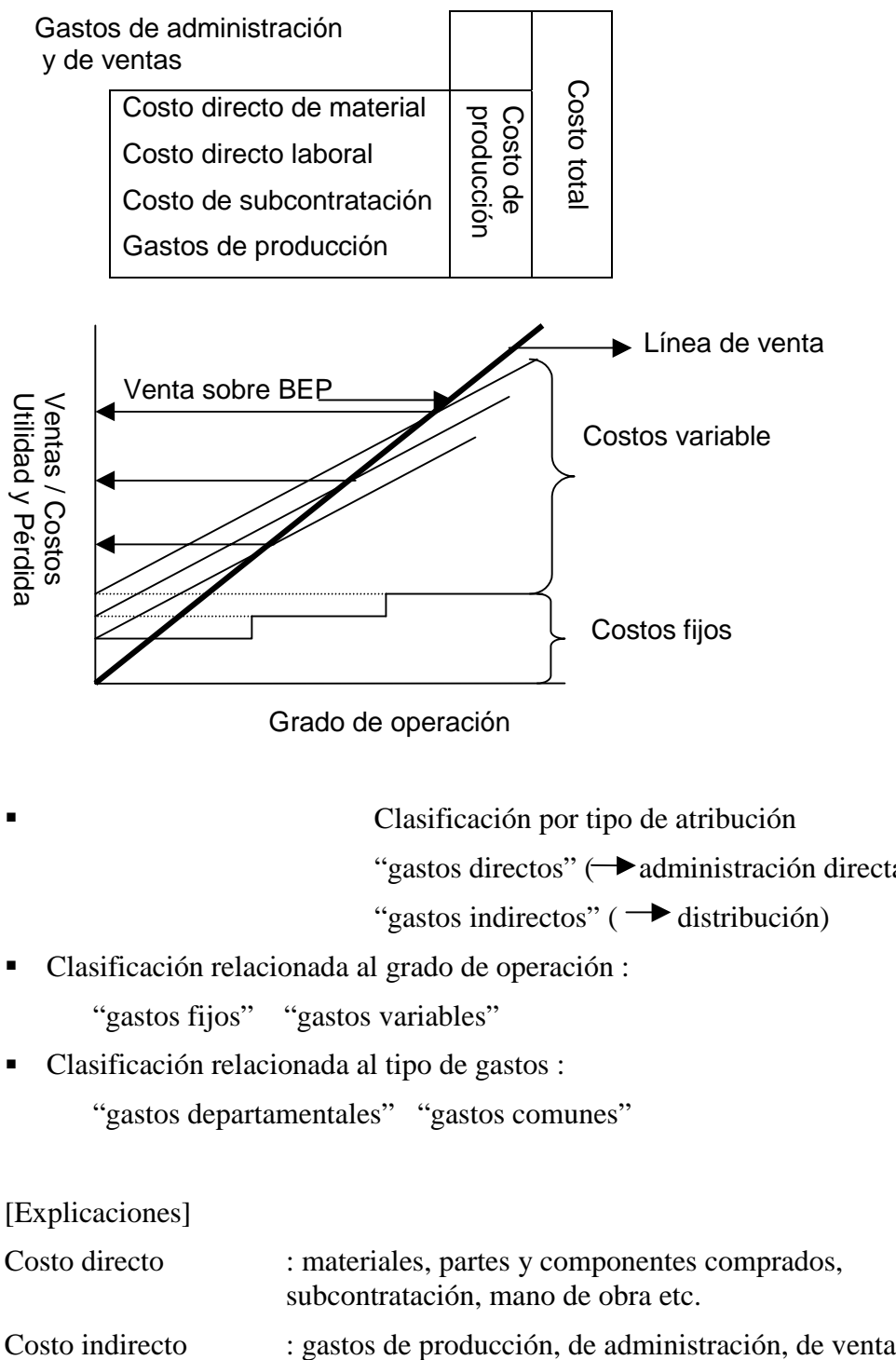

Grado de operación

! Clasificación por tipo de atribución

"gastos directos"  $\rightarrow$ administración directa)

"gastos indirectos" ( $\rightarrow$  distribución)

- ! Clasificación relacionada al grado de operación : "gastos fijos" "gastos variables"
- ! Clasificación relacionada al tipo de gastos :

"gastos departamentales" "gastos comunes"

[Explicaciones]

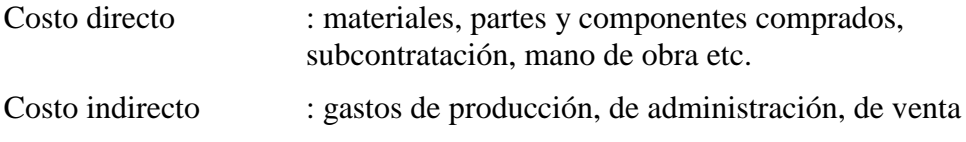

Gastos de producción = personal administrativo e indirecto, depreciación, embalaje y empaque, energía eléctrica, agua, aceite y grasa, mantenimiento y reparación

Gastos de administración = sueldo de directivos, sueldo y pagos extras del personal administrativo y de oficinas, otros gastos administrativos (instalaciones, comunicación, viáticos y transportes)

Gastos de venta = transportes, sueldo y pago extra de vendedores, comisión de venta, anuncio comercial y difusión, otros gastos de venta

### (2) Flujo básico de cálculo de costos

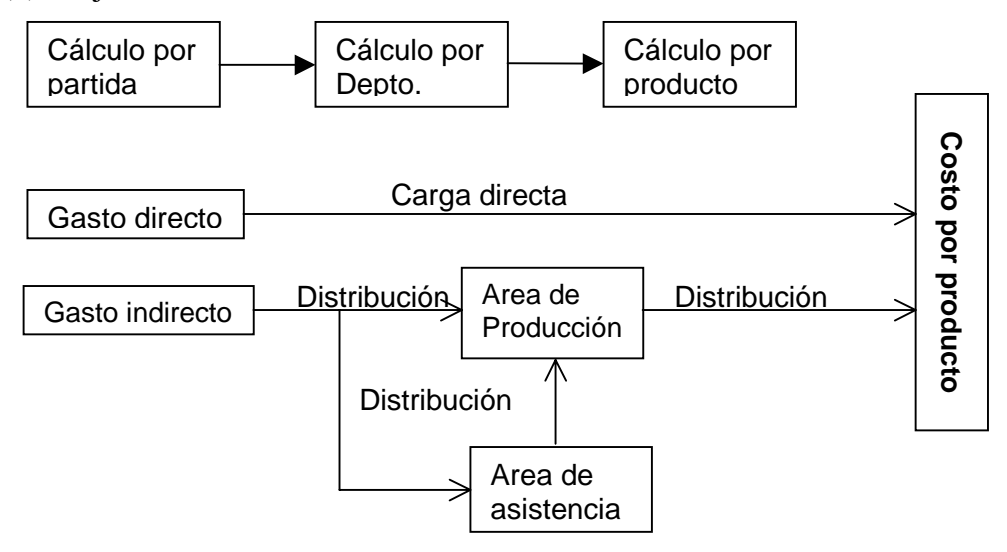

#### (3) Métodos principales de cálculo de costos

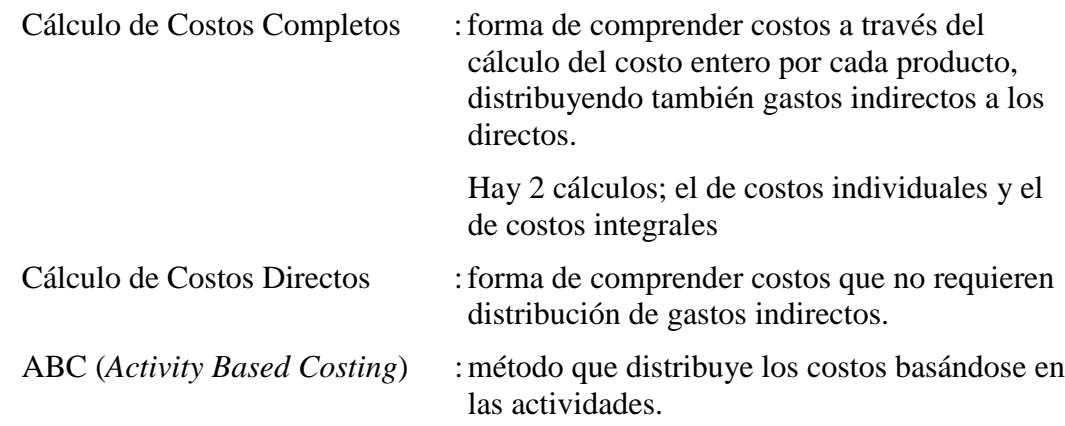

[Cálculo de Costos Completos]

Gastos directos  $\longrightarrow$ se acumulan por cada producto o por lote de mismos.

Gastos indirectos  $\rightarrow$ se distribuyen por la tasa de horas-hombre y/u horas-máquina.

Este es el cálculo básico de costos, pero se generó el método ABC con el fin de corregir el carácter irracional en el criterio de distribución.

[Cálculo de costos directos]

Se llama también "Cálculo de Costos Marginales" o "Cálculo de Costos Variables". Se calcula el costo sólo con los gastos variables dentro de los costos y por cada producto, obteniendo así una utilidad periódica por medio de la resta de los gastos fijos (costos periódicos) de la utilidad marginal (= venta – gastos variables). En el cálculo de costos directos, los gastos fijos se restan como costos periódicos y no se distribuyen por cada producto, por lo que se puede evitar la falta de racionalización relativa a la distribución. Sin embargo, tiene desventajas como son ; que no es válido para establecer precios, que no es adecuado para la industria de alta tecnología en donde los gastos variables no ocupan mucha porción.

{Ejemplo de cálculo}

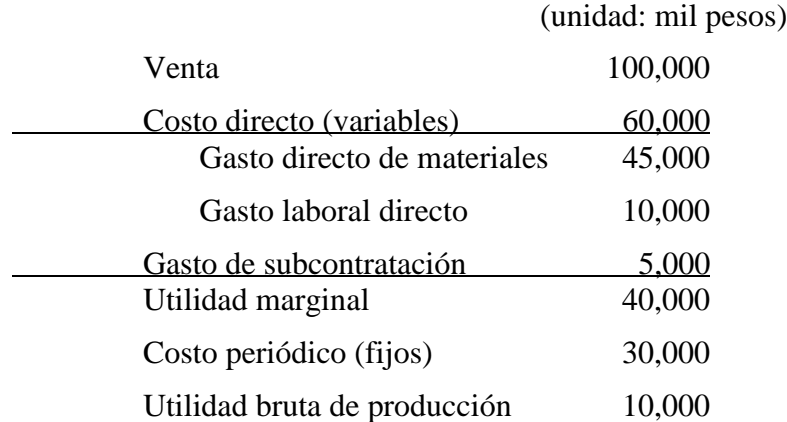

#### [Método ABC]

Ante la circunstancia en la que está aumentando la forma de producción de "mayor variedad con poca cantidad" y la producción de corto ciclo, este método pretende distribuir gastos indirectos de acuerdo con cada una de las actividades en el proceso de producción para eliminar la falta de racionalidad (o sea arbitrariedad) …objetivo directo… en la distribución de gastos indirectos, con la meta de contribuir a políticas de productos así como a la innovación de procesos …objetivo básico…

(4) Costos reales y costos estándares

El establecimiento de precios de acuerdo con la estimación de costos y el control de los mismos son los objetivos del cálculo de costos. El control de costos consiste en la medición de eficiencia en el proceso de producción a través del análisis de diferencias entre el costo estándar previamente establecido y el real. Por lo tanto, el cálculo de costos se puede dividir, a grandes rasgos, en el cálculo de costos estándares y el cálculo de costos reales, siendo el primero como una norma (estándar) para controlar costos y el segundo como el resultado de la producción.

#### [Costo estándar]

Costo estándar no es simplemente una norma sino que incluye metas de mejoramiento en las actividades a realizarse. En otras palabras, es una expresión en que se muestra una meta monetaria y de valor en que se refleja una firme decisión del departamento de producción para lograrla. O sea, el costo estándar es una figura del costo que debe de ser. Por lo tanto, es necesario establecer las metas viables a lograr como un valor estándar con base en métodos racionales y científicos.

#### [Costo real]

Este costo es el que se requirió en términos reales para cubrir la producción y sus actividades relacionadas. En algunos casos, el costo real muestra un nivel de costos como consecuencia de la producción normal. Sin embargo, en otros casos, se muestra el nivel inflamado debido a la influencia de factores relativos a calidad, tiempo de entrega así como equipos e instalaciones. La comprensión del costo real, su evaluación y contramedidas correspondientes son sumamente importantes desde el punto de vista de la administración y manejo de empresas.

### **IV. ABC : Costos Basados en Actividades (***Activity Based Costing***)**

(1) Antecedentes de su nacimiento y sus características

ABC nació en los Estados Unidos de América en la segunda mitad de la década de los 80's con el fin de calcular con mayor exactitud el costo del producto. Su mira se enfoca en la eliminación de la irracionalidad y arbitrariedad que tiene la distribución de los gastos indirectos.

[Diferencias en el costo de maquinado según el criterio de distribución]

Se demostrará a continuación la diferencia que se presenta en los costos de maquinado utilizando los 3 modelos.

Modelo "a" : distribución por la tasa de horas-hombre (*man-hour rate*).

Modelo "b" : distribución por la tasa de horas-máquina (*machine houra rate*).

Modelo "c" : distribución por actividades.

{Consecuencia de actividades de producción de los productos X y Y}

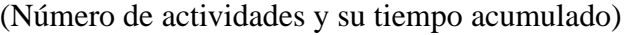

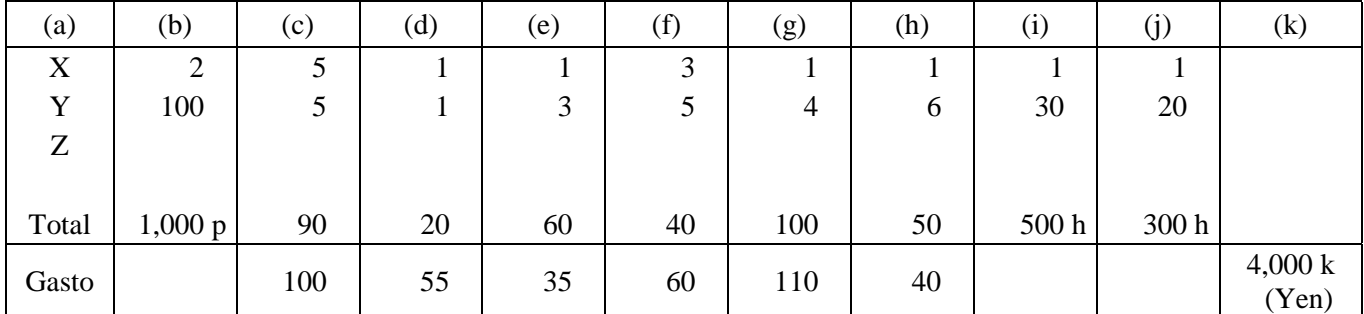

Notas: (a) producto, (b) cantidad, (c) diseño, (d) control de producción, (e) control de distribución, (f) control de calidad, (g) tecnología de producción, (h) mantenimiento, (i) horas-hombre, (j) horas-máquina, (k) total de gastos

{Cantidad de producción en un período; el tiempo de proceso de maquinado y ensamble, gastos indirectos de producción}

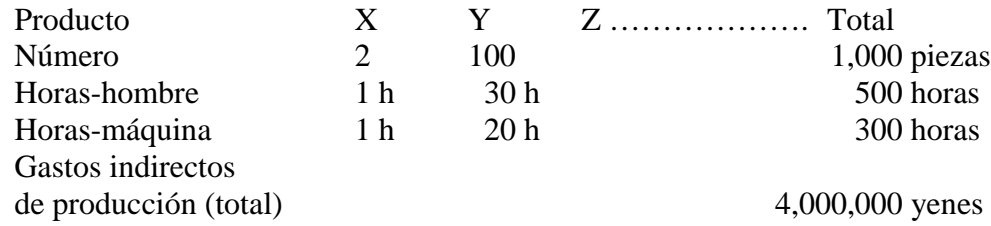

{Monto de distribución y costo unitario en el Modelo "a"}

Costo de producción por horas-hombre  $= 4,000$  mil yenes / 500 horas  $= 8$  mil yenes

Producto  $X: 8,000$  yenes x 1 hora = 8,000 yenes

∴ costo unitario = 8,000 yenes / 2 piezas = 4,000 yenes

Producto Y :  $8,000$  yenes x 30 horas = 240,000 yenes

∴ costo unitario = 240,000 yenes / 100 piezas = 2,400 yenes

{En el caso de la aplicación de la combinación de horas-hombre y horas-máquina} Costo de producción por hora =  $4,000$  mil yenes / 800 horas = 5 mil yenes

Producto X : 5,000 yenes x  $(1h + 1h) = 10,000$  yenes ∴ costo unitario = 10,000 yenes / 2 piezas = 5,000 yenes Producto Y : 5,000 yenes x  $(30h + 20h) = 250,000$  yenes ∴ costo unitario = 250,000 yenes / 100 piezas = 2,500 yenes

{En el caso de la aplicación del ABC}

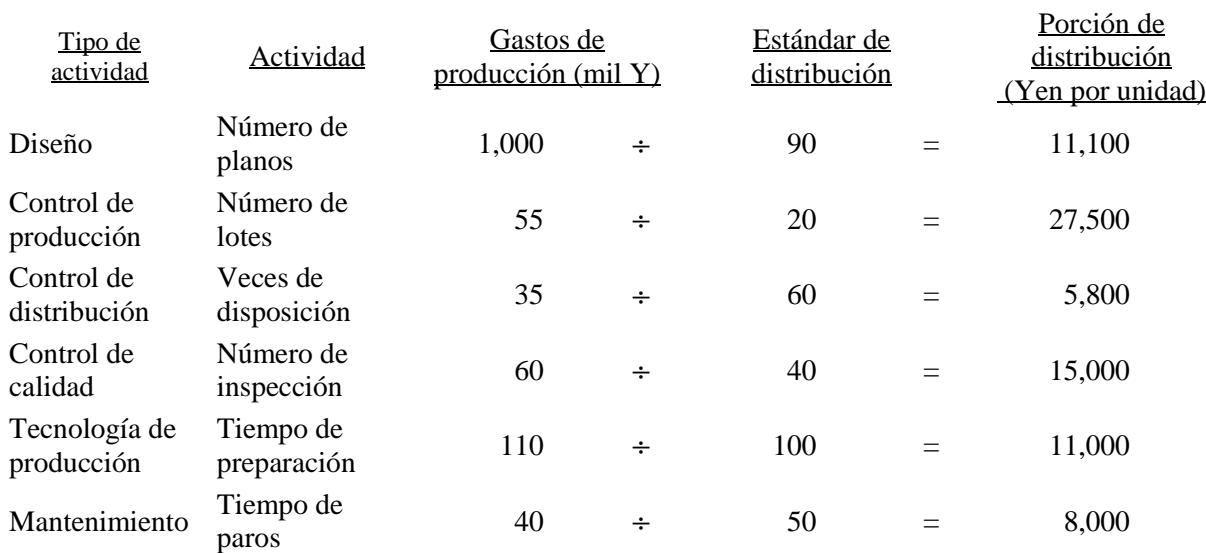

! Cálculo de la tasa de distribución

! Cálculo del monto de distribución

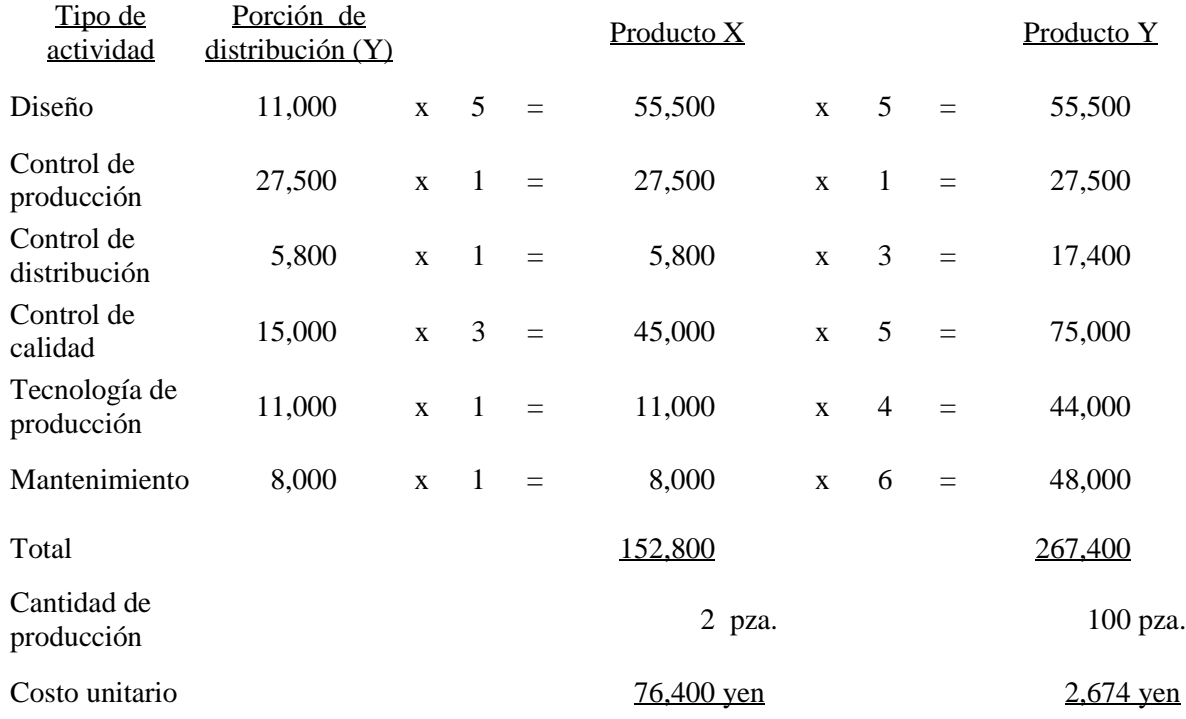

- (2) Otras explicaciones relativas al ABC
	- ①. En el ejemplo anterior, se consideraron como "actividades", el diseño, control de producción, control de distribución, control de calidad, tecnología de producción y mantenimiento, así mismo se tomaron como "conductor de costos", o sea las variables, como son el número de planos, de lotes y de disposiciones. Sin embargo, el grado de importancia e influencia no es identificado. En ese sentido falta todavía racionabilidad dejando cierta duda en la exactitud de costos.
	- ②. Por lo anterior, actualmente en los Estados Unidos de América se dice que la tendencia no es perseguir la precisión en costos sino que se encamina hacia la renovación del proceso de trabajo tomándose en consideración el ABC. Esta actividad se llama ABM (Administración Basada en Actividades : *Activity Based Management*)

### **V. Complementación**

(1) Cálculo de gastos del material directo

Gasto de material directo = Precio unitario del material directo x Cantidad de consumo del mismo

[Modo de obtener la cantidad consumida del material]

①. Registro continuo

Cada vez que se entra y sale el material, se registra la cantidad en un libro de control. Por este medio se calcula la cantidad consumida y su saldo.

Saldo del mes anterior + Cantidad de entrada del mes presente – Cantidad de salida real = Saldo estimado

A partir de esta relación, se hace una toma de inventario al final de un período para comprender la cantidad real en existencia del material, que permite la comparación con el saldo del libro. Como consecuencia, también se permite conocer la cantidad de reducción y desgaste en inventario (destrucción, pérdidas, errores en entrada y salida).

②. Cálculo por inventario

No se registra cada vez la entrada y salida como en el caso del registro continuo. En vez de ello, se realiza un conteo físico del inventario al fin del mes y/o finales del año. Se pretende obtener la cantidad estimada de salida del material aplicando la siguiente ecuación.

Saldo del mes anterior + Cantidad de entrada del mes presente – Cantidad física del inventario del mes presente = Cantidad estimada de salida

Este modo carece de cierta precisión comparado con el modo de registro continuo, por lo que es difícil tener conocimiento de números exactos. Por otro lado, se aplica a los materiales, herramientas y aparatos etc., de consumo industrial en plantas, los cuales no requieren de mucha exactitud.

[Modo de establecimiento del costo unitario de materiales]

Al precio consumido para materiales se aplica el precio real como regla general; sin embargo, hay casos en que se aplica el precio programado. El precio real se establece con base en el precio de compra del material mientras que el precio programado consiste en un período de cálculo y un precio determinado antes de su uso.

Cuando se calcula el precio real, se establece tomando cualquiera de los siguientes modos.

- ①. Modo individual (se usa para materiales no sustituibles, metales preciosos, etc.)
- ②. Modo de "entra primero y sale primero" (uno de los modos básicos)
- ③. Modo de "entra al final y sale primero" (se aplica cuando hay un disparo en el precio de material.)
- ④. Modo de promedio desplazado (se determina el precio unitario cada vez que se reciban nuevos)
- ⑤. Modo de promedio general (el precio de consumo durante el período se queda uniforme, sin embargo, no se permite calcular hasta el fin del período.)
- (2) Cálculo de gastos laborales directos

Se divide en gasto laboral directo e indirecto según las relaciones con el producto. El gasto laboral directo se obtiene a partir de la siguiente ecuación.

Gasto laboral directo = Tasa de sueldo x Tiempo de operación directa

Gasto laboral indirecto = Tasa de sueldo x (Tiempo de operación indirecta + Tiempo de espera)

Tiempo de operación directa =

Tiempo de trabajo – (Tiempo de espera + Tiempo de operación indirecta) = Tiempo de proceso + Tiempo de preparación

[¿Qué es la tasa de sueldo?]

Se calcula esta tasa por medio de la suma de pagos extras (pagos adicionales por trabajo de tiempo extra, etc.) al sueldo base y dividir esta totalidad de pagos entre el tiempo de trabajo. Dentro del cálculo de tasa de sueldo, existe "la tasa real de sueldo" calculada por pagos hechos y "la tasa proyectada de sueldo", determinada previamente antes de calcular costos.

#### (3) Método de calcular costos integrales

A grandes rasgos, el cálculo por producto se puede dividir en "cálculo de costo individual" y "cálculo de costo integral".

El individual suma los costos del producto por cada orden de producción, mientras el integral, suma los costos del producto por cada período. En el caso de la producción sobre proyección, se aplica generalmente el cálculo integral. Sin embargo, para conocer el costo del producto por lote se aplica el cálculo individual. Si solamente se necesita sumar los costos del producto por mes, se aplica el cálculo integral.

[Flujo del cálculo de costo integral]

Antes que nada, se calculan los gastos totales de la producción del presente mes y se le agrega el costo del material en proceso del final del mes anterior (inicio del presente mes) obteniendo así el costo total. Luego se evalúa el costo de material en proceso de fines del presente mes y se resta del costo total anteriormente obtenido. De esta forma se obtiene el costo de producción del presente mes. El material en proceso se refiere a todos los productos no terminados. Su costo se evalúa de acuerdo con el avance de su producción y el nivel de su grado de terminación.

A continuación se señala el diagrama de su flujo.

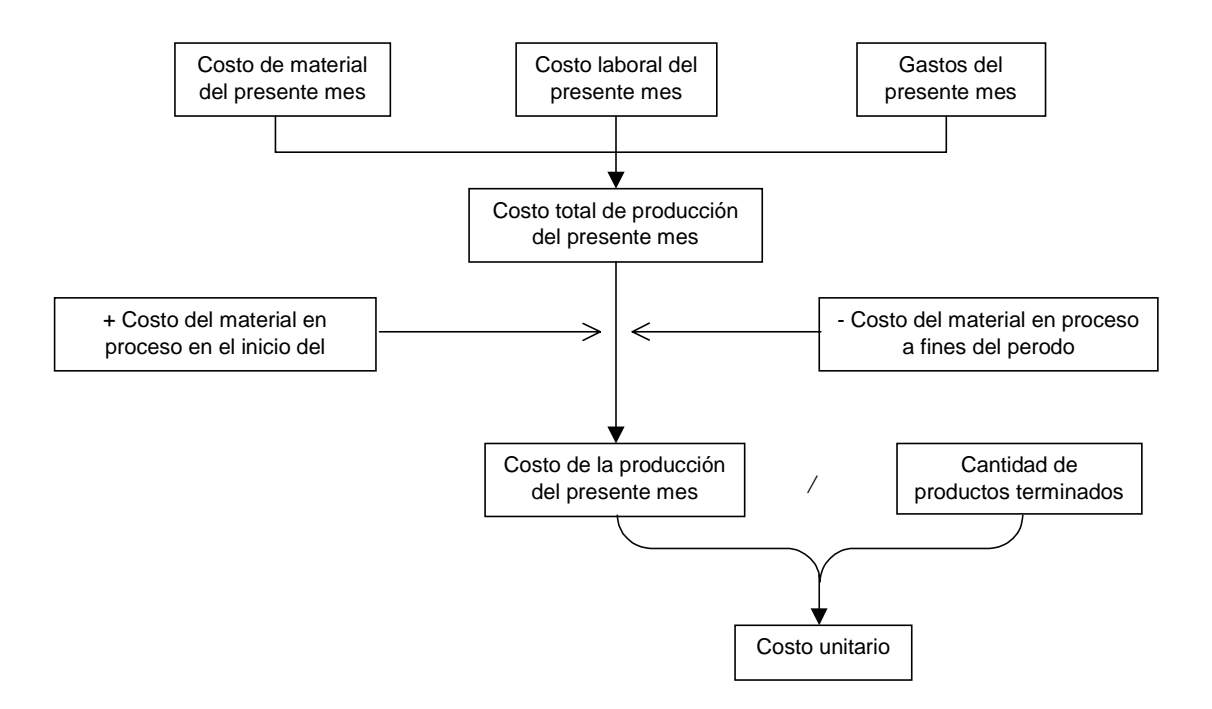

# 3. CALCULO ECONOMICO DE INVERSION EN INSTALACIONES

# **3. CALCULO ECONOMICO DE INVERSION EN INSTALACIONES**

# **I. Cálculo económico de inversión en instalaciones**

- (1) Objetivos del cálculo económico
	- ①. Hacer servir para tomar decisiones de inversión en instalaciones.
	- ②. Comprender el grado de rentabilidad y de utilidad.
	- ③. Selección de las propuestas alternativas más económicas dentro de todos los planes de inversión en instalaciones.
	- ④. Hacer servir para la toma de decisión de política de producción.
- (2) Inversión en instalaciones
	- ①. Inversión para asegurar la capacidad de producción dentro de la empresa (aumento del activo fijo).
	- ②. Aseguramiento de equipos e instalaciones por medio del contrato de arrendamiento (disposición de gastos).
	- ③. Evasión de inversión a través de la subcontratación de producción (evitar el aumento de gastos fijos, establecer el *BEP* : Punto de equilibrio)
	- ④. Inversión en equipos e instalaciones tiene como objetivo la obtención de valores agregados para las empresas.

# (3) Clasificación de propuestas de inversión

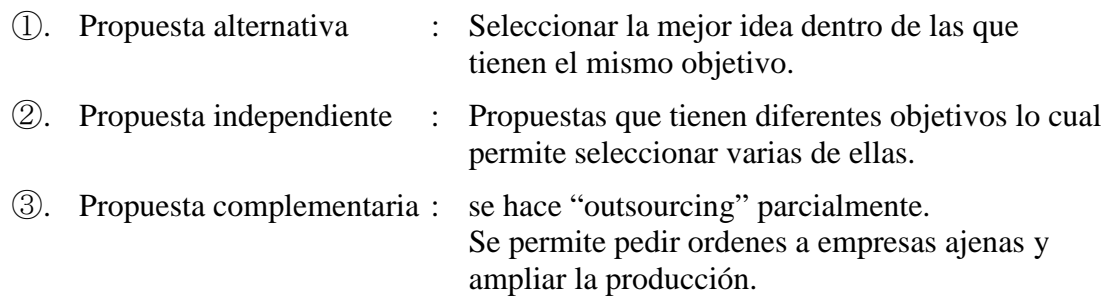

#### **II. Métodos del cálculo económico**

- ①. Comparar costos : Método de comparación de costos (para prepuestas alternativas)
- ②. Comparar utilidad : Método de comparación de utilidad (para propuestas alternativas, independientes y complementarias)
- ③. Comparar la tasa de retorno sobre inversión : Método de tasa de retorno sobre inversión (para propuestas alternativas, independientes y complementarias).
- ④. Comparar la tasa de descuento del flujo de efectivo (la tasa de recuperación de capital): Método de DCF (para todas las propuestas arriba referidas).
- ⑤. Comparar el tiempo de recuperación del capital invertido : Método de período de recuperación de capital (para propuestas alternativas).

((Existencia o no del valor del tiempo))

- ①. Desde el punto de vista en el que el valor monetario varía actualmente y dentro de un año, se efectúa el cálculo de interés compuesto tomando en cuenta la introducción del concepto del valor del tiempo. En el llamado general se le denomina este método de cálculo como *EE (Engineering Economy)*. Se cuentan el método de valor actual y el de valor anual según el criterio de cálculo.
- ②. Se ignora el valor de tiempo que es el sistema de procesamiento de contabilidad financiera.

((Fórmula de conversión para el valor del tiempo))

Primero se determinan las variables como se señala.

 $i = \text{tasa de interés}$   $P = \text{valor en el momento (valor actual)}$   $n = \text{años}$ 

 $M =$  valor en un momento determinado del año (valor anual)

 $S =$  valor dentro de "n" años (valor final)

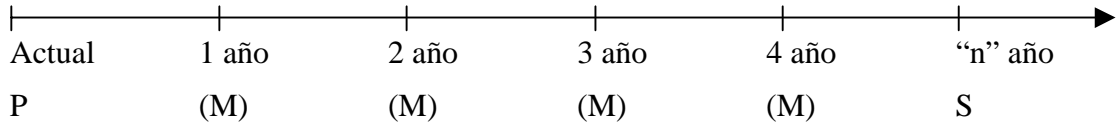

 $S = P(1+i)^n$  $(1+i)^n$  = coeficiente del valor final  $[P \rightarrow S]$ 

 $P=S \{1/(1+i)^n\}$ 

}  $1/(1+i)^n =$  coeficiente del valor actual  $[S \rightarrow P]$ 

 $P=M_1/(1+i)+M_2/+\ldots+M_n/(1+i)^n$ 

En donde;  $M = M_1 = M_2 = \ldots = M_n$ 

 $P=M \cdot {(1+i)^n -1} /i(1+i)^n$ 

 $\{(1+i)^n -1\}$  /  $i(1+i)^n$  = coeficiente del valor actual anual  $[M \rightarrow P]$ i  $(1+i)^n / \{(1+i)^n -1\}$  = coeficiente de la recuperación de capital  $[P \rightarrow M]$  $S=M(1+i)^{n-1}+M(1+i)^{n-2}+\ldots+M_{n-1}(1+i)+M_n$ En donde;  $M = M_1 = M_2 = \dots = M_n$  $S=M \cdot \{(1+i)^n -1\} / i$  ${(1+i)^n -1} / i =$  coeficiente del valor final anual  $[M \rightarrow S]$ i /  $\{(1+i)^n -1\}$  = coeficiente del fondo de amortización  $[S \rightarrow M]$ 

# **III. Explicación de los métodos del cálculo económico mediante ejercicios**

(1) Método de comparación de costos

Este método se utiliza para seleccionar varias propuestas alternativas en las que la capacidad de producción no varía (calidad, cantidad).

"Existen propuestas para el plan de inversión A, B, C. Todas y cada una de ellas tienen como meta la reducción del personal y del costo del sistema de producción. Cuál es la mejor por medio del cálculo (de la estimación) de diferencias entre cada uno de los costos."

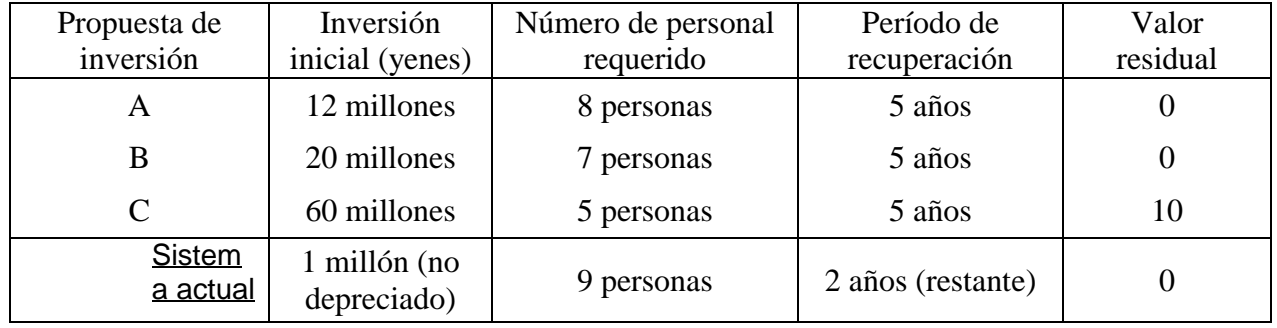

En el cuadro se señalan las condiciones de cada propuesta.

El costo laboral total (sueldo, aguinaldo, provisiones para retiro, gasto laboral legal, prestaciones, etc.) por persona por año es de 7 millones de yenes (al final del presente año). Se estima un aumento salarial en un 5% por año. La tasa de interés sobre el capital es de 10%.

# (Respuesta)

El costo de cada inversión calculado por medio del método del valor anual sería como se indica en el siguiente cuadro (unidad monetaria : 10 mil yenes)

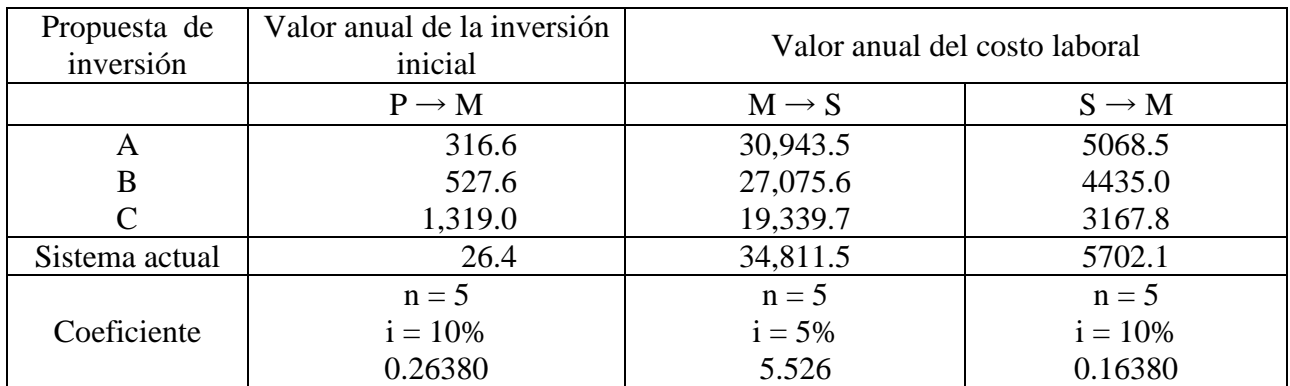

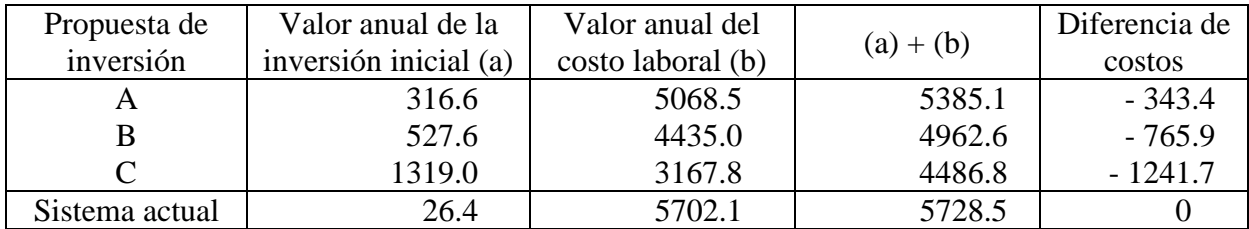

Por lo tanto, la diferencia de costos al respecto al sistema actual se calcula a continuación.

- ①. Se logra de 3 a 12 millones de yenes de reducción de costos comparado con los del sistema actual.
- ②. Si se trata del mismo nivel de inversión aproximadamente se puede escoger la propuesta que genere mayor monto de reducción.
- ③. En caso de que la inversión sea muy grande, se debería evaluar el período de recuperación del capital invertido además del monto de la reducción.

Período de recuperación = Monto de Inversión / Utilidad antes de depreciación (anual)

#### (2) Método de comparación de utilidad

: Este método se utiliza para seleccionar propuestas alternativas así como para dar orden prioritaria a inversiones. Se aplica este método cuando no se cuenta con la limitación del capital. En caso contrario se debe utilizar el método de comparación de la tasa de retorno sobre la inversión.

> "Debido a la poca esperanza de extender la producción en gran escala bajo el actual sistema de producción en el piso, se está estudiando una inversión que permita aumentar al doble la capacidad de producción, así como ahorrar la fuerza laboral. Evalúe cuál de las propuestas, A, B, C, D, del plan de inversión es la mejor. El monto de inversión inicial y otras condiciones se muestran a continuación."

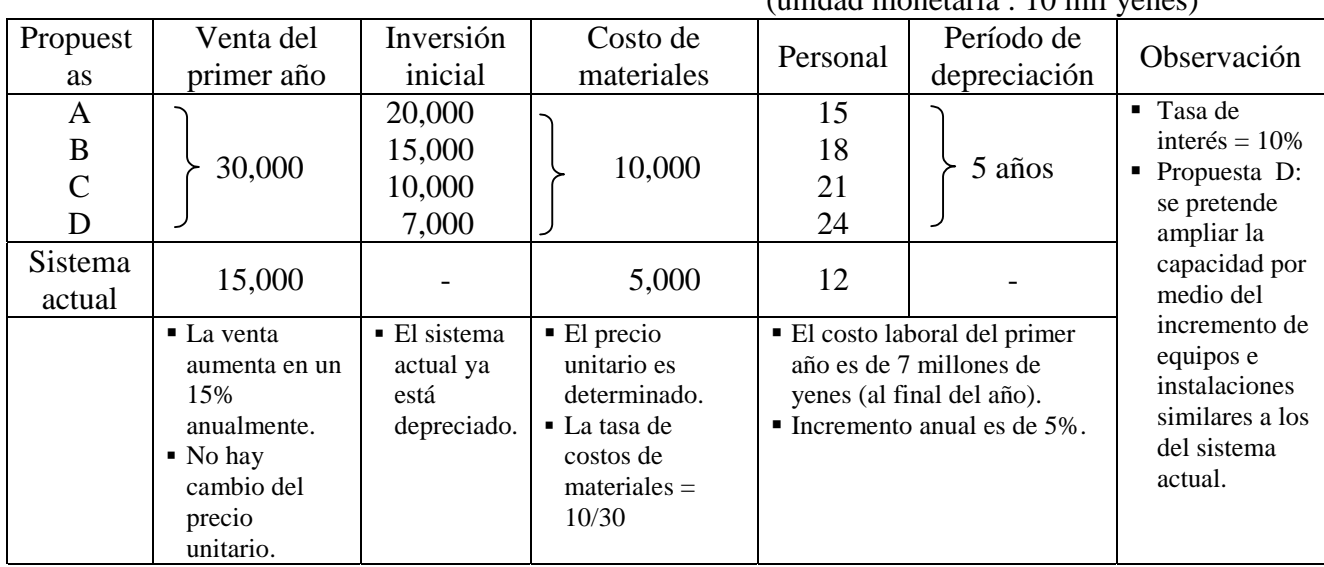

 $($ unidad monetaria :  $10$  mil yenes)

#### ((Respuesta))

Monto de ventas y costos se calculan mediante el método de valor anual para comparar utilidades. (unidad monetaria : 10 mil yenes)

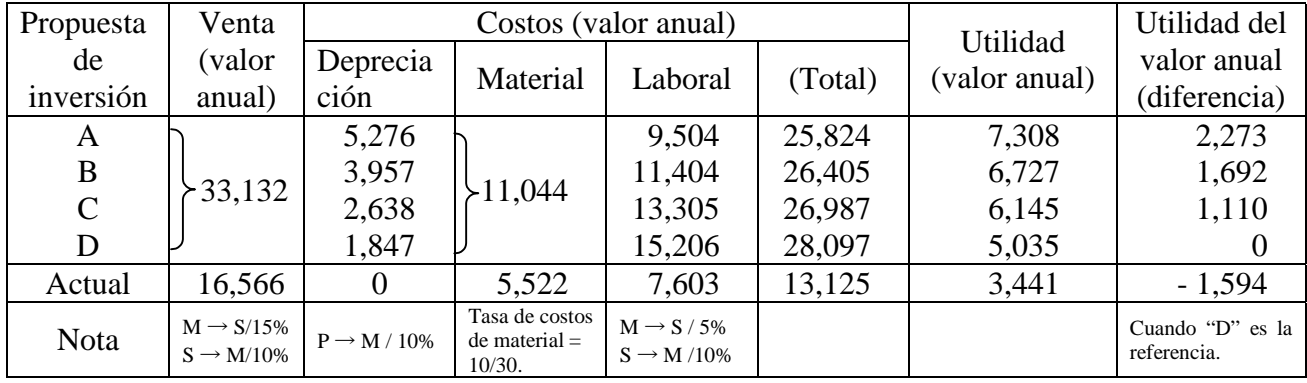

- ①. Al evaluar estas propuestas mediante el monto de utilidad, se observa que la "A" es la mejor.
- ②. Sin embargo, la diferencia de utilidades entre las propuesta A, B así como B, C es apenas de 6 millones de yenes respectivamente. Cuando la perspectiva futura no es muy clara, se tiene que considerar el riesgo de inversión. Esto indica que la utilidad únicamente no puede servir para juzgar correctamente cuál de todas las propuestas es la mejor. O sea, es necesario evaluar también el período de recuperación y la tasa de retorno sobre la inversión, igual que el caso de la aplicación del método de comparación de costos.

[Características]

- ①. Se puede comprender fácilmente debido a que se permite entender con el monto de utilidad del valor anual.
- ②. El punto débil es que no se puede conocer el rendimiento de la inversión ya que el monto de inversión se evalúa solamente como gasto de depreciación.
- (3) Método de comparación de la tasa de retorno sobre la inversión

Este método se utiliza para seleccionar propuestas alternativas y dar orden de prioridad al respecto a los demás planes de inversión, a través del cálculo y comparación del rendimiento de inversión por "utilidad por inversión / monto de inversión". En el método de comparación de la tasa de retorno sobre la inversión existe un modo que considera el valor de tiempo y otro que no lo considera (modo aplicable para el fin contable y financiero).

"Compare y evalúe las propuestas de inversión (2) anteriormente presentadas por medio del método de comparación de la tasa de retorno sobre la inversión".

((Repuesta))

En este ejercicio, se compara y evalúa la tasa de retorno sobre la inversión así como su cifra reciproca, es decir el período de recuperación, utilizando el monto de utilidad calculado por el valor anual.

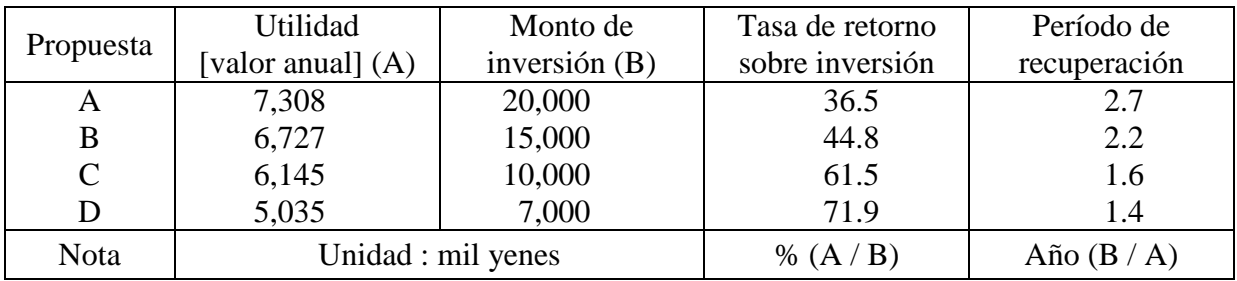

- ①. En este modelo, la "D" muestra la más alta tasa de retorno sobre inversión, sin embargo si se compara el período de recuperación, no existe casi ninguna diferencia entre la "D" y "C". Por lo tanto, cualquiera de las dos son ideales.
- ②. Para decidir cuál de las dos a seleccionar, se tiene que evaluar el aspecto tecnológico como son el funcionamiento y mantenimiento de ambos sistemas, más que priorizar la comparación económica.

# [Características]

- ①. Debido al cálculo tanto de la tasa de retorno sobre inversión como el período de recuperación, se puede esclarecer puntos que el monto de utilidad y la diferencia de costos solamente no lo pueden lograr.
- ②. Particularmente cuando no se puede pronosticar el futuro con seguridad, una inversión en instalaciones a largo plazo propicia generar riesgo. En ese sentido, los índices arriba mencionados tienen alto valor.
- (4) Método de DCF

: Este método busca una tasa de descuento que haga que el importe de inversión sea igual que la suma total de valores obtenidos mediante el descuento del monto de efectivo introducido por la inversión en instalaciones (o sea, el flujo de efectivo mediante el manejo de fondos) por una tasa (la tasa de recuperación de inversión). Esta tasa se llama "tasa de utilidades" bajo el concepto del DCF. El flujo de capital se comprende como la utilidad antes de la depreciación (más exactamente, es la reserva interna que incluye a la fuente para dividendo después de impuesto y la depreciación). Es un método adecuado para juzgar la validez de la inversión hecha a través de la comparación con el criterio previamente establecido del manejo de capital. Este método se puede expresar en la siguiente fórmulas. Se explicará en esta ocasión solamente un caso de la inversión inicial.

[Fórmula]

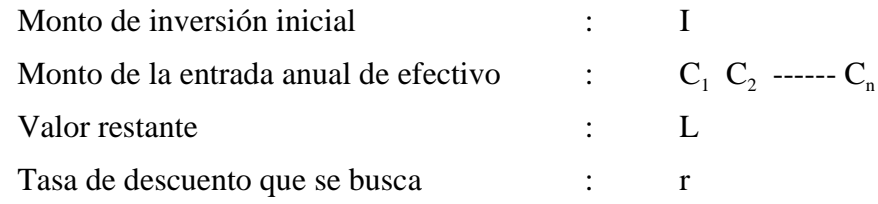

Con los valores arriba mencionados, se formula la siguiente ecuación básica.

$$
I = \frac{C_1}{(1+r)} + \frac{C_2}{(1+r)^2} + \dots + \frac{C_n}{(1+r)^n} + \frac{L}{(1+r)^n}
$$

$$
I = \sum_{n=1}^n \frac{C_n}{(1+r)^n} + \frac{L}{(1+r)^n}
$$

En donde,  $C = C_1 = C_2 = \dots = C_n$ ,  $L = 0$ 

$$
I = C \bullet \frac{(1+r)^n - 1}{r(1+r)^n}
$$
  

$$
\therefore
$$
  

$$
\frac{C}{I} = \frac{r(1+r)^n}{(1+r)^n - 1}
$$

 $(C/I = \text{coeficiente de recuperación de inversion})$ 

"Compare y evalúe por medio del método DCF la propuesta (2) de inversión anteriormente presentada"

[Respuesta]

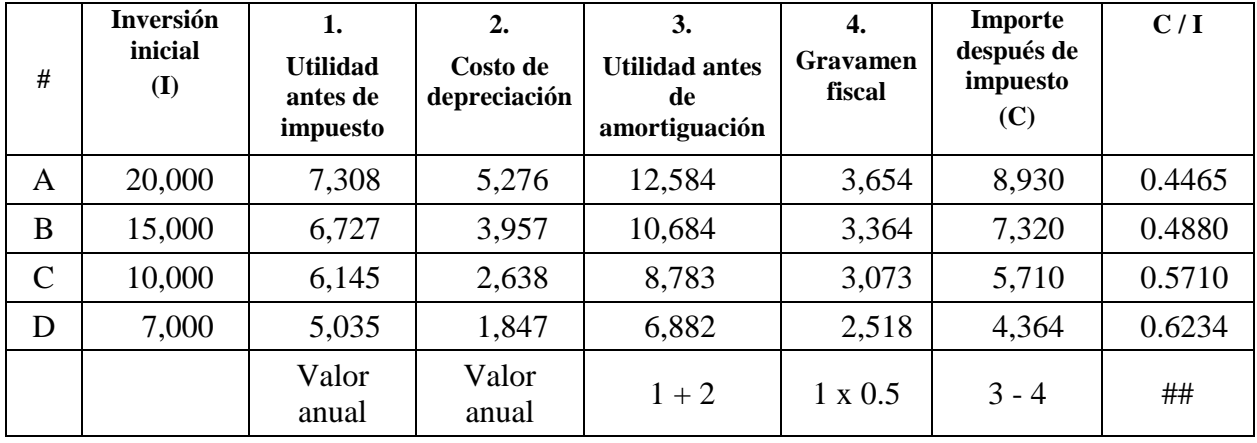

# … propuestas de inversión

##… coeficiente de recuperación de inversión

①. De acuerdo con la tabla de coeficiente de recuperación de inversión (P → M), se puede obtener la tasa de utilidad (r), mediante el método complementario.

- ②. La selección y orden de prioridad se harán por medio del método de la tasa de retorno de inversión (3).
- ③. El método de DCF es adecuado para comprender el rendimiento del capital invertido y es útil para una presentación ante accionistas.

# **IV. Explicación de los aspectos relacionados restantes**

(1) Cálculo del costo de depreciación

[Qué es la depreciación]

Se genera un desgaste de valor económico en el equipo e instalaciones debido a su uso y el hecho de tenerlos como propiedades. El cálculo de depreciación es calcular la porción de desgaste para 2 objetivos.

- ①. Para aclarar el costo de ventas ante la venta anual, se calcula el desgaste del valor económico del equipo e instalaciones como el costo de depreciación.
- ②. Para evaluar la propiedad que posee la compañía razonablemente al final de cada año fiscal, se calcula el costo anual de depreciación a partir del costo de adquisición en el caso del equipo e instalaciones, así mismo se disminuye el valor de propiedad en la misma proporción.

[Métodos de depreciación]

Existe el "método de tasa definida" y el "método de monto definido" para realizar la depreciación. Se emplean los siguientes 4 elementos para su cálculo.

- ①. Costo de adquisición : todos los costos de comisiones, transportaciones, instalaciones, operación de prueba entre otros, además del precio de compra.
- ②. Saldo no depreciado : se resta la proporción de depreciación desde el costo de adquisición.
- ③. Valor de rescate (*salvage value*) : se refiere a un valor estimado de enajenación del equipo cuando ya no resiste el uso. La ley fiscal define que el valor de rescate sea 10% del costo de adquisición para la imparcialidad del sistema tributario.
- ④. Vida útil : el costo anual de depreciación, pérdidas y utilidad varían considerablemente según la forma de establecer el período de vida útil del equipo e instalaciones. Es práctico determinar previamente el período estimable de vida útil por los tipos de equipo e instalaciones. La ley fiscal define el período legal de vida útil por giros y tipos del equipo e instalaciones (un criterio de la contabilidad y finanzas). Sin embargo, con el objetivo de administrar estudios para la inversión en el equipo e instalaciones, se calcula en base al período práctico de su vida útil.

[Método de tasa definida]

El costo de depreciación por medio del método de tasa definida se obtiene por la multiplicación de una tasa definida al saldo no depreciado del valor de equipo e instalaciones en el inicio de un período.

- Fórmulas -

Costo de adquisición  $=V<sub>o</sub>$ 

Valor de rescate  $= V_n$ 

Período de vida útil = *n*

Tasa definida de depreciación = *k*

 $V_n = (1 - k)^n$ 

 $\therefore k = 1 - \sqrt[n]{V_n/V_o}$ 

en donde;  $n = 10, V_n / V_o = 0.1$ 

se obtendrá  $k = 1 - \sqrt[10]{0.1} = 0.20567$ 

La siguiente tabla muestra un ejemplo de cálculos de la depreciación por tasa definida.

(Unidad: mil yenes)

| Año            | Costo de<br>depreciación | Acumulado de<br>depreciación | Saldo no depreciado |
|----------------|--------------------------|------------------------------|---------------------|
| $\overline{0}$ |                          |                              | 10,000              |
| $\mathbf{1}$   | 2,056.7                  | 2,056.7                      | 7,943.3             |
| $\overline{2}$ | 1,633.7                  | 3,690.4                      | 6,309.6             |
| 3              | 1,297.7                  | 4,988.1                      | 5,011.9             |
| $\overline{4}$ | 1,030.8                  | 6,018.9                      | 3,981.1             |
| 5              | 818.8                    | 6,837.7                      | 3,162.3             |
| 6              | 650.4                    | 7,488.1                      | 2,511.9             |
| 7              | 516.6                    | 8,004.7                      | 1,995.3             |
| 8              | 410.4                    | 8,415.1                      | 1,584.9             |
| 9              | 326.0                    | 8,741.1                      | 1,258.9             |
| 10             | 258.9                    | 9,000.0                      | 1,000.0             |
[Características]

- ①. El método de la tasa definida permite depreciar una porción grande en la etapa inicial, por lo tanto es adecuado para recuperar el capital invertido rápidamente.
- ②. Es un método ampliamente aplicado en Japón.

## [Método de monto definido]

El costo de depreciación calculado por el método de monto definido se obtiene a través de la división igualada del monto total (=costo de adquisición – valor de rescate) a depreciar entre los años de la vida útil.

- Fórmulas -

Costo de adquisición  $=V_a$ Valor de rescate  $= V_n$ Período de vida útil = *n* Monto definido de depreciación = *D*

$$
D=\frac{V_o-V_n}{n}
$$

[Características]

- ①. El método de monto definido es sencillo en su cálculo y comprensión. El costo de depreciación se contabiliza equitativamente cada año. De la misma forma, el saldo no depreciado disminuye por la igual cantidad anualmente. Al tomar este método en una etapa de crecimiento, puede incrementar carga en un futuro.
- ②. La tasa de depreciación por el método de monto definido se obtiene por la siguiente ecuación. Tasa de depreciación =  $1 \div a$ ño de vida útil

## [Otros métodos]

Existen otros métodos como son el "método proporcional al monto de producción" que es permitido aplicarlo para herramentales y herramienta especial y el "método de reemplazo" que se aplica a semáforos y traviesas ferrocarriles que son propiedades reemplazables.

## (2) Antiguo MAPI y el nuevo MAPI

[¿Qué es MAPI?]

El método de MAPI (*Machinery and Allied Products Institute*) es un nuevo modo de analizar la renovación de maquinaria presentado por George Terborgh. A partir del año 1958 cuando se presentó el nuevo método de MAPI, el método tradicional se denomina "antiguo MAPI".

Este método hace calcular el valor mínimo integral de los equipos nuevos y antiguos. Cuando el valor mínimo integral del equipo nuevo sea menor, se considera que es más económica la renovación inmediata.

El método antiguo de MAPI es uno de los modos de comparación de costos. Es un método preciso en su teoría, sin embargo, queda el problema de que no demuestra el modo de estimar el período de vida útil de la nueva maquinaria.

[Características del método de nuevo MAPI ]

El nuevo MAPI se enfoca en la determinación de prioridades de acuerdo con el criterio de "grado de urgencia de reemplazo" para la propiedad reemplazable. El viejo MAPI tiene como objeto la renovación, mientras el nuevo MAPI se puede aplicar a la instalación nueva.

El nuevo MAPI simplifica la estimación del ingreso y gastos a futuro que son difíciles de pronosticar por medio de la aplicación del patrón del empeoramiento de utilidades y depreciación. Esto permite comparar ventajas y desventajas de varias propuestas de inversión por la tasa de utilidad después del impuesto.

[Ecuaciones básicas para la inversión de tipo reemplazo]

*r* = tasa de rendimiento de inversión (después de impuesto)

 $V_N$  = costo de adquisición e instalación de nuevo equipo

 $R<sub>o</sub>$  = precio de disposición actual de viejo equipo

 $V<sub>o</sub>$  = inversión neta

 $U =$ utilidad bruta del primer año antes de impuesto

*f* = coeficiente de diagrama = *k* − *bk* − *bpy*

 $k =$ tasa de depreciación,  $b =$ tasa de gravamen,

*p* = tasa de capital foráneo, *y* = interés

*l* / *s* = tasa de impuesto que ajusta la diferencia en el impuesto sobre la renta según la diferencia legal y práctica de vida útil

en donde ; *e* = coeficiente para compensar el coeficiente de diagrama =  $V_N/V_o$ , **se obtiene**  $r = [U / {}_{s}V_{o}] - f \cdot e$